# **UNIVERSIDAD CATÓLICA SEDES SAPIENTIAE**

FACULTAD DE INGENIERÍA AGRARIA

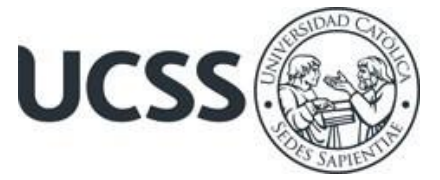

## Análisis de los cambios de uso de la tierra por actividades antrópicas durante el año 2018 en la concesión para conservación El Quinillal, San Martín

## TESIS PARA OPTAR EL TÍTULO PROFESIONAL DE INGENIERO AMBIENTAL

## AUTORA

Lucy Llatas Campos

## ASESOR

Richard Junior Vílchez Campoverde

Rioja, Perú 2020

### **ACTA DE SUSTENTACIÓN DE TESIS**

#### ACTA Nº 022 - 2020/UCSS/FIA/DI

Siendo las 9:00 a.m. del día 05 de noviembre de 2020 - Universidad Católica Sedes Sapientiae, el Jurado de Tesis, integrado por:

- 1. Alejandro Ruiz Janie
- 2. Norma Luz Quinteros Camacho<br>3. Maximiliana Irene Castro Medina
- 
- 4. Richard Junior Vilchez Campoverde asesor

presidente primer miembro segundo miembro

Se reunieron para la sustentación de la tesis titulada Análisis de los cambios de uso de<br>la tierra por actividades antrópicas durante el año 2018 en la concesión para conservación El Quinillal, San Martín, que presenta la bachiller en Ciencias<br>Ambientales, Lucy Llatas Campos cumpliendo así con los requerimientos exigidos por el reglamento para la modalidad de titulación; la presentación y sustentación de un trabajo de investigación original, para obtener el Título Profesional de Ingeniero Ambiental.

Terminada la sustentación y luego de deliberar, el Jurado acuerda:

X

APROBAR

**DESAPROBAR** 

La tesis, con el calificativo de MUY BUENA y eleva la presente Acta al Decanato de la Facultad de Ingeniería Agraria, a fin de que se declare EXPEDITA para conferirle el TÍTULO de INGENIERO AMBIENTAL.

Lima, 05 de noviembre de 2020.

Alejandro Ruiz Janje **PRESIDENTE** 

home

Maximiliana Irene Castro Medina 2° MIEMBRO

Norma Luz Quinteros Camacho 1er MIEMBRO

Richard Junior Vílchez Campoverde **ASESOR** 

### **AGRADECIMIENTOS**

A la Universidad Católica Sedes Sapientiae por acogerme mientras me formaba profesionalmente como ingeniera ambiental.

A Rosa Karina Pinasco Vela y Rita Vilca Lucana por darme la oportunidad de pertenecer a la familia de la ONG Amazónicos por la Amazonía (AMPA). Asimismo, agradecer a Jorge Augusto Fachín Ruíz y Sergio Rojas Inuma, por su apoyo durante la ejecución del proyecto y a cada uno de sus integrantes por su valioso apoyo en lo profesional y personal.

A la asociación ambiental de protección del bosque el quinillal (APABOQUI), por permitirme realizar el presente estudio en la concesión para conservación El Quinillal.

A mi asesor Richard Junior Vílchez Campoverde por apoyarme en la elaboración de esta tesis.

A Milagritos de Jesús Zamora Ramírez por su apoyo desinteresado, y más que por su apoyo, agradezco por tenerla a mi lado como mi gran amiga.

A Ustarli Quispe Delgado por su apoyo incondicional, no fue fácil finalizar este proyecto con éxito, no obstante, siempre fuiste muy esperanzador y motivador.

<span id="page-3-0"></span>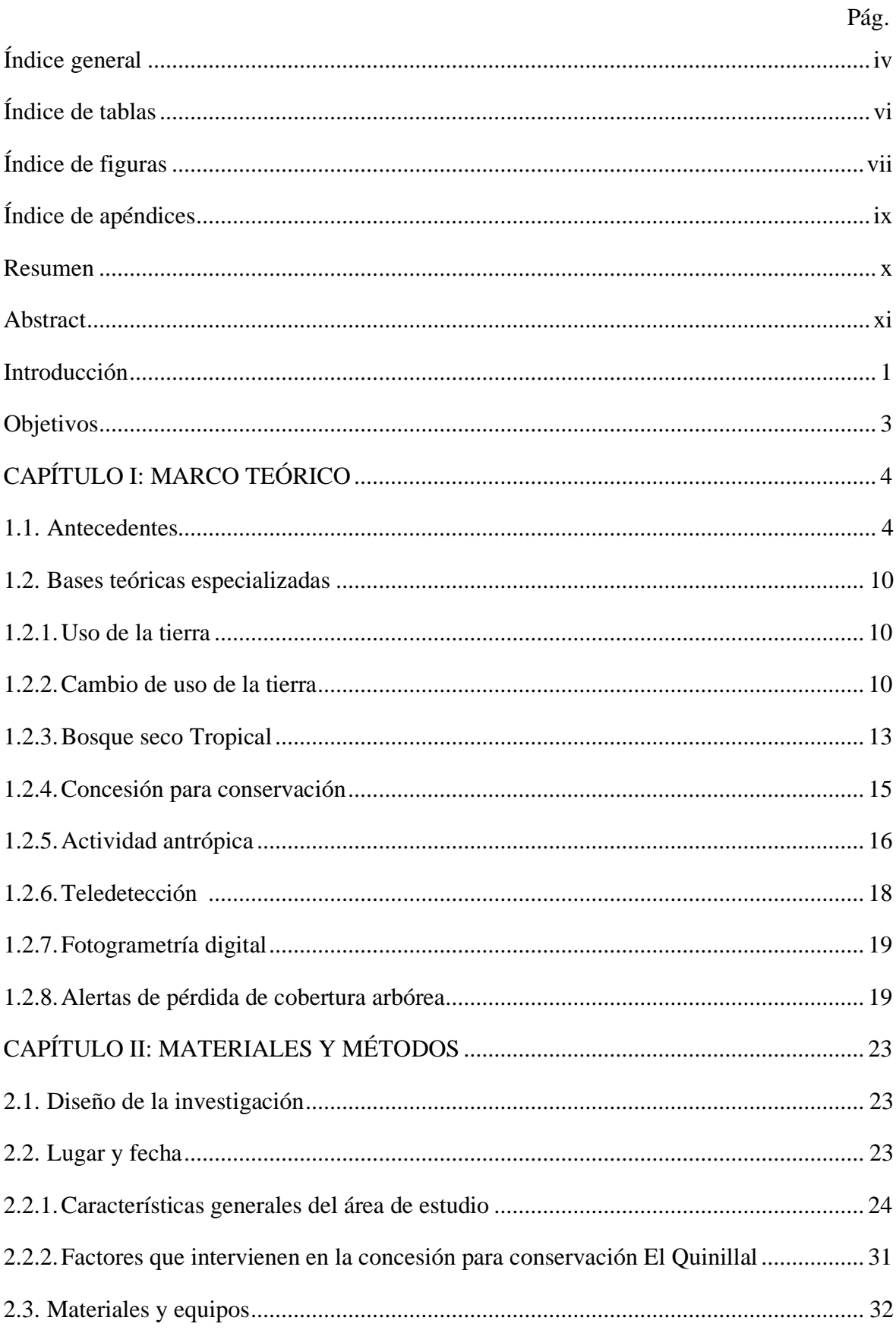

# ÍNDICE GENERAL

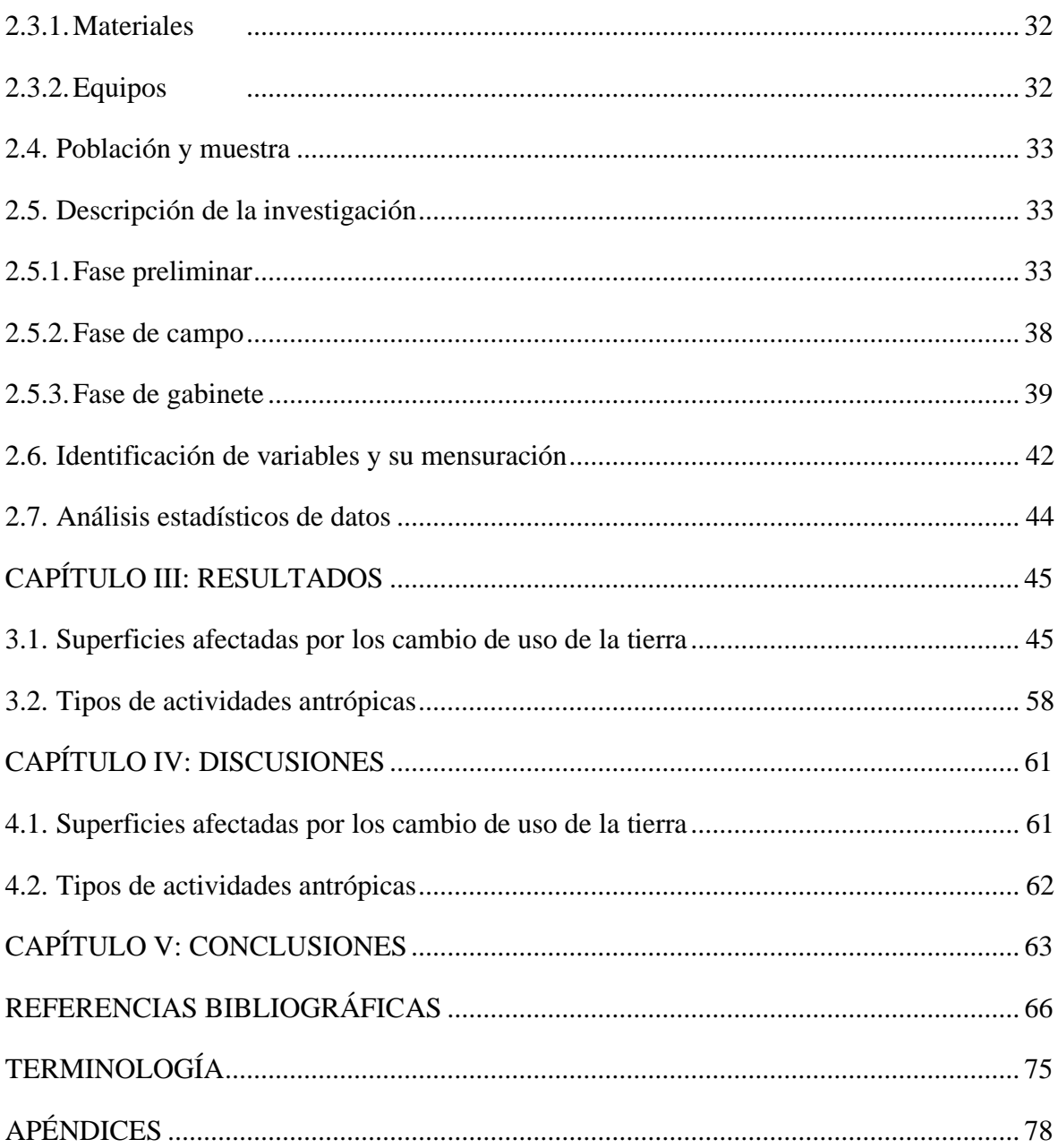

# **ÍNDICE DE TABLAS**

<span id="page-5-0"></span>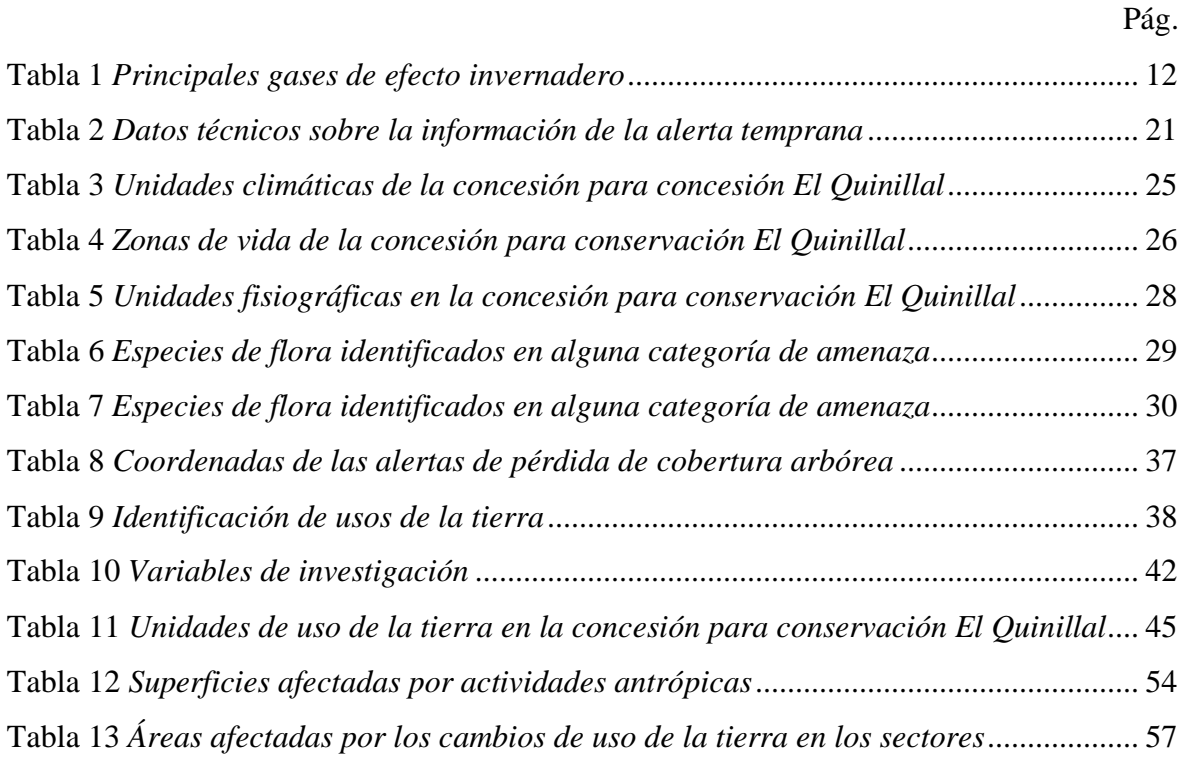

## **ÍNDICE DE FIGURAS**

<span id="page-6-0"></span>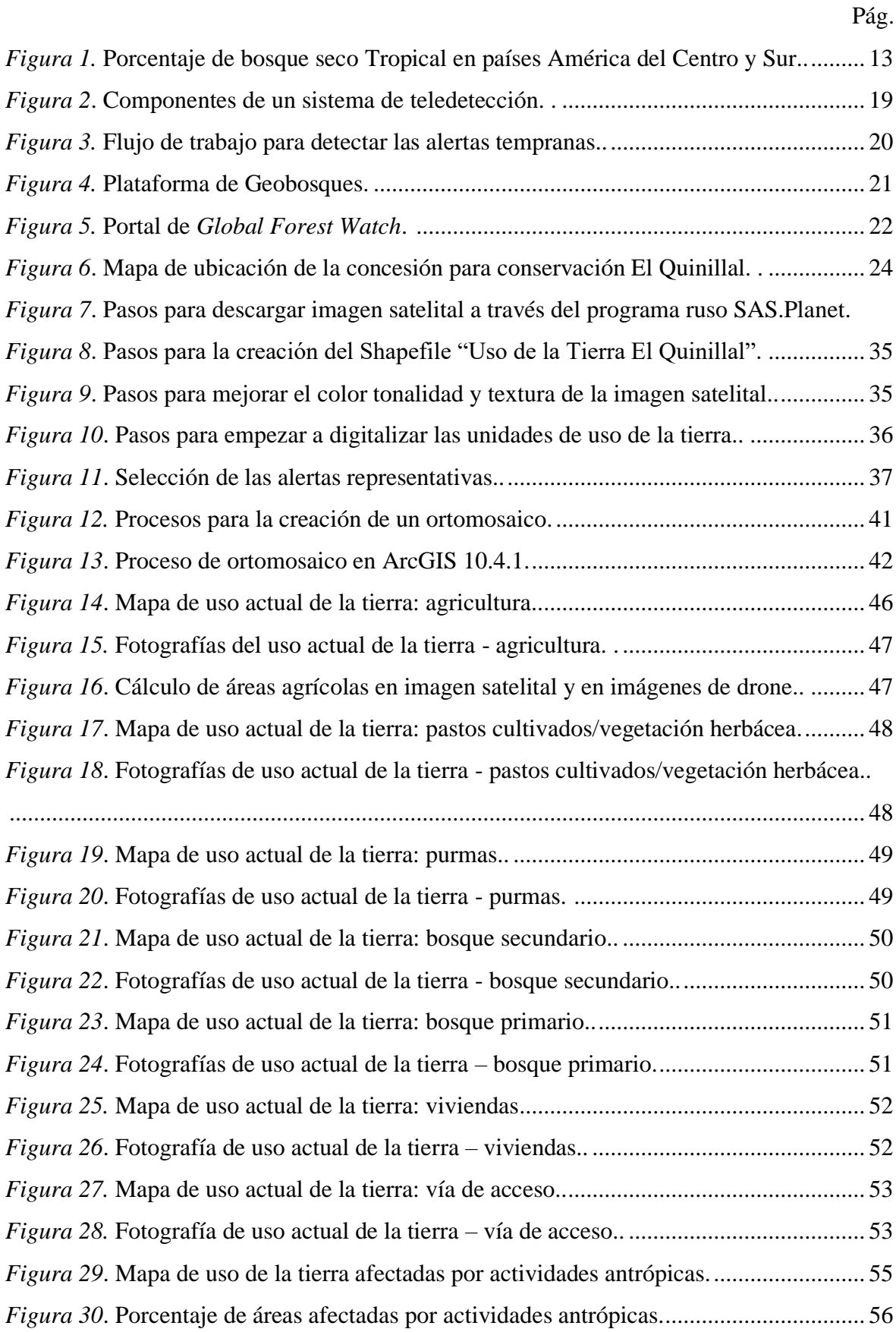

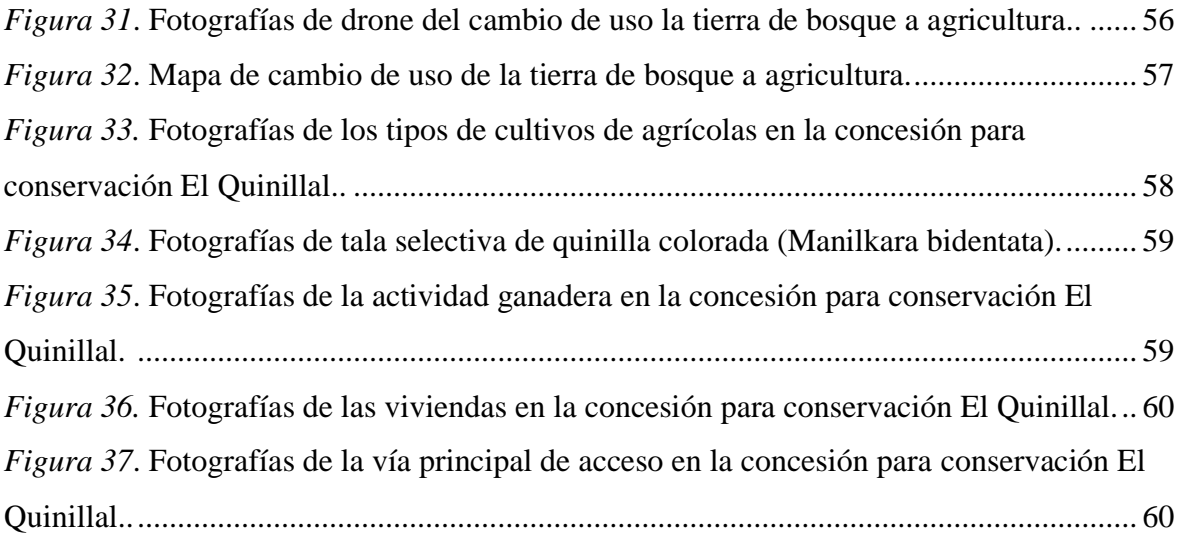

# **ÍNDICE DE APÉNDICES**

<span id="page-8-0"></span>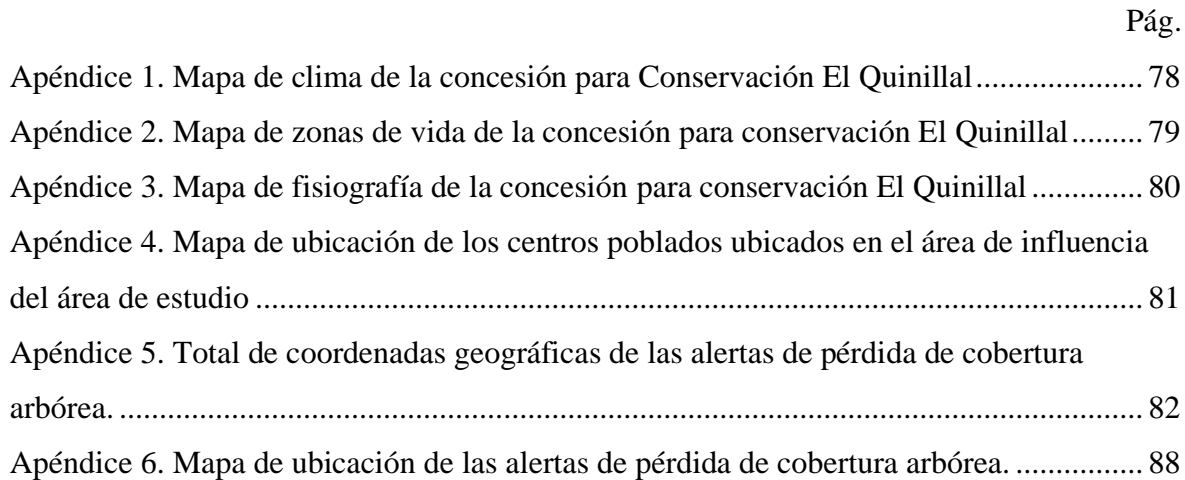

#### **RESUMEN**

<span id="page-9-0"></span>La concesión para conservación El Quinillal constituye una muestra del ecosistema de bosque seco Tropical del Huallaga, el cual fue otorgada por el Gobierno Regional de San Martín el 03 de febrero del 2015 mediante la Resolución Directoral Ejecutiva N° 004-2015- GRSM-ARA-DEACRN. Posee una superficie de 10,557.07 ha ubicada en los distritos de Bajo Biavo y Picota, provincias de Bellavista y Picota, departamento de San Martín. El presente estudio tuvo como objetivo analizar los cambios de uso de la tierra por actividades antrópicas usando la herramienta de la teledetección y equipos tecnológicos como el *drone Phantom 4 Pro*. La metodología consistió en la aplicación de técnicas de análisis e interpretación de imágenes satelitales de alta resolución de *Worldview-3* y en el procesamiento de fotografías de *drone*, las cuales fueron trabajadas en los *softwares Agisof Photoscan* y ArcGIS *10.4.1.* Se logró identificar 6 unidades de uso de la tierra que han sido y/o están siendo utilizadas por diferentes actividades antrópicas (agricultura, ganadería, tala ilegal, infraestructuras de viviendas y vía de acceso), siendo las áreas que a la actualidad son bosque secundario 1 254.09 ha (11.88 %), purmas 593.60 ha (5.62 %), pastos cultivados/vegetación herbácea 92.65 ha (0.88 %), agricultura 457.79 ha (4.33 %), viviendas 0.64 ha (0.01 %) y vía de acceso 8.27 ha (0.08 %). Se concluye que 2 407.04 ha, correspondiendo al 22.80 % del área total de estudio han sido intervenidas por actividades antrópicas y durante el año 2018 un total de 32.28 ha de cobertura boscosa han sido transformadas en áreas de cultivos agrícolas, principalmente en cultivos de maíz *(Zea mays* L.*)* y sacha inchi *(Plukenetia volubilis* L.*).*

Palabras claves: Conservación de recursos, teledetección, uso de la tierra y agricultura.

#### **ABSTRACT**

<span id="page-10-0"></span>El Quinillal conservation concession is a sample of the Huallaga Tropical dry forest ecosystem, which was granted by the San Martín Regional Government on February  $3<sup>rd</sup>$ , 2015 through Executive Directorate Resolution No. 004-2015-GRSM-ARA-DEACRN. It has an area of 10,557.07 hectares located in the districts of Bajo Biavo and Picota, provinces of Bellavista and Picota, department of San Martín. The objective of this study was to analyze the changes in land use due to anthropic activities using the remote sensing tool and technological equipment such as the Phantom 4 Pro drone. The methodology consisted in the application of analysis techniques and interpretation of high-quality satellite Worldview-3 resolution satellite images. and in the processing of drone photographs, which were worked on in Agisoft Photoscan and ArcGIS 10.4.1 software. We identified 6 units of land use that have been and / or are being used by different anthropic activities (agriculture, livestock, illegal logging, housing infrastructure and access roads), being the areas that are currently secondary forest 1,254.09 ha (11.88%), *purmas* 593.60 ha (5.62%), cultivated pastures / herbaceous vegetation 92.65 ha (0.88%), agriculture 457.79 ha (4.33%), houses 0.64 ha  $(0.01\%)$  and access road 8.27 ha  $(0.08\%)$ . we concluded that 2,406.67 ha, corresponding to 22.80% of the total study area, have been intervened by anthropic activities and during 2018 a total of 32.28 ha of forest cover have been transformed into areas of agricultural crops, mainly corn crops (*Zea mays*) and *sacha inchi* (*Plukenetia volubilis*).

Keywords: Resource conservation, remote sensing, land use and agriculture.

## **INTRODUCCIÓN**

<span id="page-11-0"></span>Los cambios de uso de la tierra por actividades antrópicas en zonas de conservación ocasionan efectos negativos en las especies de flora y fauna, y en losservicios ecosistémicos, además, de contribuir en los procesos de cambio climático a nivel local y regional (Sahagún y Reyes, 2018). En San Martín el gobierno regional está otorgando concesiones para conservación a asociaciones sin fines de lucro y a comunidades organizadas, como estrategia para mitigar y prevenir cambios en el uso de la tierra por actividad antrópica en zonas cuyo potencial es la conservación.

El análisis de los cambios de uso de la tierra es importante porque facilita conocer el estado de la vegetación en un área determinada, principalmente en áreas con prioridad de conservación (Paz, 2017). Muchos estudios de análisis de cambio de uso de la tierra en áreas de conservación de diferentes países como en la cabecera de cuenca Riera de Canalda - España, Parque Nacional Nevado - México y en el bosque seco de la región Piura - Perú, han llegado a la conclusión que los bosques están siendo afectadas por actividades antrópicas como la ganadería, agricultura y aprovechamiento forestal indiscriminado (Malleux, 2016).

El bosque seco Tropical es un ecosistema olvidado y altamente impactado por los seres humanos a nivel mundial y el Perú no es ajeno a este problema (Ramírez *et al.,* 2018). En el departamento de San Martín asociaciones sin fines de lucro han sido conscientes que el bosque tiene mucho valor por los servicios ecosistémicos que les brinda y han considerado que una manera de protegerlo es a través de concesiones para conservación (García, 2015). Hasta el año 2018 han sido otorgadas 6 concesiones para conservación dentro del bosque seco Tropical de San Martín: "Ojos de Agua", "Anpinakuna Sacha", "Los Bosques de Pailayco", "Chuacullo", "Valle del Biavo" y "El Quinillal".

La pérdida de cobertura boscosa por actividades antrópicas en la concesión para conservación El Quinillal influye en la pérdida de hábitats, especies y en la disminución de su capacidad de acumular gran cantidad de carbono en su biomasa. En esta concesión se encuentra la especie de "quinilla colorada" (*Manilkara bidentata* (A. DC.) A. Chev.) que está categorizada como Vulnerable (VU) por el Decreto Supremo N° 043-2006-AG (además, esta especie es el principal hospedero del helecho epífito endémico "corona de los ángeles" (*Platycerium andinum* Baker*.*). Por lo tanto, el análisis de los cambios de uso de la tierra es fundamental para entender qué tipos de actividades antrópicas se desarrolla y cuántas hectáreas de bosque seco Tropical se está perdiendo dentro de la concesión para conservación El Quinillal para buscar las mejores alternativas de solución.

### **OBJETIVOS**

### <span id="page-13-0"></span>**Objetivo general**

Analizar los cambios de uso de la tierra por actividades antrópicas durante el año 2018 en la concesión para conservación El Quinillal, departamento de San Martín.

### **Objetivos Específicos**

- Calcular las superficies afectadas por los cambios de uso de la tierra por actividades antrópicas durante el año 2018 en la concesión para conservación El Quinillal, departamento de San Martín.
- Determinar los tipos de actividades antrópicas que han generado cambios de uso de la tierra durante el año 2018 en la concesión para conservación El Quinillal, departamento de San Martín.

## **CAPÍTULO I: MARCO TEÓRICO**

#### <span id="page-14-1"></span><span id="page-14-0"></span>**1.1. Antecedentes**

Ubalde et al. (1999) realizaron un estudio de monitoreo de los cambios de uso del suelo en la cuenca Riera de Canalda, El Solsonés, España. Tuvieron como objetivo cuantificar los cambios de uso de suelo, debido a que en las últimas décadas hubo un descenso de áreas cultivadas y como consecuencia, un incremento de campos abandonados en toda la franja Prepirineo. El área de estudio fue la cuenca de la Riera de Canalda de 6 577 ha, siendo una muestra representativa de la franja Prepirineo. El estudio tuvo un diseño de investigación descriptiva. Asimismo, la metodología fue basada en la fotointerpretación de fotografías (1957 y 1992) y ortofotomapas (1993) e hicieron comprobaciones de campo, todo el proceso de interpretación fue realizado en el programa de Sistemas de Información Geográfica (SIG) ARC/INFO (versión 7.04). Los resultados obtenidos mostraron que el uso del suelo predominante en la cuenca es el forestal, aumentando 845 ha; mientras que los cultivos y los prados de siega han disminuido de forma drástica (de 906 ha a 372 ha). Por lo tanto, llegaron a la conclusión que el incremento de cobertura forestal fue por la disminución de la superficie de matorral, yermos y pastos de alta montaña; y el aumento de los pastos debido al abandono de cultivos y prados de siega.

Vargas (1992) desarrolló un estudio del uso actual y capacidad de uso de la tierra en América Central, teniendo como objetivo elaborar una cartografía de uso actual de la tierra y realizar una clasificación y cartografía de capacidad de uso basada en parámetros biofísicos propios de la región y efectuar un análisis comparativo del uso actual con la capacidad de uso de la tierra para determinar las áreas con uso correcto e incorrecto, porque ya se recibieron serias advertencias del uso irracional e inadecuado de la tierra principalmente en zonas de agricultura, ganadería y forestería. El estudio tuvo un diseño de investigación descriptiva, tomando como base el mapa de Nuhn y Schlick (1975), el cual fue complementado con diversos estudios cartográficos por cada país de América Central. Obtuvo como resultado

que la actividad agropecuaria es dominante en América Central; la agricultura cubre el 33.24% de la superficie y la ganadería el 24.54%, además, domina el uso incorrecto en un 72.9 % de la superficie, y solo un 27.0% de las tierras mantienen un uso correcto. Con estos resultados concluyó que la agricultura y la ganadería, e incluyendo la actividad forestal son la base de la economía en América Central; sin embargo, presentan un uso incorrecto y deficiente.

Maass et al. (2006) realizaron una investigación de los cambios de uso de la tierra y vegetación en el Parque Nacional Nevado, Toluca, México. El objetivo fue identificar la dinámica de cambio de uso del suelo, porque esta área es muy importante por sus recursos que posee, siendo una de las más importantes de México y estaba expuesta a muchos cambios por su colindancia con la ciudad de Toluca. El estudio tuvo un diseño de investigación descriptiva, utilizando una metodología de digitalización y fotointerpretación de mapas de 1972 y 2000 mediante la aplicación de SIG (IDRISI Kilimanjaro y *ArcView* 3.2). Asimismo, realizaron trabajo de campo que consistió en 279 puntos de verificación, en cada punto registraron la categoría de uso de suelo y las coordenadas en UTM. Obtuvieron como resultado que más de 9 700 ha de bosques de pino, latifoliadas y oyamel, han perdido su densidad, representando el 20 % del área total del Parque Nacional Nevado. Por otro lado, los bosques que tuvieron incrementos de cobertura boscosa solo fue 4 800 ha. La investigación concluyó en que el grado de conservación del área protegida fue significativamente mayor al encontrado en el 2000.

López et al. (2015) realizaron un estudio de cambio de uso de suelo e implicaciones socioeconómicas en Mazahua, México. El objetivo fue analizar, identificar y cuantificar las pérdidas, ganancias y cambios totales entre siete coberturas de uso del suelo, debido a que Mazahua se ubica en el altiplano mexicano y está sufriendo fuertes presiones demográficas, políticas, económicas y administrativas. La investigación lo enfocaron en todos los municipios de Mazahua. El estudio tuvo un diseño de investigación descriptiva; y la metodología consistió en la clasificación supervisada de máxima probabilidad usando 3 imágenes satelitales *Landsat* TM para el año 2000 y 2010 en el *software* Erdas Imagine 9.1, IDRISI Selva 17.0 e IDRISI Taiga17.0. Además, tomaron datos socioeconómicos y demográficos. Obtuvieron como resultado disminuciones en áreas de bosque, agricultura de temporal, cuerpos de agua y suelos desprovistos de vegetación; mientras que aumentaron las áreas de pastizal, agricultura de riego, asentamientos humanos. El estudio concluyó en que los cambios ocurrieron en el 49.39 % del territorio de Mazahua. Además, los cambios de uso de la tierra con mayor predominancia fueron de áreas boscosas a áreas con pastos cultivados, de pastos cultivados a áreas agrícolas, y el cambio de agricultura de riego y temporal a asentamientos humanos.

Zorogastúa et al. (2011) realizaron un estudio del uso actual de la tierra y los cambios en la cobertura del departamento de Piura - Perú. El objetivo fue evaluar el uso actual de la tierra y sus cambios dentro del bosque seco que abarca 3 640 348 ha en el departamento de Piura, porque muchas áreas estaban siendo afectadas por la intensidad de transformación de sus bosques. El estudio tuvo un diseño de investigación descriptiva; y la metodología consistió en procesar digitalmente imágenes *Landsat* 5 (1999 y 2001), mediante la clasificación supervisada, para ello usaron programas como ArcGIS y *Environment for Visualization* (ENVI). Se registraron a al bosque seco semidenso, bosque seco ralo y bosque seco muy ralo como las principales asociaciones vegetales. Estas asociaciones vegetales lo conforman más del 50 % del territorio del departamento de Piura, y las zonas con cultivos fueron casi el 8 %. El estudio concluyó en que el 138 8967 ha (38 %) del área del bosque seco permaneció sin variación, mientras que 454 028 ha (13 %) mejoró su condición y 839 597 ha (23 %) tendió a la reducción de su cobertura por las actividades antrópicas y eventos climáticos extremos.

Alcántara (2018) realizó un estudio del uso actual de la tierra y los cambios de la cobertura en el departamento de Cajamarca, Perú. El objetivo fue analizar el uso de la tierra y los efectos que genera los cambios en la cobertura, ya que la cobertura vegetal estaba siendo transformada en tierras agrícolas, ocasionando cambios inadecuados en el uso de la tierra. El estudio tuvo un diseño de investigación descriptiva y la metodología radicó en el proceso de imágenes satelitales en los *softwares* ENVI y ArcGIS, para generar información cartográfica sobre el uso de la tierra y los cambios de cobertura en 2001 y 2013. Asimismo, utilizaron datos de la Zonificación Ecológica Económica que se ha realizado para el departamento de Cajamarca. Los resultados señalaron que en el departamento de Cajamarca los cambios de la cobertura fueron de 599 236.15 ha (18.18 %), mientras que 2 696 027.69 ha (81.82 %) permanece en su paisaje natural. Concluyeron que los cambios de la cobertura y uso del suelo ha sido provocado fundamentalmente por las actividades económicas realizadas en el departamento, entre ellas la actividad agrícola y pecuaria. Además, los cambios que más impactos ha generado en el departamento de Cajamarca fueron los cambios de vegetación arbustiva a agricultura, ya que para estos cambios se han destruido la cubierta vegetal, generando impactos negativos en los servicios ecosistémicos.

López (2016) realizó un análisis de cambio de cobertura del tramo 3 de la carretera interoceánica, Puerto Maldonado, Perú. El objetivo fue clasificar los cambios de cobertura, debido a que la construcción de carreteras en el departamento de Madre de Dios estaba contribuyendo a la destrucción de los bosques. El área de estudio fue de 1 099 733.13 ha de la Carretera Interoceánica específicamente en el tramo 3 (de Puerto Maldonado a Iñapari). El estudio tuvo un diseño de investigación descriptiva. La metodología consistió en la clasificación supervisada de las imágenes *Landsat* 5 TM del 2005 y 2011 en los programas de ArcGIS 9.3.1 ESRI - ERDAS *Imagine* 9.2. Como resultado obtuvo que los cambios de uso de cobertura fueron de 6 502.50 ha, de los cuales 217.87 ha (3.4 %) cambiaron de bosque a bosque secundario. Concluyó que el 96.6 % de los cambios de uso de cobertura ocurridos en el periodo 2005 - 2011, fue por la creación y/o ampliación de carreteras, cultivos, pastos y plantaciones.

Paz (2017) realizó un monitoreo de cambios de coberturas en el bosque húmedo Tropical de Yurimaguas, Perú. El objetivo fue conocer cuáles es la dinámica de los cambios que está sufriendo el bosque húmedo Tropical, ya que la intervención antrópica en esta zona, cada vez es más fuerte, principalmente se desarrolla los cultivos de expansión continua. El área de estudio fue el distrito de Yurimaguas con 267.5 ha perteneciente a la cobertura del bosque húmedo Tropical de la Amazonía. El estudio tuvo un diseño de investigación descriptiva. La metodología consistió en realizar 12 sobrevuelos validando 34 alertas del año 2016 y 8 alertas del 2017 y las fotografías aéreas fueron procesadas con el *software* Pix4D. Los resultados indican que la pérdida de cobertura incrementó en un 150 % desde el 2015 hasta el 2016, y 3 320 ha sufrieron cambios en su cobertura desde el 2016 hasta marzo del 2017. Los cambios de cobertura se debieron al incremento de la tala y quema de bosques tanto primarios como secundarios. Concluyó que el desarrollo económico y la migración de

personas ha transformado los bosques primarios a áreas de agricultura de subsistencia y comercial (arroz, papaya y palma de aceite). Asimismo, las carreteras principales hacia Balsapuerto y Tarapoto fueron los que han sufrido mayores cambios de cobertura, debido a la presencia de agricultores de terrazas altas, agricultores ribereños y palmicultores.

Tarrillo (2019) realizó un análisis de uso de la tierra y los cambios de cobertura en el distrito de Tacabamba, Perú. El objetivo fue identificar las unidades de uso de la tierra y los cambios de la cobertura, debido a que no existía información específica para desarrollar actividades vinculadas con la planificación y gestión del territorio. El área de estudio fue el distrito de Tacabamba con 19 359.81 ha, siendo uno de los diecinueve distritos de la provincia de Chota. En el estudio utilizó un diseño de investigación descriptiva y la metodología fue basado en la interpretación, empleando segmentación y clasificación supervisada con *Random Forest* (Bosque al azar) en imágenes satelitales *Landsat* TM de los años 2003 y 2018; a fin de realizar todo este proceso se utilizó los *softwares* de ArcGIS, ENVI 4.8 y RGUI 2.15. Los resultados obtenidos al 2018 fueron 9 unidades de uso de la tierra: suelos desnudos (5.14 ha), pastizales (1 253.16 ha), arbustos (600.02 ha), vegetación herbácea (582.90 ha), bosque abierto bajo (258.61 ha), bosque denso bajo (124.85 ha), áreas de cultivos transitorios (316.73 ha), áreas heterogéneas (1 171.70 ha) y áreas urbanas (13.44 ha). Además, se identificó que la cobertura de pastizales fue el que más cambios sufrió, incrementándose 1 125.94 ha (5.82 %), y las áreas urbanas fueron los menos cambios sufrieron, el incremento fue de 13.44 ha (0.07 %).

Comisión Técnica Regional Junín (2015) realizó una memoria descriptiva de las unidades de uso de la tierra en el departamento de Junín, Perú. El objetivo fue elaborar el estudio de uso actual de la tierra en el departamento de Junín, considerando las categorías de la Unión Geográfica Internacional (UGI), en relación a las actividades productivas y socioeconómicas, como la distribución espacial de importancia en el ámbito del departamento, para que sirva como herramienta de apoyo a un adecuado plan de ordenamiento territorial. El estudio tuvo un diseño de investigación descriptiva, utilizando imágenes de satélite *Landsat* TM 30 m y a una escala de 1/100 000, de los años 2008, 2009, 2010, curvas de nivel (IGN) y ASTER DEM 30m. Además, tuvieron un trabajo de campo con el propósito de generar información a través de la caracterización de uso actual según la observación directa para la validación de la interpretación de las imágenes de satélite. Obtuvieron como resultado que las Áreas Urbanas cubren el 0.22 % del territorio del Departamento de Junín, los Terrenos con hortalizas ocupan el 0.03 % del territorio, los terrenos con huertos de frutales y otros cultivos perennes tienen el 13.15 % del territorio, los terrenos con cultivos extensivos representan 8.08 % del total del territorio, las zonas de praderas naturales que ocupan el 31.24 % del territorio, los terrenos con bosques ocupan el 41.74 % del total del territorio, y los terrenos sin uso y/o improductivos (ríos, nevados, lagunas, tierras en barbecho y afloramiento rocoso) ocupan el 5.55 % del área total de estudio. Llegó a la conclusión que la categoría UGI Terrenos de Bosque tiene la predominancia en el área de estudio.

Rabanal (2010) realizó un estudio del uso actual de tierras en el departamento de San Martín, Perú. El objetivo fue identificar el uso actual de tierras, para proporcionar datos actualizados de las actividades agrícolas, pecuarias, forestales y otros. El área de estudio fue en la cuenca media y alta del río Sisa ubicada en los distritos de San Martín, Alonso de Alvarado Roque y Jepelacio, pertenecientes a las provincias de El Dorado y Lamas. El estudio tuvo un diseño de investigación descriptiva; y la metodología consistió en tomar información de campo como: identificación de unidades de uso y de las coberturas vegetales con sus respectivas georreferenciaciones, estos datos se complementaron con imágenes IKONOS del 2009 e imágenes *Landsat* TM 7 del 1999, las cuales fueron procesadas en los programas de ERDAS Imagine versión 8.4, *ArcView* GIS 3.2 y *ArcInfo* 3.5.1. para su interpretación digital y visual. En los resultados determinó los usos agropecuarios (cultivo del cafeto, cultivo de maíz amarillo duro, cultivo del cacaotero, pastos, cultivo de café + regeneración de bosque + pasto, regeneración de bosque y pasto), coberturas vegetales (bosques primarios y bosques secundarios) y otros usos (uso urbano, suelo desnudo, bosque primario y suelo desnudo). Concluyó que el área con cobertura boscosa (bosque primario y secundario), abarcó 18 802 ha (48.90 %). Asimismo, indicó que los diferentes usos agropecuarios cubren una superficie aproximada de 19 295 (50.18 %).

#### <span id="page-20-0"></span>**1.2. Bases teóricas especializadas**

#### <span id="page-20-1"></span>**1.2.1. Uso de la tierra**

El uso de la tierra es la ocupación actual de tierras en diferentes escenarios físico, biológico, antrópico y en la interrelación entre los mismos (Comisión Técnica Regional Junín, 2015). Para entender el uso de la tierra se requiere conocer las aptitudes y limitaciones de la tierra de una determinada área, debido a que es indispensable para dar el uso respectivo de acuerdo a sus recursos, contribuyendo directamente a un buen rendimiento en cada sistema de producción.

Muchas áreas no son aptas para desarrollar agricultura, ganadería o forestería debido a sus condiciones ecológicas y edáficas, sin embargo, son utilizadas por encima de su capacidad productiva, ocasionando el deterioro de sus recursos como suelo y el agua, y un bajo rendimiento productivo y económico (Rico y Rico, 2014).

#### <span id="page-20-2"></span>**1.2.2. Cambio de uso de la tierra**

El cambio de uso de la tierra se define como "la suma de las transiciones físicas del uso de la tierra asociado a las acciones humanas a través del tiempo" (Pineda, 2011, p. 10). En los últimos años, en la selva y costa peruana se incrementó aceleradamente la pérdida de bosque, debido a los cambios de uso de la tierra, transformando muchas áreas boscosas a cultivos agrícolas, así como la tala indiscriminada de grandes superficies de bosques para cultivos industriales (Malleux, 2016).

Reátegui y Arce (2016, p. 8) mencionan que "el Perú es un país de bosques. El 57.3 % de su territorio está cubierto por este recurso forestal, con una extensión de 73 millones de hectáreas, es el segundo en extensión de bosque tropical de América Latina". Por otro lado, estos bosques están siendo afectados por los cambios de uso de la tierra, por ejemplo, en la localidad de Tamshiyacu, la empresa Cacao del Perú Norte S.A.C. contribuyó al cambio del

uso de la tierra a través de la deforestación extensiva de 2 000 ha, afectando los servicios ecosistémicos y a las comunidades que viven allí (Chirif, 2016).

Actualmente, en el área de investigación ambiental, los cambios de uso de la tierra son el centro de atención. Los ecosistemas terrestres son los que han sufrido mayor cantidad de cambios, debido a la transformación de su cobertura, degradación de sus recursos e intensificación en uso de la tierra, provocando grandes impactos ecológicos en casi todas las escalas (Pineda, 2011).

#### **a. Consecuencias del cambio de uso de la tierra en la biodiversidad**

Las repercusiones más evidentes del cambio en el uso de la tierra son la pérdida, la fragmentación y degradación de hábitats. La conversión de hábitats naturales a cultivos agrícolas hace que estas áreas se vuelvan inhóspitas para muchas especies nativas, por otro lado, reduciendo el área de hábitats naturales hace que estás soporten menos especies, por lo tanto, las tasas de extinción aumentan (Hansen, DeFries y Turner*,* 2004).

Con los cambios de uso de la tierra se puede identificar cómo un rango de presiones humanas impacta en las especies de invertebrados, reptiles, anfibios, mamíferos y aves. En particular, las aves son muy sensibles al cambio de uso de la tierra y el número de especies de aves disminuye a medida que aumenta los cultivos agrícolas. En general, la transformación de hábitats para uso humano está causando reducciones constantes en la riqueza de especies y cambios en la abundancia en los bosques tropicales y subtropicales de todo el mundo (*United Nations Environment*, 2014).

#### **b. El cambio de uso de la tierra contribuye al cambio climático**

Ciesla (1995, p. i) menciona que:

El clima es un factor clave que define la distribución de la vegetación; por tanto, la relación existente entre conservación, cambio climático y el desarrollo de bosques mundiales es un problema primordial que tiene que ser considerado como tal. Además, refiere que los bosques

contienen una cantidad de carbono de 20 a 100 veces superior por unidad de área que las tierras agrícolas y juegan un rol importante en la regulación del nivel de carbono atmosférico.

Los cambios de uso de la tierra tienen muchas implicaciones para el cambio climático, porque durante el proceso de abrir espacios dentro de las áreas boscosas para dar paso a cultivos agrícolas, ganadería u otras actividades, el dióxido de carbono y otros gases son liberados a la atmósfera, que de una u otra manera contribuyen al cambio climático en diferentes escalas. En la Tabla 1 se muestra los principales gases de efecto invernadero, de los cuales el metano (CH<sub>4</sub>), óxido de nitrógeno (N<sub>2</sub>O) y dióxido de carbono (CO<sub>2</sub>) son los que se han incrementado que se han enriquecido en la atmósfera en el último siglo, debido a las actividades antrópicas (Benavides y León, 2007).

#### <span id="page-22-0"></span>Tabla 1

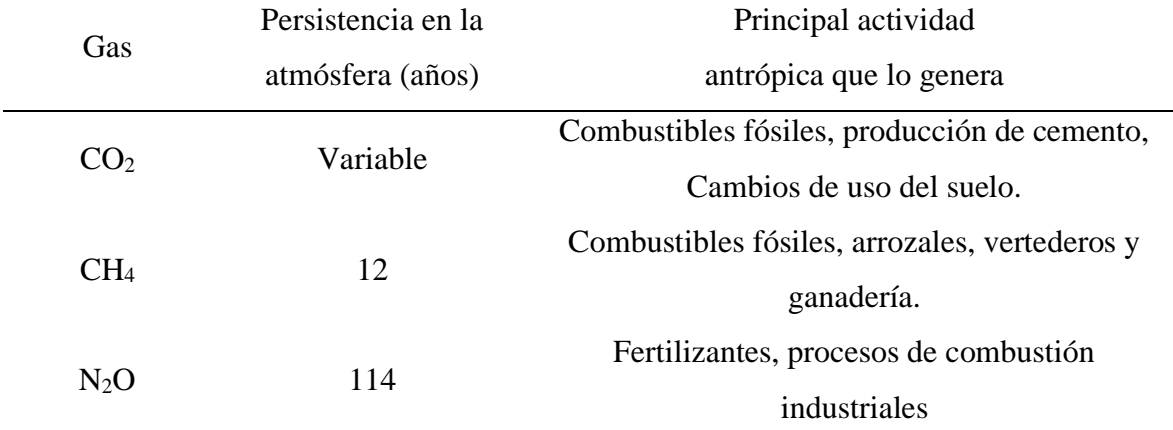

*Principales gases de efecto invernadero*

*Fuente:* Benavides y León (2007).

Santillán (2017) menciona que el cambio de uso de la tierra es una de las principales causas del impacto del cambio climático, ya que eliminar la cubierta vegetal genera que las condiciones de temperatura y humedad cambien (la temperatura ha aumentado y las lluvias se han modificado). En el Perú aproximadamente el 47 % de las emisiones de gases de efecto invernadero proceden del cambio de uso de la tierra, tala y quema de bosque. Asimismo, son las principales amenazas sobre la pérdida de los bosques; para frenar este problema se necesita realizar un enorme trabajo multisectorial, contando con el apoyo del sector privado, organizaciones sin fines de lucro y otras organizaciones (Malleux, 2016).

#### <span id="page-23-0"></span>**1.2.3. Bosque seco Tropical**

Según Portillo y Sánchez (2010) en el continente americano los bosques secos tropicales se extienden por 519,597 km<sup>2</sup>, siendo México, Bolivia y Brasil los países con mayor porcentaje de este tipo de bosque (Figura 1). En Norte y Centro América ocupan 203,884 km<sup>2</sup> de tierra, lo cual representa el 39 % del total del bosque seco Tropical, mientras que América del Sur contiene 268,875 km<sup>2</sup>, lo cual representa el 51 % del total de bosque seco Tropical (p. 148). En América del Sur el bosque seco Tropical está presente en Venezuela, Colombia, ecuador, Perú y Brasil.

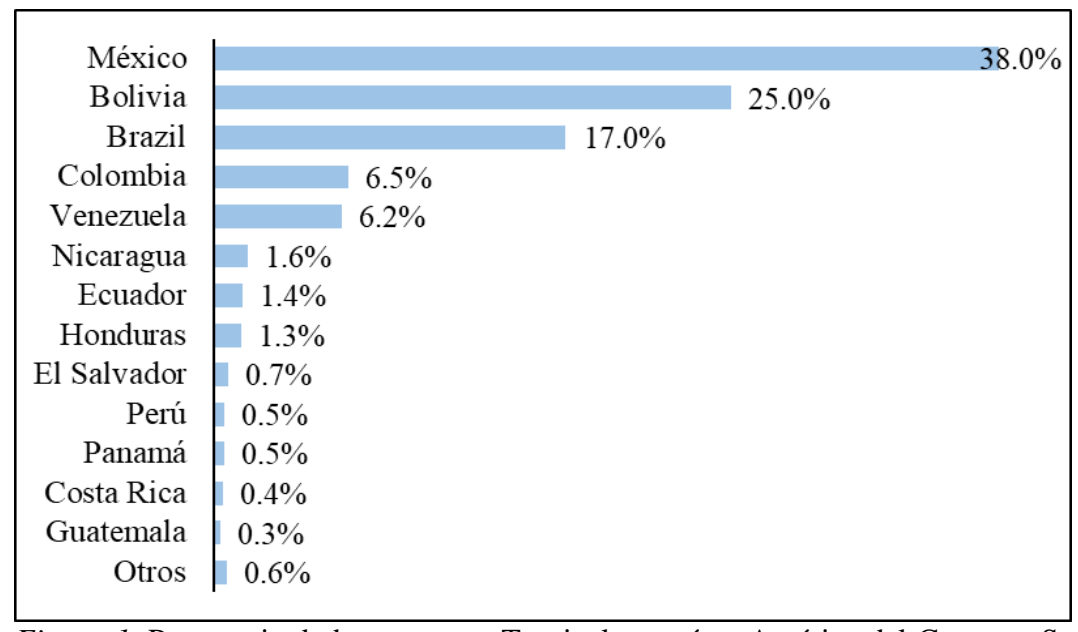

<span id="page-23-1"></span>*Figura 1.* Porcentaje de bosque seco Tropical en países América del Centro y Sur. *Fuente:* Elaboración propia a partir de Portillo y Sánchez (2010).

En el Perú el bosque seco Tropical abarca una superficie de  $5,394$  Km<sup>2</sup>, correspondiendo al 0.42 % de todo el territorio peruano (Instituto Nacional de Recursos Naturales [INRENA], 1975), de los cuales solo una décima parte de esa área  $(528 \text{ km}^2)$  está cubierta por bosques tropicales estacionalmente secos (Reategui, 2003), ubicándose en el río Huallaga Central, comprendiendo las localidades de Tarapoto, Bellavista, Picota y Juanjui. Según Murphy y Lugo (1986) mencionan que la estructura y composición de un bosque húmedo puede cambiar en 2 o 3 meses, convirtiéndose en un bosque seco Tropical, también, señalan que estos bosques se encuentran en zonas donde la evapotranspiración supera la precipitación (250 y 2 000 mm por año) y la temperatura anual mayor a 17 °C. Por otro lado, Holdridge

(2000) indica que cerca del 42% de los hábitats tropicales y subtropicales corresponden a bosques secos tropicales.

Los bosques secos Tropicales en comparación con los bosques húmedos tropicales son más pequeños en cuanto a la altura de los árboles y menos complejos con respecto la composición florística (Murphy y Lugo 1986), las familias dominantes de flora son Fabaceae, Bignoniaceae, Rubiaceae, Sapindaceae, Euphorbiaceae, Flacourtiaceae y Capparidaceae (Carrillo *et al.,* 2007).

#### **a. Protección del bosque seco Tropical**

 En América del Sur solo el 37.8 % del total de bosque seco Tropical se encuentra protegido. En el Perú solo el 5 % del área total de bosque seco Tropical está protegido, según Portillo y Sánchez (2010). Al comparar la extensión actual de los bosques secos tropicales en América en su extensión potencial de acuerdo con la delineación de la zona de vida del bosque seco, el 66 % del ecosistema se ha convertido a otros usos de la tierra. En Norte y Centro América, el 72 % del bosque seco ha desaparecido, mientras que en América del Sur se ha perdido el 60 % de su extensión (Miles *et al.,* 2006). Montoya (2014) menciona que "el alto grado de amenaza que sufre el bosque seco Tropical, producto de su larga historia de transformación y degradación, se suma a las grandes deficiencias que actualmente presentan las estrategias para su conservación".

El rol del bosque es prioritario para la conservación de la vida ya que sin bosque no hay agua. Muchas veces se tiene como primera impresión la producción de madera, dejando de lado los principales servicios ambientales que ofrece a la humanidad. Los bosques tienen la capacidad de albergar especies que aún no son descubiertos (Dirección General Forestal y de Fauna Silvestre [DGFFS], 2013). Las concentraciones más altas de biodiversidad se encuentran en los ecosistemas tropicales albergando un alto grado de endemismo y especiación, por tal motivo, esta zona de vida es considerada a nivel mundial como un ecosistema prioritario para la conservación (González *et al.,* 2014).

Colombia es una muestra de la gran riqueza biológica que poseen los bosques secos tropicales, incluyendo 83 especies endémicas de plantas. Asimismo, 116 especies de flora están amenazadas según la lista roja de plantas de Colombia; de los cules, seis (*Aniba perutilis* Hemsl. – Lauraceae, *Cariniana pyriformis* Miers. – Lecythidaceae, *Eucharis caucana* Meerow. – Amaryllidaceae, *Guaiacum oficinales* L. – Zygophyllaceae, *Oxandra espintana* (Spruce ex Benth.) Baill. – Annonaceae y *Pitcairnia stenophylla* André. – Bromeliaceae) corresponden a cuatro familias y cuatro géneros que se encuentran en peligro crítico, en peligro y vulnerable, lo cual indica la pérdida de bosque en esta zona de vida (Pizano y García, 2014).

Actualmente, el bosque seco Tropical es una de las zonas de vida más amenazada del planeta por actividades antrópicas, llevando a la extinción de especies únicas de flora y fauna (Carvajal y Urbina, 2008). En Perú, los bosques secos del Huallaga fueron los que han tenido mayor impacto ambiental negativo, producidos por actividades de deforestación, quema, ganadería y cultivos agrícolas (Encarnación, 2004). Sin embargo, la mayor parte de los esfuerzos para realizar investigaciones y conservar los bosques secos, se han concentrado en los bosques secos costeños (García, 2009).

#### <span id="page-25-0"></span>**1.2.4. Concesión para conservación**

Una concesión para conservación tiene como objetivo contribuir directamente con la conservación de la biodiversidad mediante la protección segura de bosques, ecosistemas o nichos ecológicos y usos que estén relacionados, tal como, restauración ecológica investigación o educación ambiental. Está totalmente prohibido el aprovechamiento forestal maderable en este tipo de concesiones, el cual tiene vigencia de hasta cuarenta (40) años renovables; y no existe límite de extensión, sin embargo, esta debe sustentarse a través de un estudio técnico (Resolución Directoral Ejecutiva N° 105-2016-SERFOR/DE, p. 6).

Una concesión para conservación se otorga según lo establecido por la Constitución Política del Perú, a persona natural o jurídica, asociaciones sin fines de lucro, universidades, etc.; el otorgamiento de una concesión para conservación no es un título de propiedad, el área sigue siendo del Estado Peruano pero administrada por un tercero (Pinasco y Del Águila, 2014).

Según DGFFS (2013), las actividades que se puede realizar en una concesión para conservación son las siguientes:

- Restauración de paisajes.
- Apicultura.
- Agroforestería (aplicado en zonas donde existen posesionarios con presencia anterior al otorgamiento de la concesión).
- Aprovechamiento de recursos no maderables.
- Silvopastoril (aplicado en zonas donde existen posesionarios con presencia anterior al otorgamiento de la concesión).
- Ecoturismo.
- Investigaciones.
- Esquemas de Retribución por Servicios Ecosistémicos (pueden ser por el recurso hídrico y/o Reducción de Emisiones por Deforestación y Degradación - REDD).

En el departamento de San Martín existen 38 concesiones para conservación otorgadas por la Autoridad Regional Ambiental del Gobierno Regional de San Martín, de los cuales 6 de estas (Ojos de Agua, Anpinakuna Sacha, Los Bosques de Pailayco, Chuacullo, Valle del Biavo y El Quinillal), abarcan la zona de vida del bosque seco Tropical (Gobierno Regional de San Martín [GRSM], 2017).

#### <span id="page-26-0"></span>**1.2.5. Actividad antrópica**

Actividad antrópica se le denomina a cualquier acción que el ser humano puede desarrollar sobre la tierra, por ejemplo: deforestación, agricultura, ganadería, tala selectiva, urbanización, minería, entre otras actividades. El mal uso que el hombre ha hecho en la tierra, eliminando gran cantidad de cobertura boscosa, ha sido causa principal en relación con el caudal de los ríos y pérdida de biodiversidad (Ojeda y Santacruz, 2017).

Prácticamente no hay alguna actividad antrópica que no produzca impactos sobre el ecosistema, siendo las principales la disminución del agua, contaminación del aire, incremento de gases del efecto invernadero, cambio climático, degradación del suelo y

pérdida de biodiversidad (Bravo, 2015). A continuación, se describe las actividades antrópicas que se está desarrollando en la concesión para conservación El Quinillal:

#### **a. Agricultura**

La agricultura es una actividad realizada por el hombre involucrándose directamente en el manejo de la vida y los ciclos de vida de ciertas plantas. En la práctica, la actividad agrícola implica la manipulación del suelo, el agua y otros componentes del entorno vegetal, y la siembra de semillas en un suelo que ha sido limpiado de otra vegetación (Harres y Fuller, 2014).

#### **b. Ganadería**

La ganadería radica en la crianza y aprovechamiento de animales domésticos, principalmente con fin de producción; dependiendo del tipo de ganado se obtiene diferentes productos derivados, tales como la leche y piel; esta actividad tiene gran importancia económica, social y ambiental (Huerta y Cruz, 2016).

#### **c. Tala selectiva**

La tala selectiva consiste en cortar los árboles que tienen un alto valor comercial para la venta de su madera, dejando el resto del bosque en pie, a diferencia de otras actividades antrópicas como la ganadería o agricultura que arrasan con la cobertura boscosa, afectando su biodiversidad (Jiménez y Mantilla, 2008).

#### **d. Infraestructuras (Vía de acceso y vivienda)**

#### • **Vía de acceso**

El Ministerio de Transportes y Comunicaciones (2014), señala que una vía de acceso es el medio o camino apropiado, mediante el cual se puede acceder a un lugar, en función a la demanda se clasifica en autopistas (índice medio diario anual (IMDA) mayor a 4 001 vehículos/día), carreteras (IMDA entre 4 000 a 200 vehículos/día), y trochas carrozables (IMDA menor a 200 vehículos/día).

#### • **Vivienda**

Una vivienda es una edificación que cumple la función de refugio y habitación para el hombre, protegiéndole de las inclemencias climáticas y de cualquier otra amenaza (Almeida, Mora y Dos Reis, 2010).

#### <span id="page-28-0"></span>**1.2.6. Teledetección**

Según Chuvieco (1990) señala que la teledetección es una forma de obtener información sobre la superficie terrestre usando diferentes instrumentos colocados en plataformas espaciales, lo cual contiene los elementos siguientes (Figura 2):

- **Fuente de energía:** es el principio del flujo de energía que detecta el sensor, siendo la energía solar la fuente principal.
- **Superficie**: está constituida por la vegetación, el suelo, el agua y las construcciones antrópicas, estas reciben la energía e inmediatamente la reflejan según sus características físicas.
- **Sensor remoto:** es un instrumento que tiene la habilidad de captar información espacial sin entrar en contacto con el objeto de estudio, captando la energía del mismo, para codificarlo, guardarlo o remitirlo inmediatamente a un sistema de recepción.
- **Sistema de recepción:** es quien recibe toda la información que se ha enviado por la plataforma, se copia en el formato adecuado para realizar las verificaciones correspondientes.
- **Intérprete:** es la persona que analiza la información, mediante un tratamiento visual o digital, logrando obtener un resultado temático o cuantitativo, lo cual facilita la evaluación del problema en estudio.
- **Usuario final:** es el que recibe el documento luego de ser interpretado.

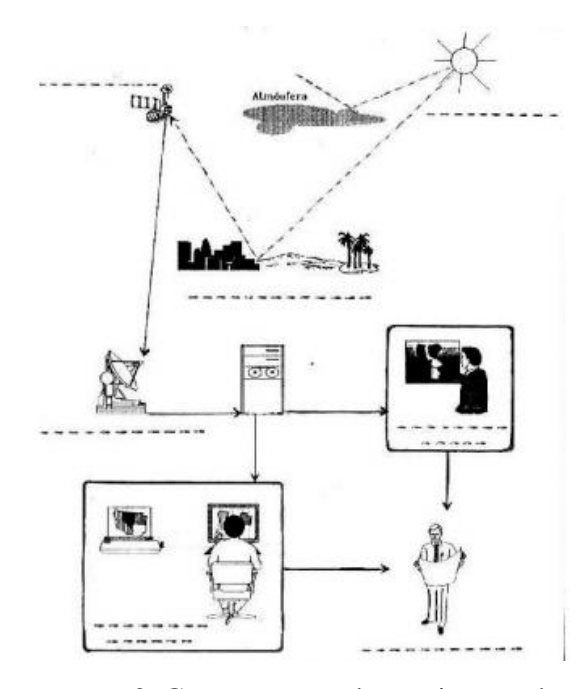

<span id="page-29-2"></span>*Figura 2.* Componentes de un sistema de teledetección. *Fuente:* Chuvieco (1990).

#### <span id="page-29-0"></span>**1.2.7. Fotogrametría digital**

Es una técnica que permite analizar y definir con claridad la dimensión, posición y forma de cualquier objeto. Es importante recalcar que la fotogrametría no descifra fenómenos si no que, a través de las mediciones correspondientes en las fotografías, se obtiene planos y mapas de gran exactitud (Quirós, 2014), lo que permite conocer las propiedades geométricas de una superficie (Sánchez, 2007).

El proceso de fotogrametría digital se realiza mediante procedimientos digitales principalmente en los siguientes *softwares*: *Autodesk ReCap, Agisoft Photoscan*, *AliceVision Meshroom*, Solución de fotogrametría Pix4D, entre otras (Quirós, 2014).

#### <span id="page-29-1"></span>**1.2.8. Alertas de pérdida de cobertura arbórea**

Es un sistema de alerta temprana que se basa en la identificación de áreas de pérdida de bosque que incluye a la deforestación por minería ilegal, agricultura, caminos, tala y pérdida natural producida por fuertes vientos y deslizamientos; estas alertas se obtienen analizando imágenes satelitales *Landsat* (30 metros de resolución) (Finer, et al., 2016, p.1).

En el Perú el sistema de alerta temprana se está trabajando desde el 2012 con la Universidad de Maryland, pero en el 2017 recién se ha mostrado al público, desde entonces han sido utilizadas por diferentes grupos para tomar medidas que protejan los bosques, como ejemplo tenemos a la Asociación para la Conservación de la Cuenca Amazónica, quién ya ha utilizado las alertas de pérdida de cobertura arbórea para detectar trochas que conduzcan a la tala ilegal en los bosques (Ruíz, 2018).

*Global Forest Watch* se ha enfocado en monitorear los bosques tropicales porque están enfrentando diferentes amenazas que pueden provocar pérdidas de bosques a gran escala. El laboratorio *Global Land Analysis and Discovery* analiza imágenes *Landsat* de 30 m x 30 m, y semanalmente a través de su plataforma muestran las coordenadas geográficas de ocurrir pérdida en los bosques tropicales (Ruíz, 2018). Por otro lado, desde el 2017 el Programa Nacional de Bosques para la Mitigación del Cambio Climático [PNCBMCC] del Ministerio del Ambiente de Perú, utiliza una metodología para detectar la pérdida de bosques utilizando imágenes de satélite *Landsat*, las cuales son mapeadas semanalmente; en la Figura 3 se muestra el flujo de trabajo y en la tabla 2 datos técnicos de la alerta temprana.

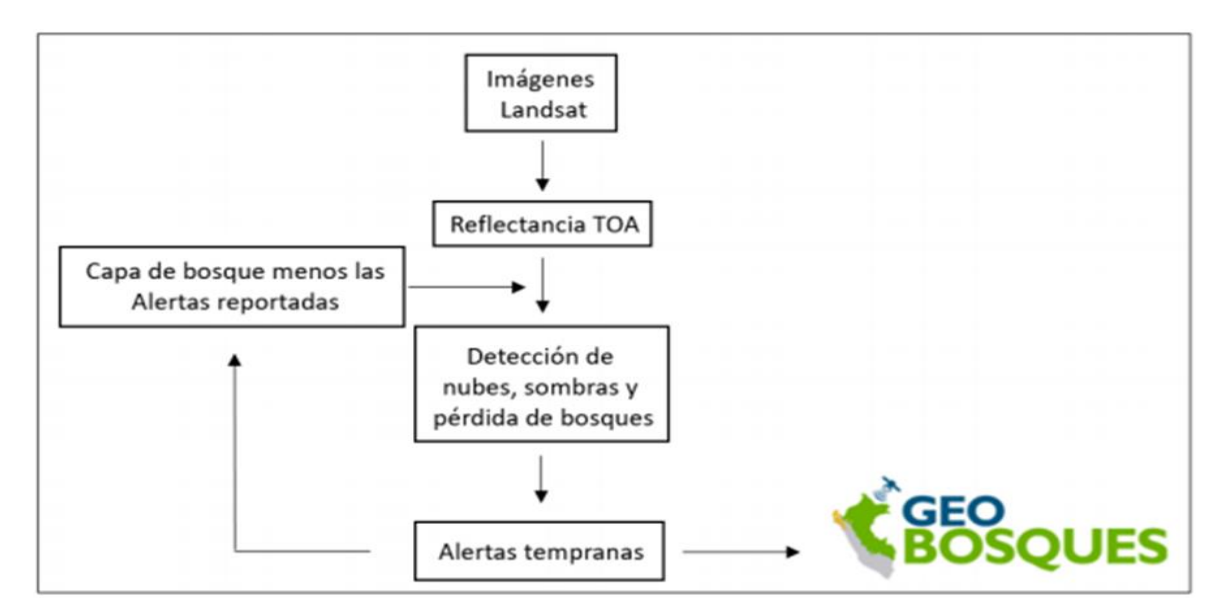

<span id="page-30-1"></span><span id="page-30-0"></span>*Figura 3.* Flujo de trabajo para detectar las alertas tempranas. *Fuente:* Vargas *et al*. (2018).

### Tabla 2

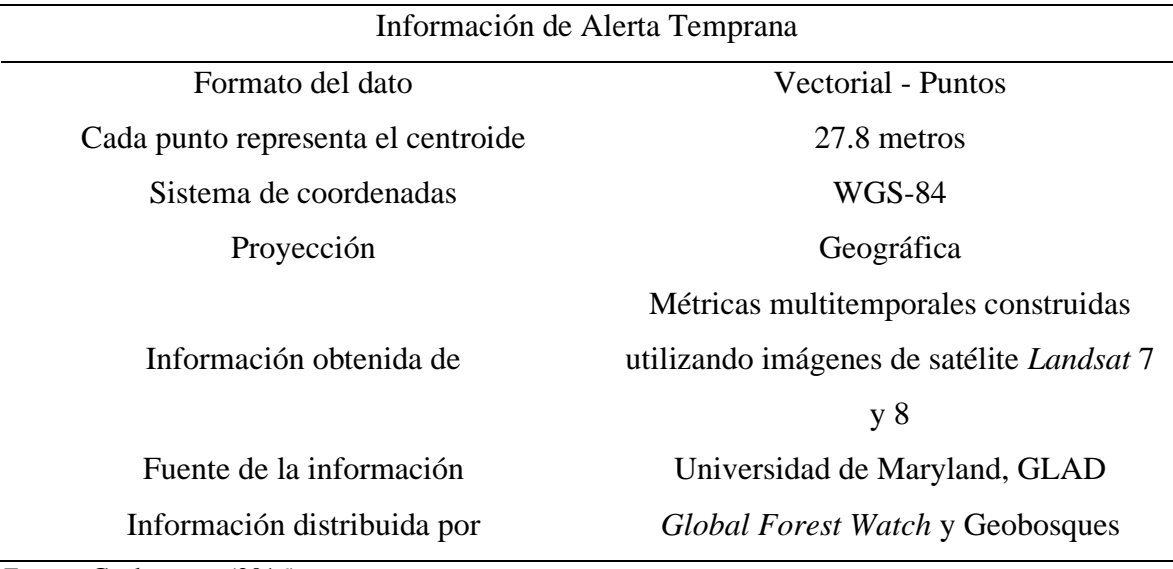

*Datos técnicos sobre la información de la alerta temprana*

*Fuente:* Geobosques (2016).

Las coordenadas de alertas tempranas de pérdida de cobertura arbórea se pueden descargar suscribiéndose al Programa de Bosques del Ministerio del Ambiente (MINAM) (Figura 4) o al portal de *Global Forest Watch* (Figura 5),

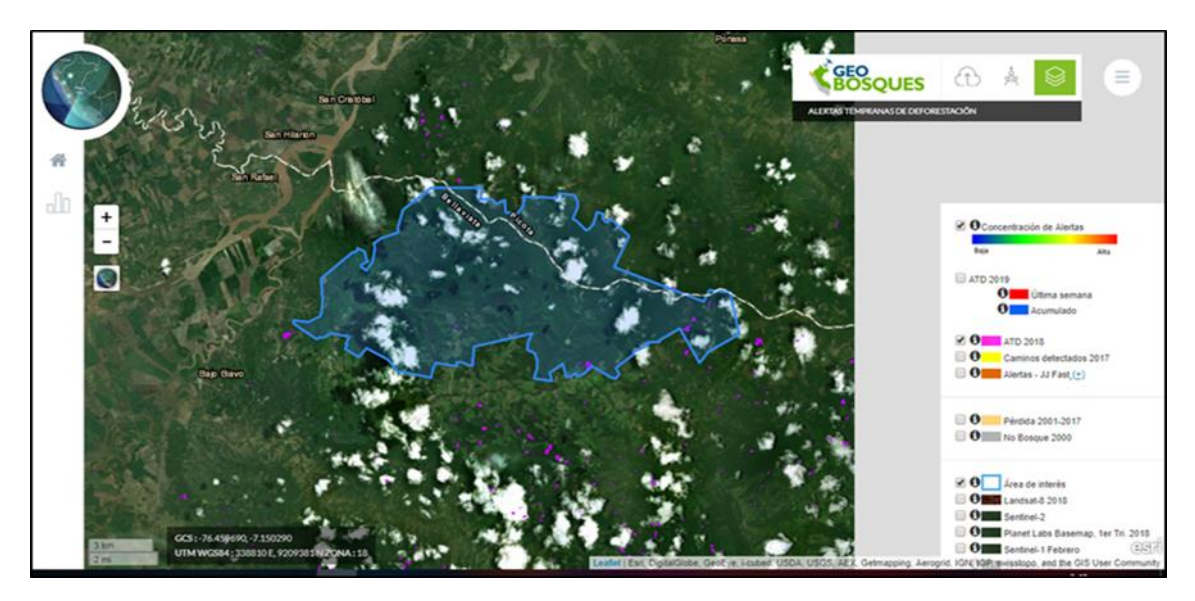

<span id="page-31-0"></span>*Figura 4.* Plataforma de Geobosques. Fuente: *Geobosques (2018).* 

<span id="page-32-0"></span>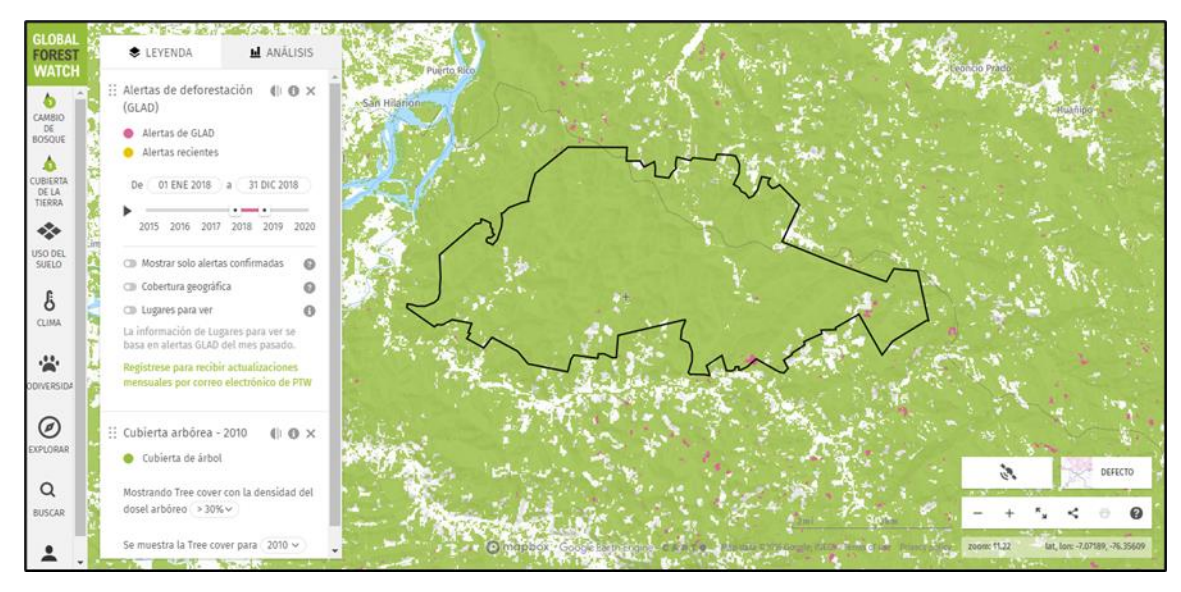

*Figura 5.* Portal de *Global Forest Watch*. *Fuente:* Portal *Global Forest Watch* (2018).

## **CAPÍTULO II: MATERIALES Y MÉTODOS**

#### <span id="page-33-1"></span><span id="page-33-0"></span>**2.1. Diseño de la investigación**

El tipo de investigación que se desarrolló es exploratorio descriptivo, la investigación exploratoria tiene como objetivo familiarizar un tema novedoso, poco estudiado o desconocido, sirviendo de información base para realizar otras investigaciones con mayor profundidad (Tam *et al*., 2008). La investigación descriptiva consiste en registrar, analizar e interpretar la situación actual de un lugar, la composición o el proceso de cualquier fenómeno (Tamayo, 2003).

Asimismo, la investigación es no experimental, pues se hizo un análisis de los cambios de uso de la tierra por actividades antrópicas en la concesión para conservación El Quinillal durante el 2018, mediante la interpretación de imágenes satelitales SASPlanet y la tecnología del *drone Phantom 4 Pro* para recoger información de campo, lo cual permitió describir adecuadamente los cambios de uso de la tierra en el área de estudio.

#### <span id="page-33-2"></span>**2.2. Lugar y fecha**

La presente investigación se desarrolló en la concesión para conservación El Quinillal (Figura 6), ubicada en los distritos de Bajo Biavo y Picota, provincias de Bellavista y Picota, entre la parte media de la Cuenca Huallaga, margen derecha del río Huallaga. Este trabajo de investigación se ejecutó a partir del mes de enero del año 2019 y culminó en el mes de mayo del mismo año.

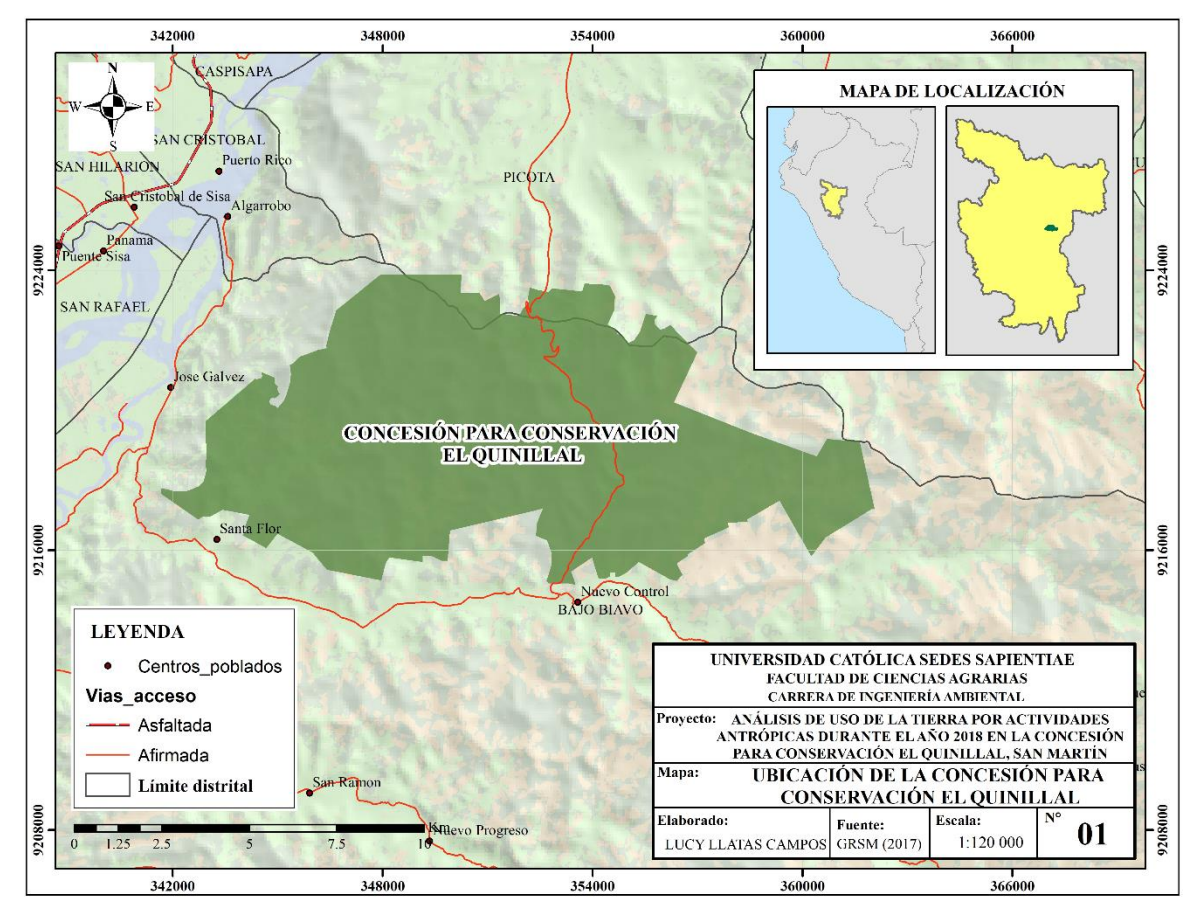

<span id="page-34-1"></span>*Figura 6.* Mapa de ubicación de la concesión para conservación El Quinillal. *Fuente:* Elaboración propia a partir de la base de datos cartográficos del GRSM (2017).

#### <span id="page-34-0"></span>**2.2.1. Características generales del área de estudio**

#### **a. Límites**

**Este:** Concesión forestal maderable Triplay Iquitos S.A.C-A. **Oeste:** Centros poblados de José Gálvez y Santa Flor. **Norte:** Distrito de Picota y el centro poblado de Winge. **Sur:** Centros poblados de Almirante Grau y Nuevo Control.

#### **b. Hidrografía**

De acuerdo con la base cartográfica del departamento de San Martín (2017), el 85.02 % de la superficie de la concesión para conservación El Quinillal se ubica en la cuenca del Biavo, mientras que el 14.98 % se ubica en la intercuenca Medio Huallaga. Asimismo, en la concesión para conservación El Quinillal la mayoría de los cuerpos de agua responden a quebradas cuyo cauce ocurre solamente en temporadas de fuerte precipitación, y que desembocan en su mayoría en el río Bombonajillo, tributario del río Biavo. A continuación, se listan los nombres de las quebradas de la concesión para conservación El Quinillal.

- Quebrada Falico.
- Quebrada Pashacaico.
- Quebrada Yarinal.
- Quebrada Wituico.
- Quebrada Huascasapa.
- Quebradas S/N.
- Quebrada Totorillauco.
- Quebrada Shanshorarca.

#### **c. Clima**

Vargas (2005) identifica las unidades climáticas del departamento de San Martín mediante revisión de literatura especializada, recopilación y análisis de datos meteorológicos y aplicación de la herramienta SIG. Esta información temática y cartográfica fue procesada a una escala de 1:90 000 en el programa ArcGIS 10.1.4, sobreponiendo el *shapefile* del polígono de la concesión para conservación El Quinillal y el *shapefile* de las unidades climáticas del departamento de San Martín (GRSM, 2017). En la Tabla 3 y Apéndice 1 se muestra las 03 unidades climáticas identificadas en la concesión para conservación El Quinillal.

#### <span id="page-35-0"></span>Tabla 3

*Unidades climáticas de la concesión para concesión El Quinillal*

| Símbolo | Descripción                                                             | Area (ha) | %    |  |
|---------|-------------------------------------------------------------------------|-----------|------|--|
| BrB'a'  | Expresa un clima ligeramente húmedo (B) y semicálido                    | 32.98     | 0.31 |  |
|         | (B <sup>2</sup> ), sin ningún déficit de agua (r) y con baja eficiencia |           |      |  |
|         | térmica en el verano (a')                                               |           |      |  |
### (Continuación)

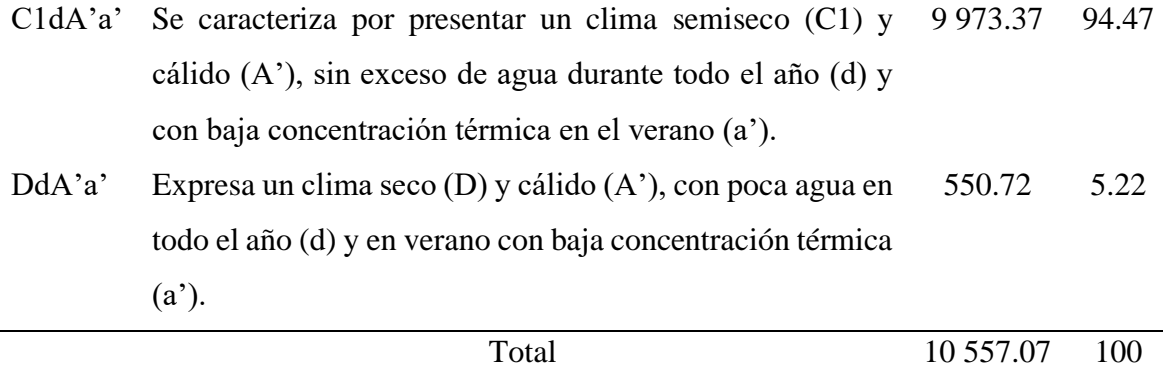

*Fuente:* Elaboración propia a partir de Vargas (2005) y GRSM (2017).

# **d. Zonas de vida**

El sistema de clasificación de zonas de vida del mundo propuesta por Holdridge (2000) se basa en conjuntos de asociaciones naturales enmarcadas bajo un determinado rango de calor, precipitación y humedad. Esta clasificación tiene como finalidad identificar zonas donde los escenarios ambientales sean parecidos, con la finalidad de agruparlos y analizar las comunidades y poblaciones bióticas. Esta información cartográfica fue procesada utilizando el programa ArcGIS 10.1.4, sobreponiendo el *shapefile* del polígono de la concesión para conservación El Quinillal y las zonas de vida del departamento de San Martín (GRSM, 2017), el trabajo se realizó a una escala de 1:90 000, en la Tabla 4 y Apéndice 2 se muestra los resultados.

#### Tabla 4

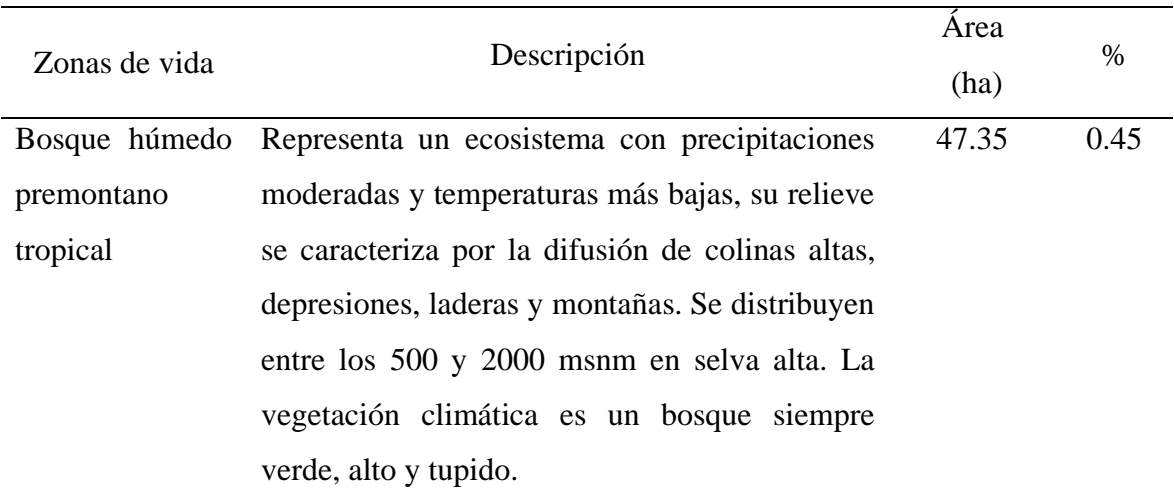

*Zonas de vida de la concesión para conservación El Quinillal*

(Continuación)

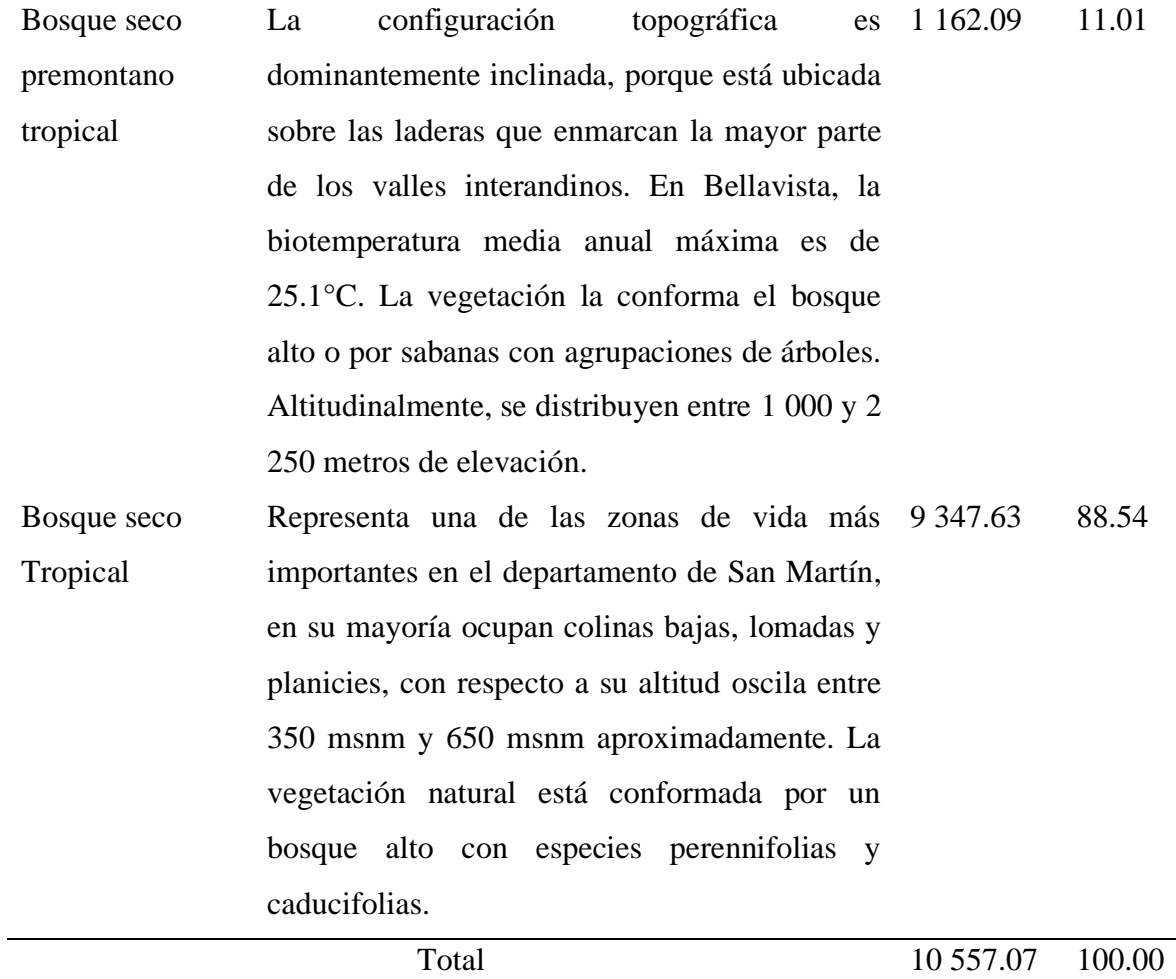

*Fuente:* Elaboración propia a partir de Holdridge (2000) y GRSM (2017).

# **e. Fisiografía**

A través del análisis de la información recabada mediante la cartografía de San Martín (Escobedo, 2005 y GRSM, 2017) y la superposición de esta con la cobertura del límite de la concesión para concesión El Quinillal, a través del *software* ArcGIS 10.4.1., se logró identificar 3 unidades fisiográficas (Tabla 5 y Apéndice 3).

# Tabla 5

*Unidades fisiográficas en la concesión para conservación El Quinillal*

| Unidad fisiográfica            | Descripción                                                   | Area (ha)  | $\%$   |
|--------------------------------|---------------------------------------------------------------|------------|--------|
| Tierras cálidas a templadas.   | Se presentan en forma de franjas                              | 32.98      | 0.31   |
| Relieve<br>montañoso<br>V      | alargadas y se ubican generalmente                            |            |        |
| /cordillera<br>colinado        | en las estribaciones de la faja sub                           |            |        |
| subandina. Montañas bajas      | andina tanto en la parte occidental                           |            |        |
| de laderas empinadas.          | como en la parte oriental (pendientes                         |            |        |
|                                | de 25 a 50%).                                                 |            |        |
| Tierras cálidas subhúmedas.    | Formado por elevaciones de terreno                            | 9 9 7 3.37 | 94.47  |
| Relieve<br>montañoso<br>y      | altitud<br>presentan<br>que<br>una                            |            |        |
| colinado<br>/cordillera        | comprendida entre los 300 y 800                               |            |        |
|                                | subandina. Montañas bajas msnm y están ubicados a lo largo de |            |        |
| de laderas empinadas.          | la faja subandina. Las pendientes                             |            |        |
|                                | varían de 15 a 25%.                                           |            |        |
| Tierras cálidas subhúmedas.    | Comprende elevaciones de terreno                              | 550.72     | 5.22   |
| Relieve<br>montañoso<br>y      | que oscilan entre los 80 m.s.n.m. y                           |            |        |
| /cordillera<br>colinado        | 300 m.s.n.m. Formado por colinas                              |            |        |
| subandina.<br>Colinas<br>altas | con cimas subredondeadas y laderas                            |            |        |
| fuertemente disectadas.        | cortas, la pendiente que domina está                          |            |        |
|                                | entre 40 % y 60 %.                                            |            |        |
|                                | Total                                                         | 10 557.07  | 100.00 |

*Fuente:* Elaboración propia a parir de Escobedo (2005) y GRSM (2017).

# **f. Especies de flora en categoría de amenaza**

En la concesión para conservación El Quinillal se registraron 183 especies, distribuidas en 65 familias y 145 géneros, siendo la familia y el género más registrados Fabaceae con 17 especies, y Ficus (Familia Moraceae) con 05 especies (AMPA, 2017). En la Tabla 6, se presenta las especies de flora que se encuentran en alguna categoría de amenaza según la Convención sobre el Comercio Internacional de Especies Amenazadas de Fauna y Flora Silvestres [CITES], (2012) y el Decreto Supremo N° 043 -2006-AG.

# Tabla 6

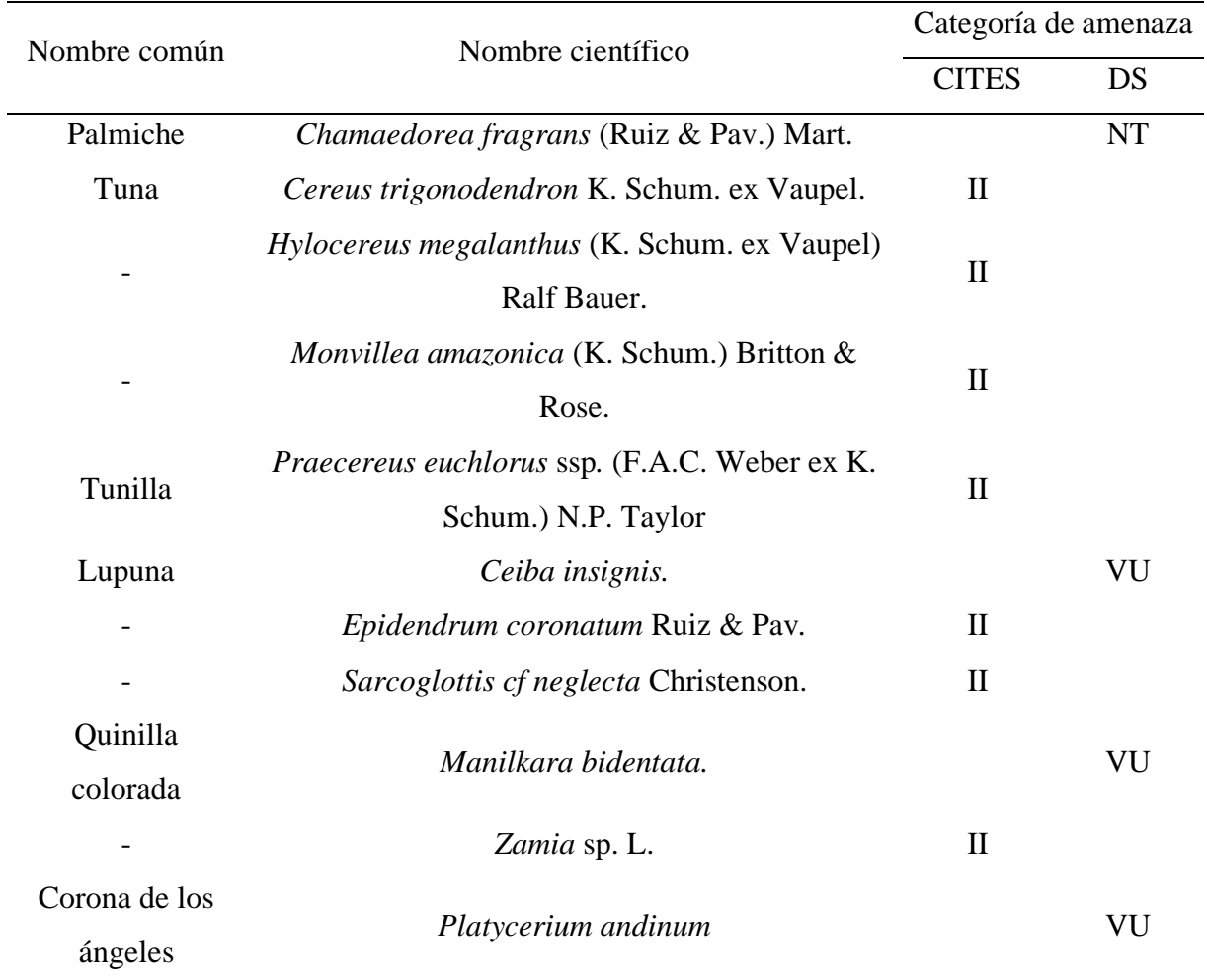

*Especies de flora identificados en alguna categoría de amenaza*

*Fuente:* Elaboración propia a partir de AMPA (2017).

# **Donde:**

CR: En peligro crítico.

EN: En peligro.

VU: Vulnerable.

NT: Casi amenazado.

LC: Preocupación Menor.

#### **g. Especies de fauna silvestre en categoría de amenaza**

En la concesión para conservación El Quinillal se registraron en total 151 especies de aves distribuidas en 16 órdenes y 39 familias, siendo el orden más registrado Passeriformes con 78 especies; y la familia más registrada Tyrannidae, del mismo orden; con 20 especies (AMPA, 2017). En la Tabla 7, solo se muestran las especies que se encuentran en alguna categoría de amenaza según el Decreto Supremo N° 004-2014-MINAGRI, CITES (2012) y la Unión Internacional para la Conservación de la Naturaleza [IUCN], (2017).

# Tabla 7

| Nombre común    | Nombre científico                | Categoría de amenaza |              |             |  |  |  |
|-----------------|----------------------------------|----------------------|--------------|-------------|--|--|--|
|                 |                                  | DS                   | <b>CITES</b> | <b>IUCN</b> |  |  |  |
| Paloma rojiza   | Patagioenas subvinacea Lawrence. |                      |              | VU          |  |  |  |
| Paujil          | Mitu tuberosum Spix.             | <b>NT</b>            |              | <b>LC</b>   |  |  |  |
| Arasari         | Pteroglossus beauharnaesii       | <b>NT</b>            |              | LC          |  |  |  |
| encrespado      | Wagler.                          |                      |              |             |  |  |  |
| Tucán de pico   | Ramphastos vitellinus            |                      |              | VU          |  |  |  |
| acanalado       | Lichtenstein.                    |                      | $\rm II$     |             |  |  |  |
| Perdiz grande   | Tinamus major Gmelin.            |                      |              | <b>NT</b>   |  |  |  |
| Perdiz de       |                                  |                      |              | <b>NT</b>   |  |  |  |
| garganta blanca | Tinamus guttatus Pelzeln.        |                      |              |             |  |  |  |
| Sacha perro     | Speothos venaticus Lund.         |                      | I            | <b>NT</b>   |  |  |  |
| Puma            | Puma concolor L.                 | <b>NT</b>            | $\mathbf{I}$ | LC          |  |  |  |
| Armadillo       | Priodontes maximus Kerr.         | VU                   | $\mathbf I$  | VU          |  |  |  |
| gigante         |                                  |                      |              |             |  |  |  |
| Hormiguero      |                                  | VU                   | $\mathbf{I}$ | VU          |  |  |  |
| gigante         | Myrmecophaga tridactyla L.       |                      |              |             |  |  |  |
| Pacarana        | Dinomys branickii Peters.        | VU                   |              | VU          |  |  |  |

*Especies de flora identificados en alguna categoría de amenaza*

*Fuente*: Elaboración propia a partir de AMPA (2017).

#### **2.2.2. Factores que intervienen en la concesión para conservación El Quinillal**

#### **a. Factor social**

La migración de personas a los centros poblados de José Gálvez, Santa Flor, Nuevo Control y Almirante Grau (Apéndice 4) son una amenaza para la conservación de los bosques de la concesión para conservación El Quinillal, ya que muchos de ellos consideran más rentable el tráfico de terrenos, para desarrollar sus cultivos agrícolas. Asimismo, existen algunos posesionarios dentro de la concesión, que han vivido ahí mucho antes de la creación de la concesión para conservación El Quinillal, y están ampliando sus terrenos para realizar sus cultivos agrícolas, a pesar de que conocen que no está permitido ampliar sus cultivos más de lo que se les ha cedido, por estar en un área de conservación.

#### **b. Factor organizacional**

La APABOQUI no se encontraba muy organizada para solicitar apoyo interinstitucional para realizar sus patrullajes dentro de la concesión para conservación El Quinillal, la cual fue la razón principal por lo que continuaron los cambios de uso de la tierra por actividades antrópicas. Después de conocer las áreas de pérdida de cobertura arbórea en la concesión, han pedido apoyo a la ronda campesina de los centros poblados cercanos a la concesión para realizar sus actividades de control y vigilancia.

### **c. Factor ambiental**

Los agricultores que desarrollaron cultivos agrícolas dentro de la concesión realizaron tala y quema como estrategia para "acelerar" la preparación del terreno y realizar la siembra de maíz (*Zea mays*), sacha inchi (*Plukenetia volubilis*). Con la baja producción de sus cultivos, ellos amplían las áreas de cultivos agrícolas, ocasionando la fragmentación de los bosques y el alejamiento de especies de fauna como el mono tocón rojo (*Plecturocebus discolor*). Con los cambios de uso de la tierra de bosque a agricultura en la concesión para conservación, se están generando impactos negativos, teniendo como principales la pérdida de flora y fauna silvestre. Por ejemplo, con cada quema que se realiza para "limpiar" el terreno, el humo tiene un impacto directo sobre los polinizadores, disminuyendo su capacidad de acción dentro del bosque.

# **d. Factor legal**

La fiscalía ambiental no ha intervenido en la concesión para conservación El Quinillal por insuficiente información sobre los cambios de uso de la tierra por actividades antrópicas que se dieron en el 2018. Según la Ley que modifica diversos artículos del Código Penal y de la Ley General del Ambiente N° 29263 (2008), en el artículo 310° menciona que:

La persona que, sin contar con permiso, licencia o autorización por la autoridad competente, destruye, quema o tala los bosques o cualquier formación boscosa ya sean naturales o plantaciones, será reprimido con pena privativa de libertad no menor de tres años ni mayor de seis años y con prestación de servicios comunitarios de cuarenta a ochenta jornadas.

# **2.3. Materiales y equipos**

## **2.3.1. Materiales**

- 2 mapas de identificación de las alertas de pérdida de cobertura arbórea en la concesión para conservación El Quinillal.
- 1 cuaderno de notas.
- Lapiceros.
- Papel bond A4.
- Imágenes satelitales de alta resolución de SASPLANET.
- Mapa base de la concesión para conservación El Quinillal.
- Mapa de zonas de vida de la concesión para conservación El Quinillal.
- Mapa topográfico de la concesión para conservación El Quinillal.
- Mapa de bosque y no bosque al 2017 de la concesión para conservación El Quinillal.
- Imágenes obtenido por el *drone Phantom 4 Pro.*

# **2.3.2. Equipos**

- 2 GPS marca Garmin.
- 2 *drones Phantom 4 Pro*.
- 1 cámara fotográfica marca Sony.
- 2 brújulas de marca SUUNTO.
- Laptop.
- Impresora.

#### **2.4. Población y muestra**

La población está compuesta por la concesión para conservación El Quinillal con un total de 10 557.07 ha. La muestra está representada por las áreas que han sido afectadas por actividades antrópicas de la concesión para conservación El Quinillal.

#### **2.5. Descripción de la investigación**

El estudio de investigación comprendió las siguientes etapas:

# **2.5.1.Fase preliminar**

La fase preliminar consistió en 4 pasos: Obtención de imágenes de satélite *Worldview-3*, análisis e interpretación digital, obtención de las alertas tempranas de pérdida de cobertura arbórea y su análisis correspondiente.

#### **a. Obtención de imágenes de satélite** *Worldview-3*

Para la obtención de las imágenes satelitales se tuvo en cuenta la nubosidad y la fecha en la que fue tomada. Las imágenes de satélite *Worldview-3* son de alta resolución y georreferenciadas que se obtuvo a través del programa ruso SAS.Planet (Figura 7). SAS.Planet es un programa gratuito que permite adquirir imágenes de satélites de alta resolución, a través de servidores como *Google Earth, ESRI, Yandex, OpenStreetMap, y Navteq.*

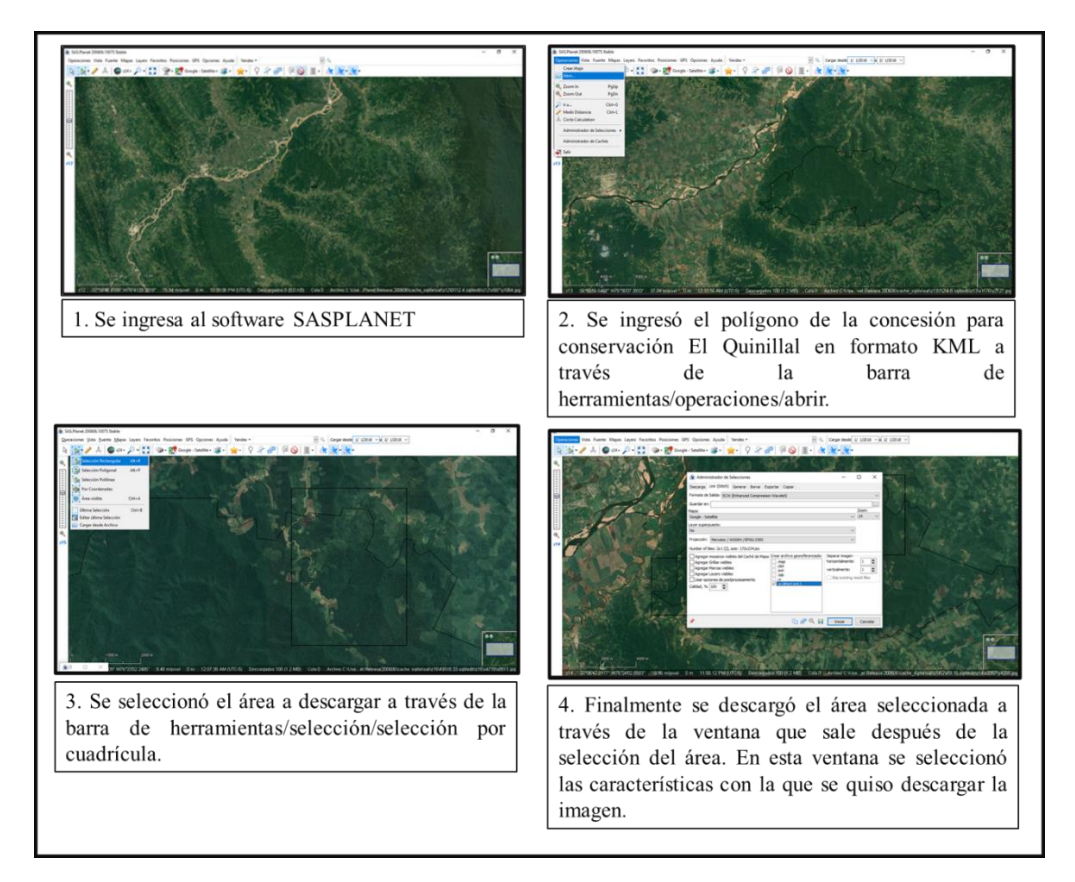

*Figura 7.* Pasos para descargar imagen satelital a través del programa ruso *SAS.Planet. Fuente:* Elaboración propia.

### **b. Análisis e interpretación digital**

### • **Elaboración de mapa base**

El mapa base de uso de la tierra de la concesión para conservación El Quinillal ha sido elaborado en el programa ArcGIS 10.4.1 mediante la interpretación visual, y la digitalización a una escala promedio de 1:500 sobre los diferentes recortes de imágenes satelitales obtenidos de SAS.Planet y teniendo como referencia el polígono del área de estudio. En la carpeta de trabajo de digitalización se creó un *Shapefile* con el nombre de USO\_DE\_LA\_TIERRA\_EL\_QUINILLAL como se puede ver en la Figura 8. La leyenda del mapa base se elaboró en función de la disminución de la cobertura boscosa, actividades antrópicas y vegetación, obteniendo 7 unidades de uso de la tierra: agricultura, pastos cultivados y vegetación herbácea, purmas, bosque secundario, bosque primario, viviendas y vía de acceso.

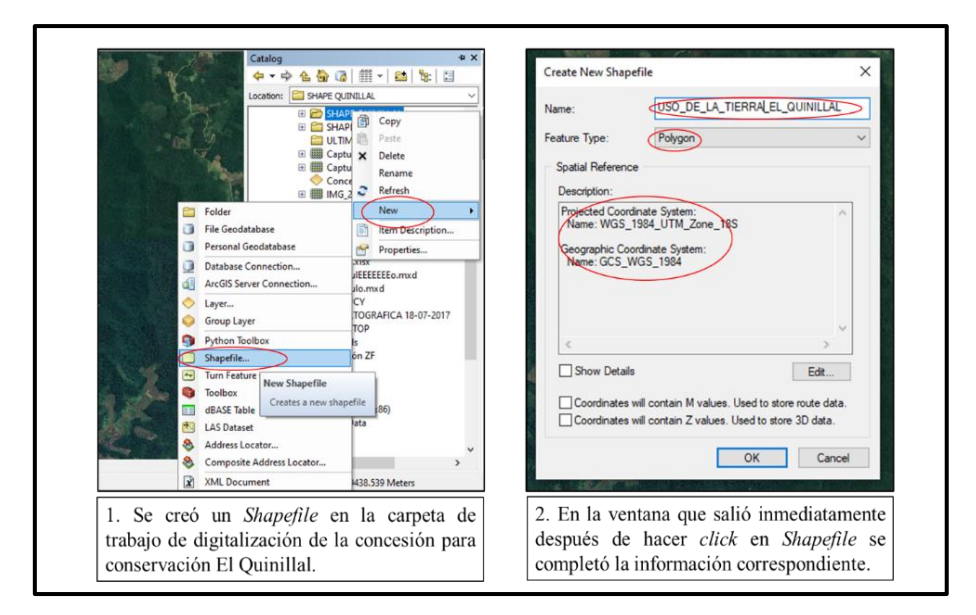

*Figura 8.* Pasos para la creación del *Shapefile* "Uso de la Tierra El Quinillal". *Fuente:*  Elaboración propia.

Por otro lado, se utilizó la herramienta *Image Analysis* para mejorar la calidad de color tonalidad y textura de la imagen satelital con la finalidad de facilitar la identificación de la unidad de uso de la tierra (Figura 9).

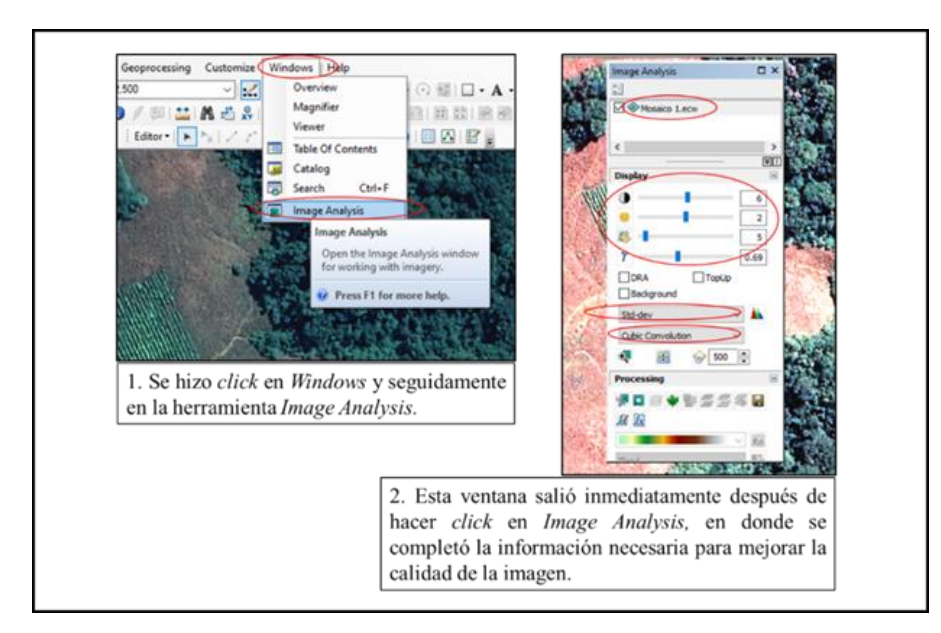

*Figura 9.* Pasos para mejorar el color tonalidad y textura de la imagen satelital. *Fuente:*  Elaboración propia.

Finalmente, considerando los aspectos de color, tonalidad y textura en la imagen satelital se utilizó la herramienta de *Editor* (Figura 10) para empezar a digitalizar los polígonos que

representen a agricultura, pastos cultivados/vegetación herbácea, purma, bosque secundario, bosque primario, infraestructura de vivienda y vía de acceso.

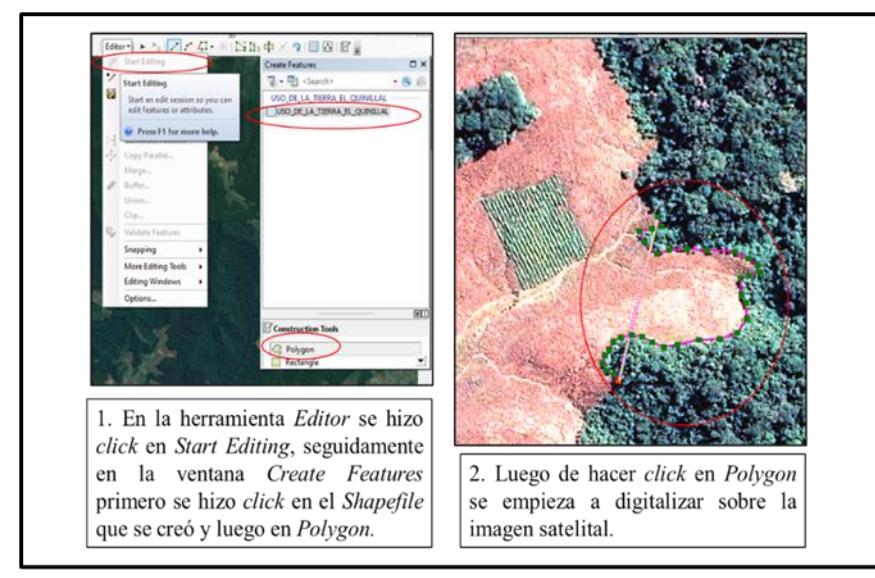

*Figura 10.* Pasos para empezar a digitalizar las unidades de uso de la tierra. *Fuente:* Elaboración propia.

#### **c. Obtención de alertas de pérdida de cobertura arbórea**

Las alertas de pérdida de cobertura arbórea de la concesión para conservación El Quinillal se descargaron a través de las plataformas de Geobosques y *Global Forest Whatch*, estas alertas se recopilaron desde enero a diciembre del año 2018, obteniendo un total de 361 coordenadas geográficas (Apéndice 5).

### **d. Análisis de las alertas de pérdida de cobertura arbórea**

Durante el análisis de las alertas tempranas se seleccionaron alertas representativas (Figura 11), obteniendo 28 alertas representativas en la concesión para conservación El Quinillal durante el 2018, teniendo a 22 alertas del portal *Global Forest Watch* y 6 alertas de la plataforma Geobosques. Finalmente, las coordenadas geográficas de las alertas de pérdida de cobertura arbórea se convirtieron en coordenadas UTM para facilitar el trabajo en campo (Tabla 8 y Apéndice 6).

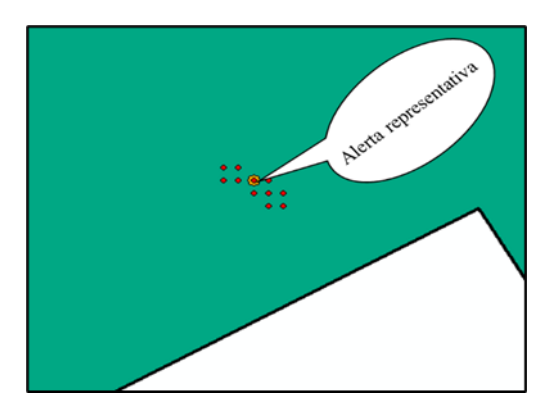

*Figura 11.* Selección de las alertas representativas. *Fuente:* Elaboración propia a partir de *Global Forest Watch* y Geobosques (2018).

# Tabla 8

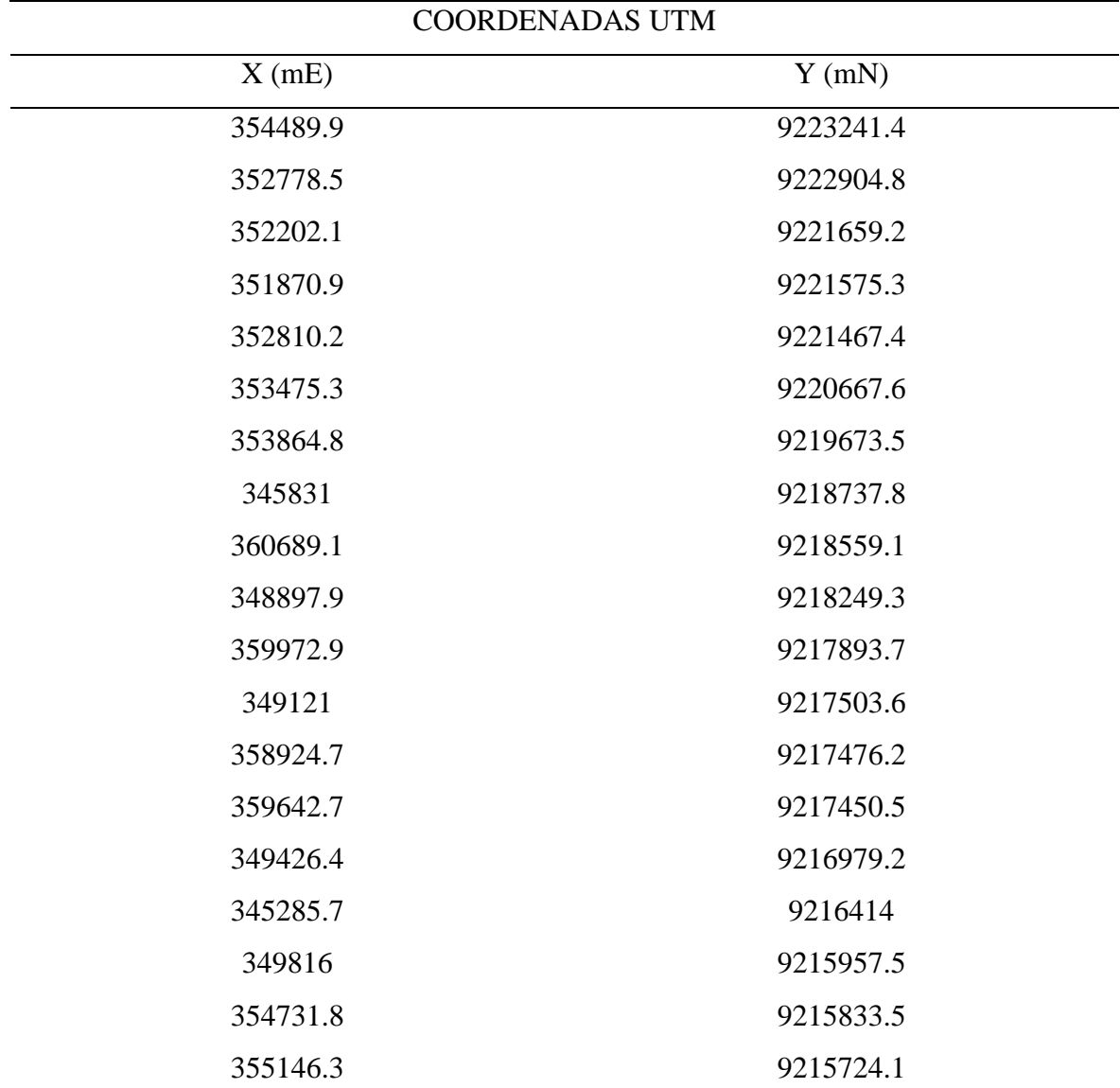

*Coordenadas de las alertas de pérdida de cobertura arbórea*

# (Continuación)

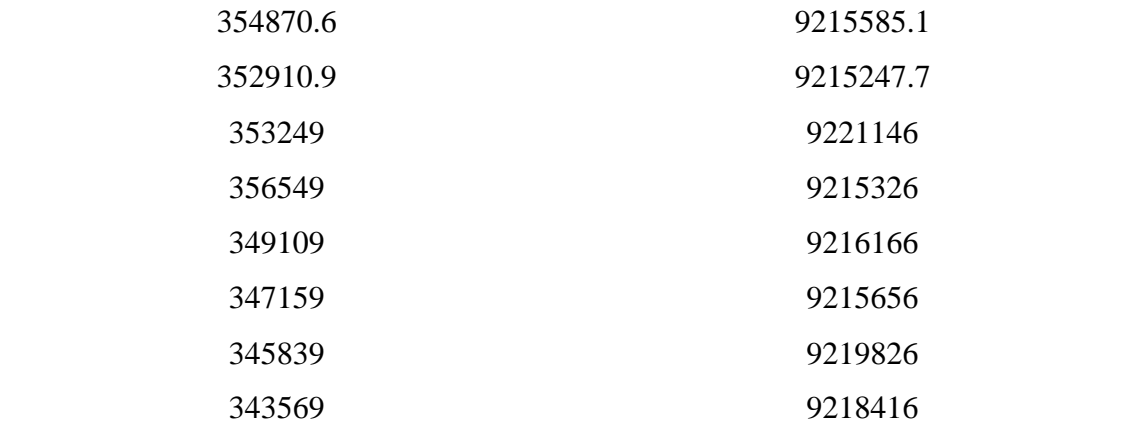

*Fuente: Global Forest Watch* (2018) y Geobosques (2018).

# Donde:

- mE: Metros Este.
- mN: Metros Norte.

# **2.5.2. Fase de campo**

Con la finalidad de ampliar el conocimiento con respecto a la concesión para conservación El Quinillal, se programó trabajos en campo con la participación de la APABOQUI para verificar los usos de la tierra según la actividad antrópica por ser la que modifica y realiza los usos de la tierra. Con el apoyo del GPS, cámara fotográfica y un cuaderno de apuntes se registraron datos de cada área visitada, como coordenadas UTM y los principales usos de la tierra (Tabla 9), con el fin de corroborar con el mapa elaborado en gabinete con imagen satelital.

# Tabla 9

| <b>FECHA</b>    | <b>SECTOR</b> | <b>OBSERVACIONES</b>                              |  |  |  |  |  |  |
|-----------------|---------------|---------------------------------------------------|--|--|--|--|--|--|
| 18 de enero del |               | Se observó áreas con purmas, áreas agrícolas como |  |  |  |  |  |  |
| 2019            | Pashacaico    | plátano, maíz y papaya, áreas recién cultivadas y |  |  |  |  |  |  |
|                 |               | pastizales.                                       |  |  |  |  |  |  |
| 18 de enero del | Yarinal       | Se identificó zonas con purmas, una vivienda y    |  |  |  |  |  |  |
| 2019            |               | cultivos de maíz y plátano.                       |  |  |  |  |  |  |

*Identificación de usos de la tierra*

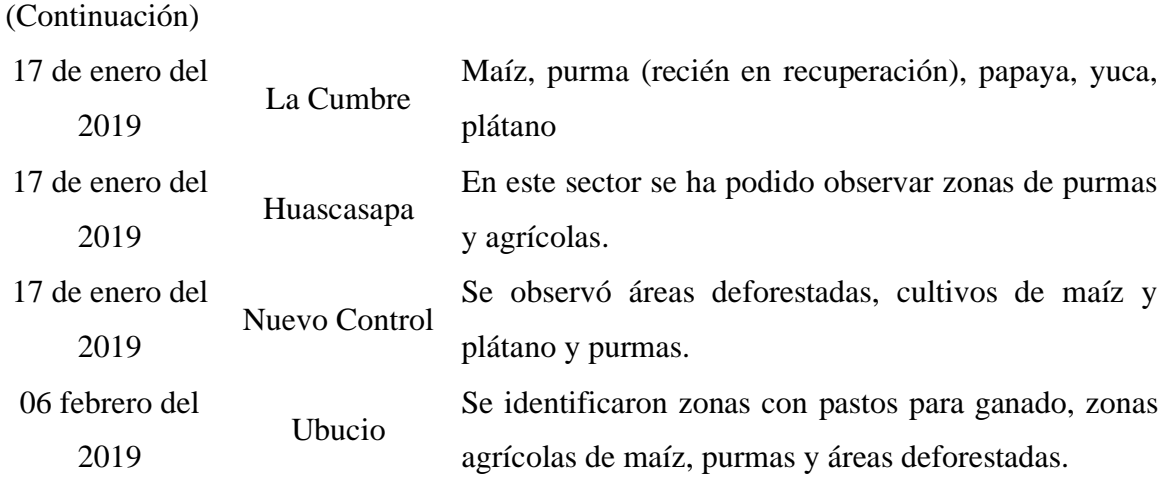

*Fuente:* Elaboración propia.

Además, con sobrevuelos de drone *Phantom 4 Pro* se ha podido verificar las alertas de pérdida de cobertura arbórea en el año 2018, visualizando los tipos de actividades antrópicas que fue la causa de la pérdida de bosque seco Tropical en la concesión para conservación El Quinillal.

### **2.5.3.Fase de gabinete**

#### **a. Análisis de los cambios de uso de la tierra por actividad antrópica**

Después de la obtención de los datos de campo, se realizó la interpretación final de las 7 unidades de uso de la tierra, que fueron fácilmente identificadas en las imágenes satelitales de alta resolución. El mapa final de uso de la tierra y el cambio de uso de la tierra de bosque a otros usos en la concesión para conservación El Quinillal se trabajó en el sistema de coordenada proyectada UTM del datum WGS84 de la zona 18S, a una escala de 1:100 000.

### **b. Análisis de las fotografías drone**

### • **Georreferenciación de las fotografías de** *drone*

Para procesar las fotografías de drone se ha utilizado el *software Agisoft Photoscan,* el cual permitió realizar un proceso fotogramétrico para su respectiva georreferenciación en el polígono de la concesión para conservación El Quinillal. El flujo de trabajo consistió en cinco procesos principales (Figura 12) que se detallan a continuación:

**Importación de fotografías:** Para iniciar el procesamiento de las fotografías que se obtuvieron del drone *Phantom 4 Pro* se importan desde la herramienta espacio de trabajo – importar fotos.

**Orientación de las fotografías:** Para orientar las fotografías se realizó una geolocalización. Las coordenadas de cada fotografía que tomó el drone *Phantom 4 Pro* fueron en coordenadas geográficas; por lo que, la geolocalización consistió en transformar de coordenadas geográfica a UTM WGS84. Luego de la geolocalización se realizó el postproceso orientando las imágenes, para esto se utilizó la herramienta "flujo de trabajo", obteniendo como resultado una nube de puntos con las fotografías alineadas.

**Creación de la nube densa de puntos:** Para realizar la nube densa de puntos se utilizó la herramienta flujo de trabajo - nube densa de puntos.

**Creación de MDE:** Para la creación del MDE se utilizó la herramienta flujo de trabajo – crear modelo digital de elevación.

**Creación de ortomosaico:** Se utilizó la herramienta flujo de trabajo – generar ortomosaico y luego se exportó en formato JPG para ser procesada en ArcGIS 10.4.1.

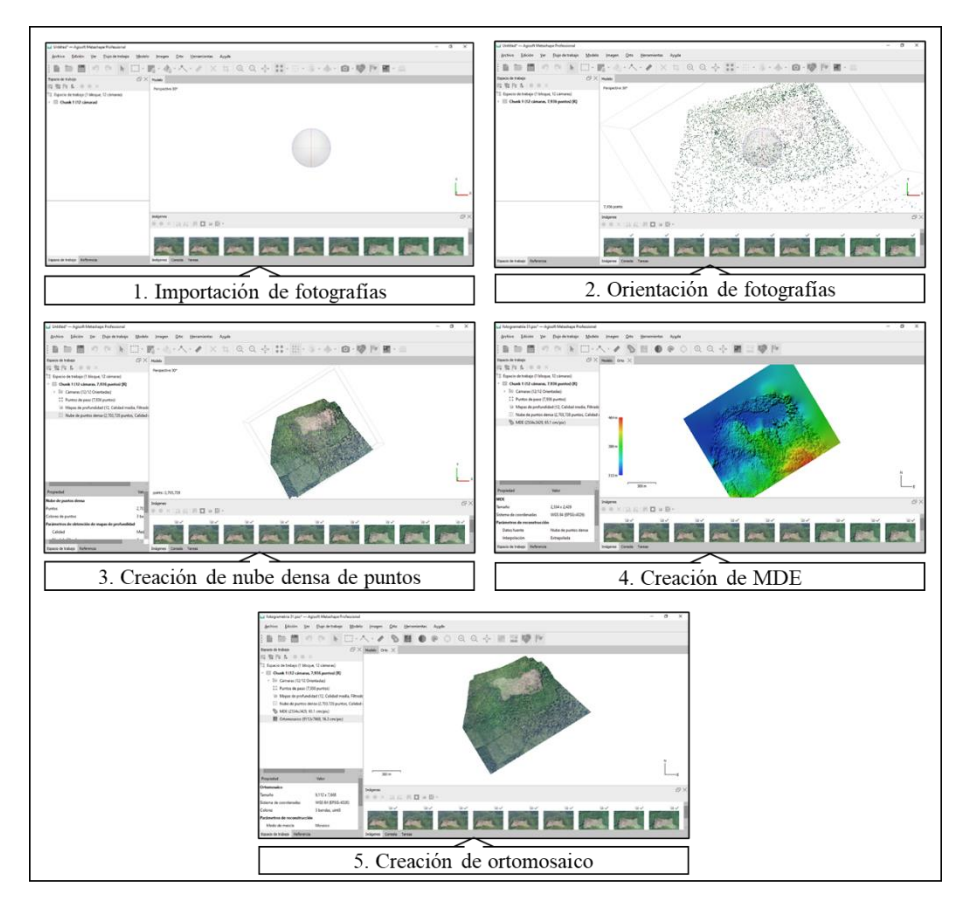

*Figura 12.* Procesos para la creación de un ortomosaico. *Fuente:* Elaboración propia.

# • **Cálculo de áreas de pérdida de cobertura arbórea**

El proceso de los ortomosaico en ArcGIS 10.4.1.se realizó con la finalidad de calcular las hectáreas de bosques que han sufrido pérdida de cobertura arbórea por actividades antrópicas en la concesión para conservación El Quinillal en el 2018, como se puede observar en la Figura 13.

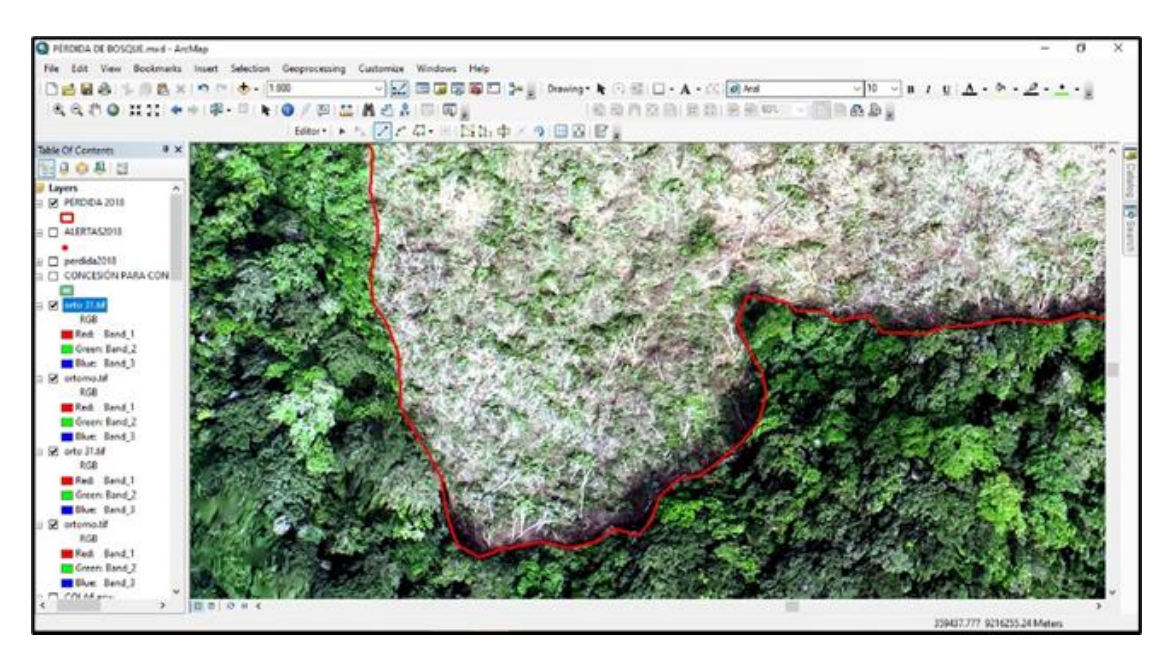

*Figura 13.* Proceso de ortomosaico en ArcGIS 10.4.1. *Fuente:* Elaboración propia.

# **2.6. Identificación de variables y su mensuración**

Las variables que se diseñaron en esta investigación se presentan en la Tabla 10.

# Tabla 10

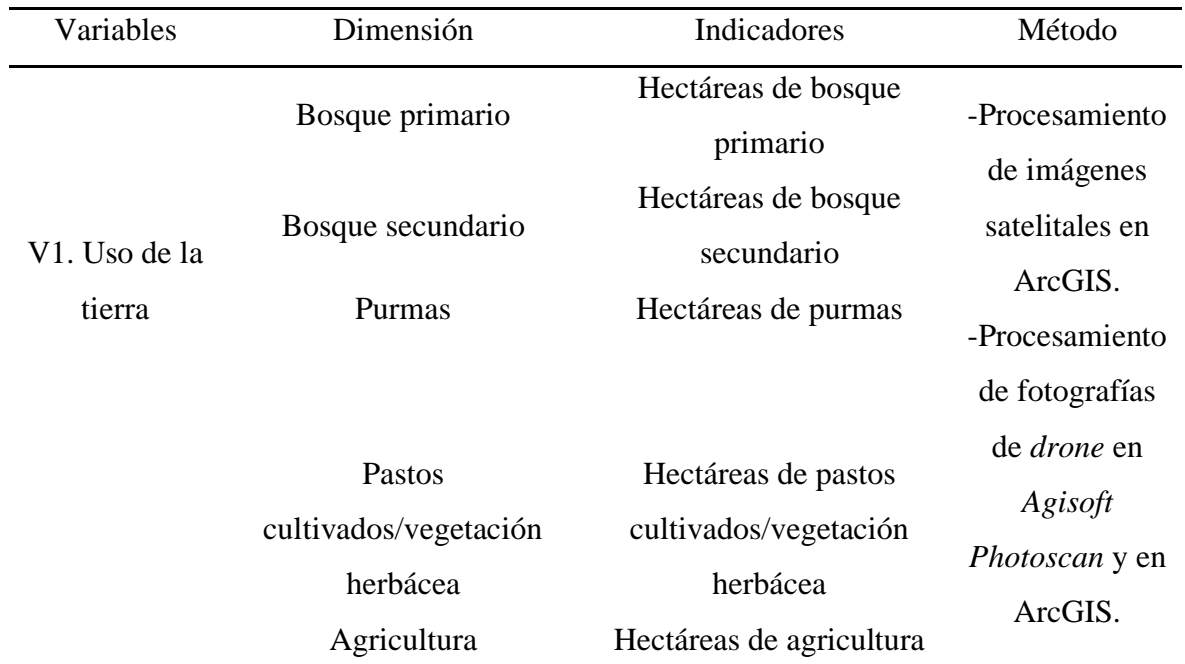

*Variables de investigación*

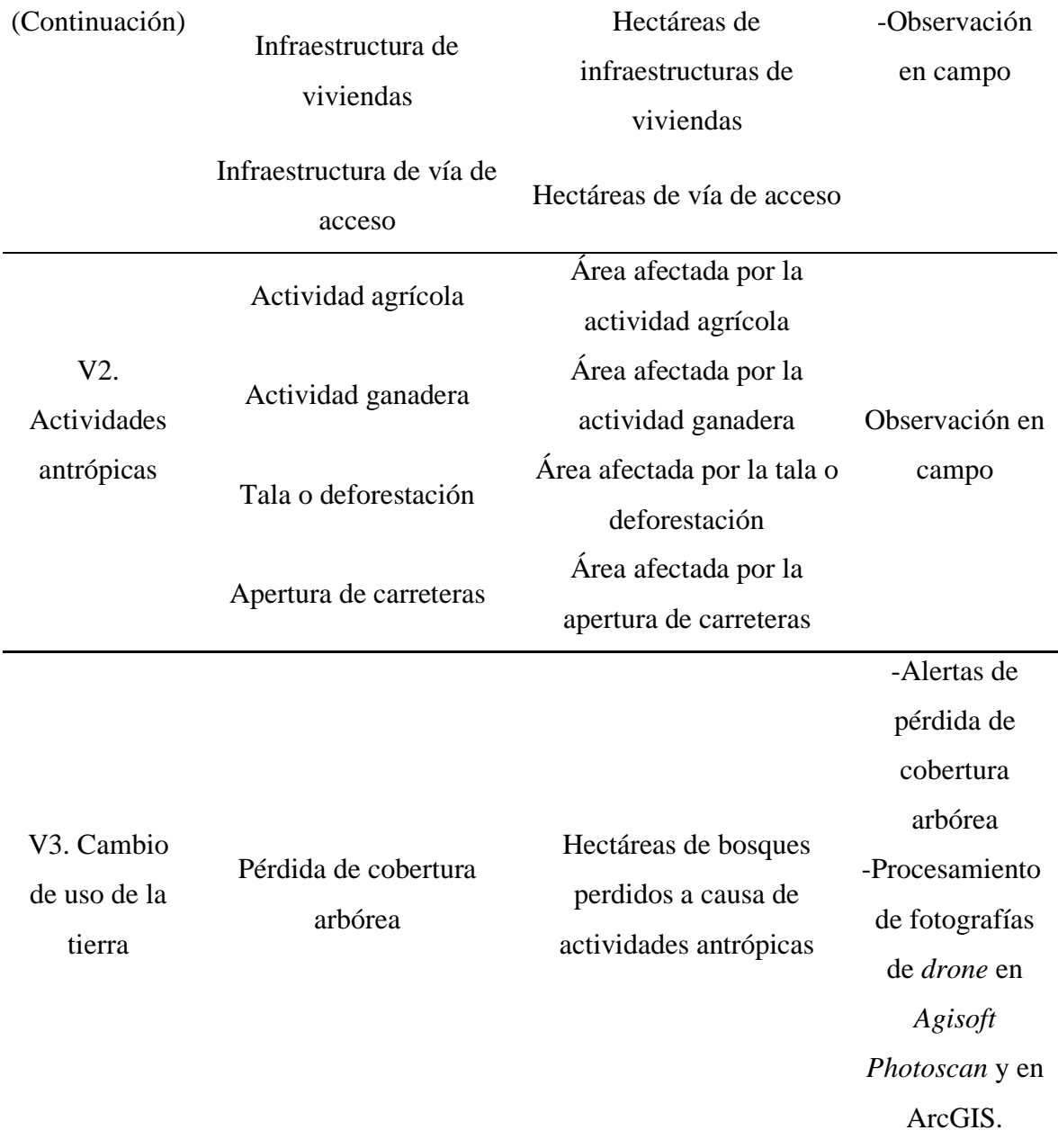

*Fuente:* Elaboración propia.

Los métodos a usar son procesamiento de imágenes satelitales en ArcGIS, procesamiento de fotografías de *drone* en *Agisoft Photoscan* y en ArcGIS y observación en campo para conocer el uso de la tierra y las actividades antrópicas que se están desarrollando en la concesión para conservación El Quinillal. Además, con las fotografías de *drone* y las alertas de pérdida de cobertura arbórea se puede analizar el cambio de uso de la tierra de bosque a otros usos.

# **2.7. Análisis estadísticos de datos**

La información recopilada en gabinete y en campo se ha organizado en una base de datos en el *Microsof Excel* para el respectivo análisis, de acuerdo con los objetivos que se han planteado en la investigación.

# **CAPÍTULO III: RESULTADOS**

#### **3.1. Superficies afectadas por los cambios de uso de la tierra**

Para calcular las superficies afectadas por los cambios de uso de la tierra por actividades antrópicas, se ha identificado el uso actual de la tierra en la concesión para conservación El Quinillal. El sistema de clasificación se ha desarrollado en función de la disminución de la cobertura boscosa, actividades antrópicas y vegetación, siendo una unidad de clasificación las áreas en donde no existe la posibilidad que el hombre ha actuado todavía. Con esta clasificación se ha identificado 7 unidades de uso actual de la tierra: agricultura, pastos cultivados y vegetación herbácea, purmas, bosque secundario, bosque primario, viviendas y vía de acceso (Tabla 11).

# Tabla 11

| Uso actual de la tierra        | Área (ha) | $\frac{0}{0}$ |  |  |
|--------------------------------|-----------|---------------|--|--|
| Agricultura                    | 457.79    | 4.33          |  |  |
| Pastos cultivados y vegetación |           |               |  |  |
| herbácea                       | 92.65     | 0.88          |  |  |
| Purmas                         | 593.60    | 5.62          |  |  |
| Bosque secundario              | 1 254.09  | 11.88         |  |  |
| Bosque primario                | 8 150.03  | 77.20         |  |  |
| Viviendas                      | 0.64      | 0.01          |  |  |
| Vía de acceso                  | 8.27      | 0.08          |  |  |
| <b>TOTAL</b>                   | 10 557.07 | 100.00        |  |  |

*Unidades de uso de la tierra en la concesión para conservación El Quinillal*

*Fuente:* Elaboración propia.

Como se puede apreciar en la tabla 11, el uso actual de la tierra con más área en la concesión para conservación El Quinillal es el bosque primario con 8 150.03 ha que comprende el 77.20 % y en segundo lugar está el bosque secundario con 1 254.09 ha que abarca al 11.88  $%$ .

### **3.2.1. Agricultura**

En la Figura 14 se muestra la concesión para conservación El Quinillal, resaltando las áreas que están siendo utilizadas por la agricultura, también se ha incluido las áreas que recién han sido talados y quemados, ya que se han abierto estos espacios con la finalidad de desarrollar cultivos agrícolas. La superficie total de uso de la tierra por agricultura es de 457.79 ha, representando el 4.33 % del área total de estudio.

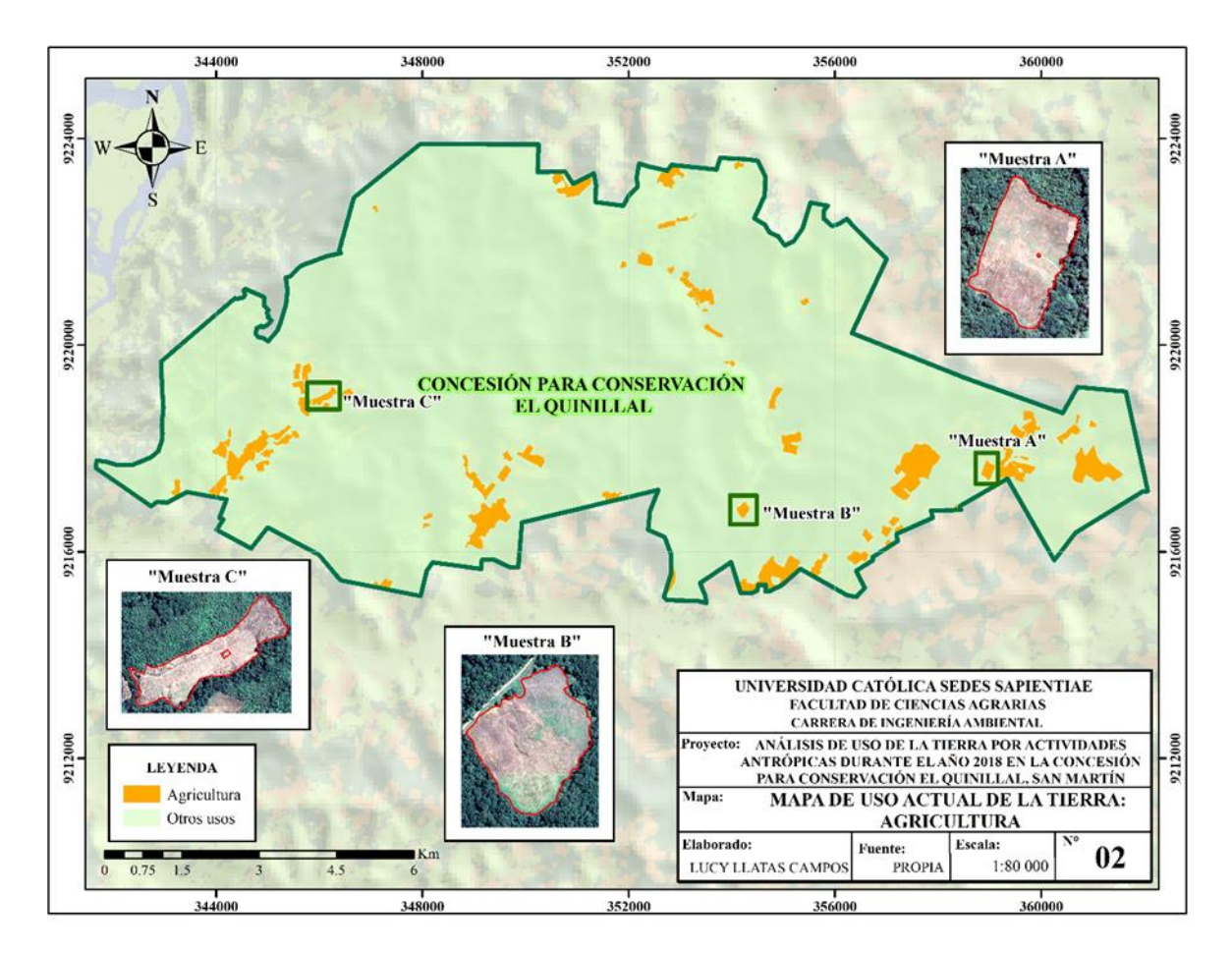

*Figura 14.* Mapa de uso actual de la tierra: agricultura. *Fuente:* Elaboración propia.

En la Figura 15 se puede observar un recorte de la imagen satelital, que enmarca una muestra de uso de la tierra por la agricultura, junto con fotografías tomadas en campo de los principales cultivos agrícolas que se están desarrollando.

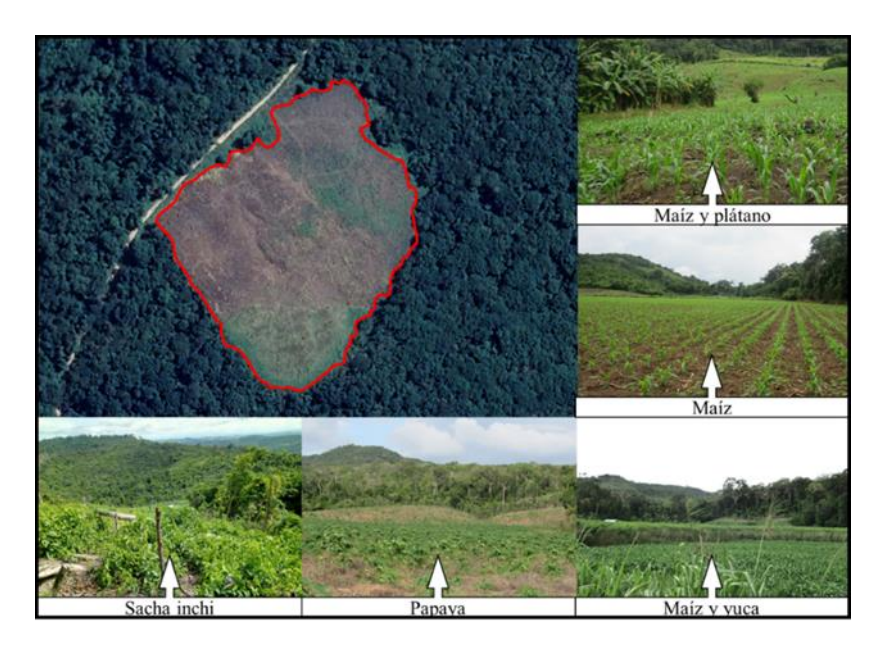

*Figura 15.* Fotografías del uso actual de la tierra - agricultura. *Fuente:* Elaboración propia.

Además, con los ortomosaicos que se obtuvieron con las fotografías de *drone* han permitido calcular muchas áreas de cultivos agrícolas con mayor exactitud, contribuyendo a que los datos que se obtengan como resultado sean lo más real posible (Figura 16).

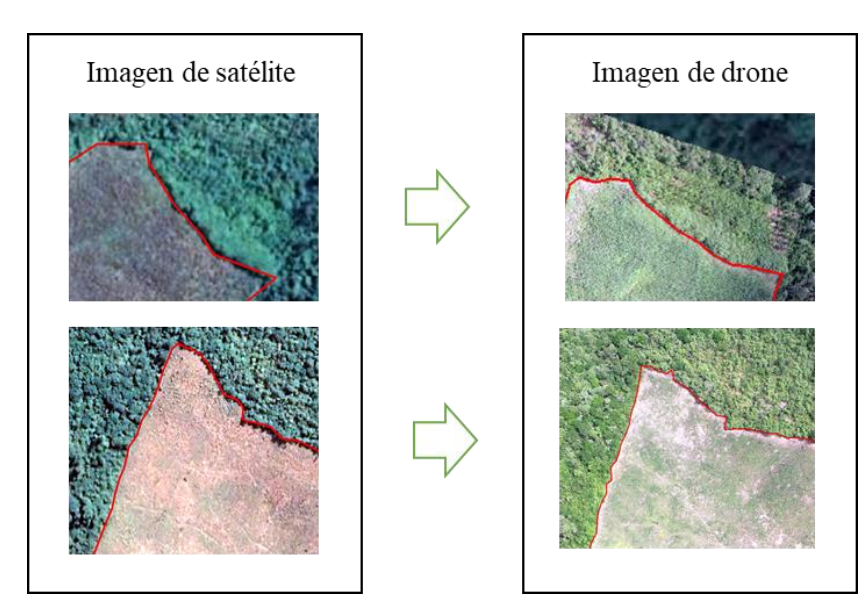

*Figura 16.* Cálculo de áreas agrícolas en imagen satelital y en imágenes de *drone. Fuente:*  Elaboración propia.

#### **3.2.2. Pastos cultivados/vegetación herbácea**

En la Figura 17 se muestra la concesión para conservación El Quinillal resaltando las áreas que están siendo utilizadas como pastos cultivados/vegetación herbácea, lo cual abarca 92.65 ha, representando el 0.88 % del área total. Por otro lado, en la Figura 18 se observa un recorte de la imagen satelital enmarcando una muestra de uso de la tierra por los pastos cultivados/vegetación herbácea, junto con fotografías tomadas en campo.

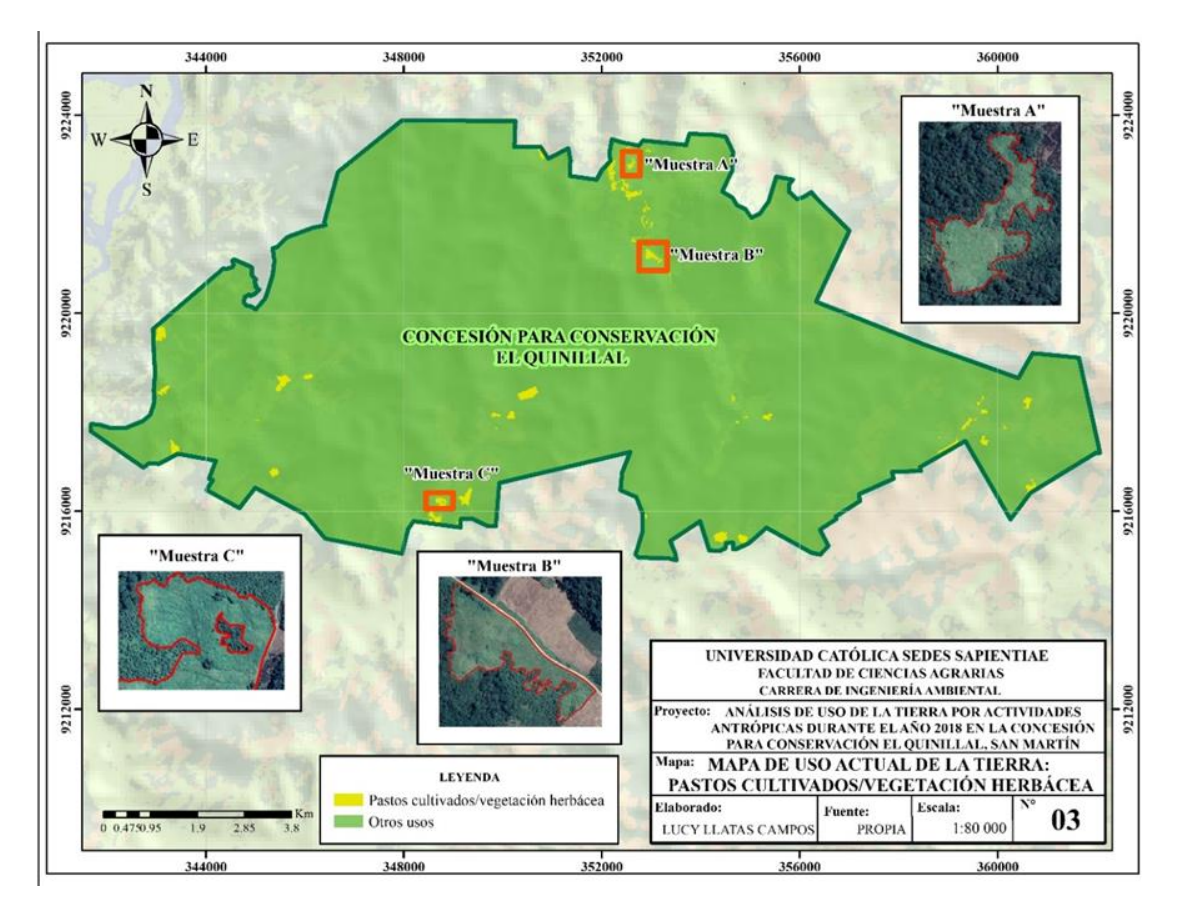

*Figura 17.* Mapa de uso actual de la tierra: pastos cultivados/vegetación herbácea. *Fuente:*  Elaboración propia.

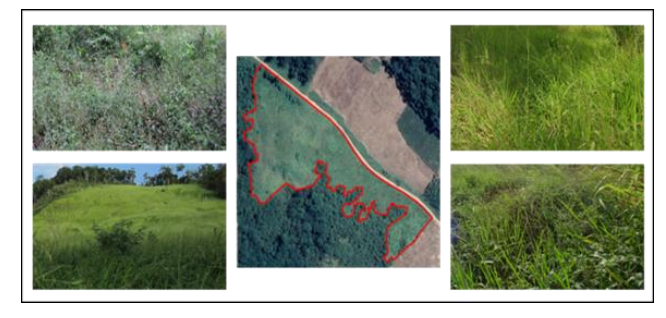

*Figura 18.* Fotografías de uso actual de la tierra - pastos cultivados/vegetación herbácea. *Fuente:* Elaboración propia.

## **3.2.3. Purmas**

En la Figura 19 se muestra la concesión para conservación El Quinillal destacando las áreas que están siendo utilizadas como purmas, lo cual abarca 593.60 ha, representando el 5.62 % del área total y en la Figura 20 se presenta un recorte de la imagen satelital, que enmarca una muestra de uso de la tierra por purmas, junto con 4 fotografías tomadas en campo.

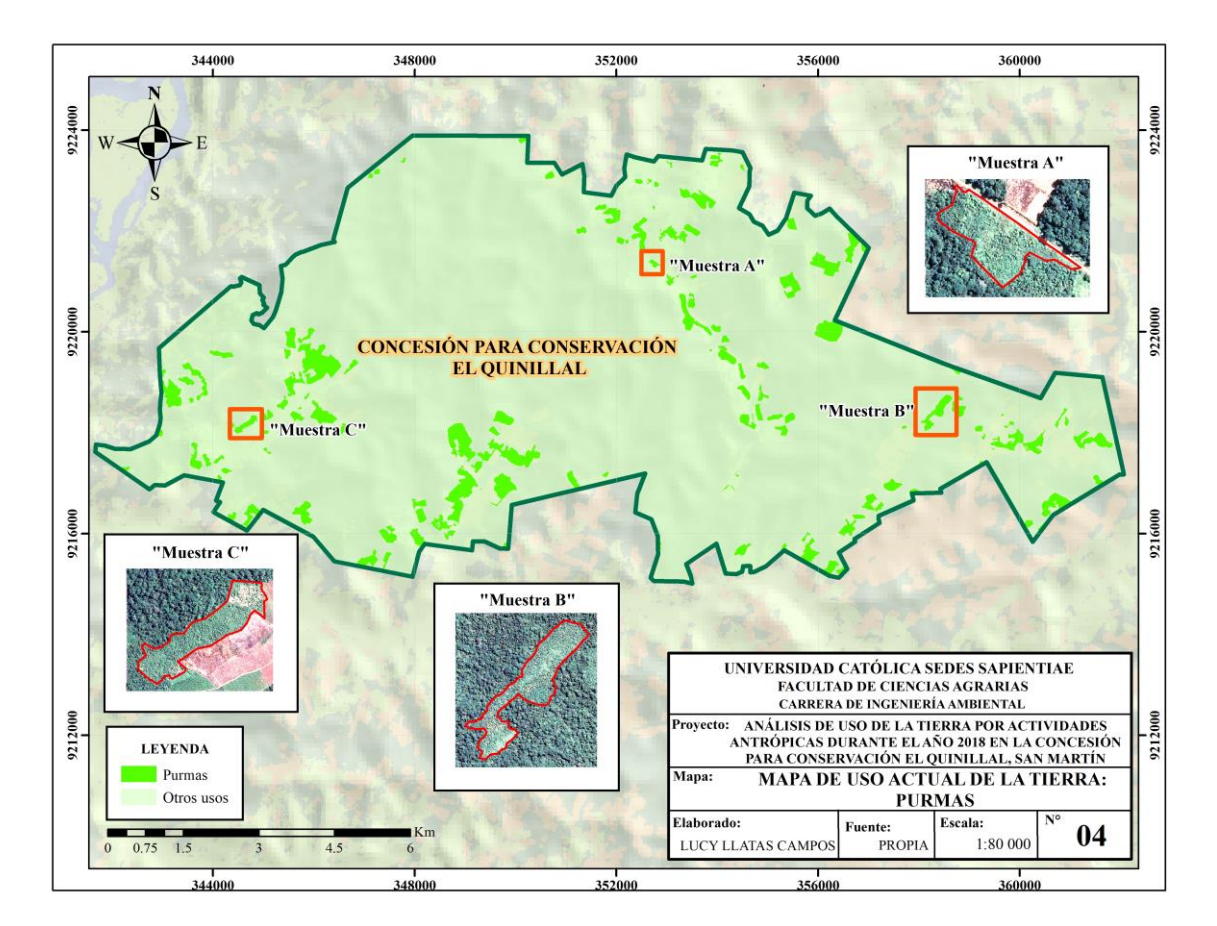

*Figura 19.* Mapa de uso actual de la tierra: purmas. *Fuente:* Elaboración propia.

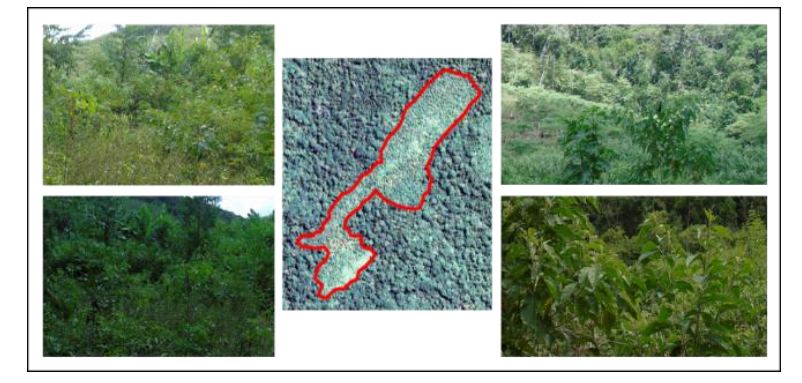

*Figura 20.* Fotografías de uso actual de la tierra - purmas. *Fuente:* Elaboración propia.

#### **3.2.4. Bosque Secundario**

En la Figura 21 se muestra la concesión para conservación El Quinillal sobresaliendo las áreas que están siendo utilizadas por los bosques secundarios, lo cual abarca 1 254.09 ha, representando el 11.88 % del área total, y en la Figura 22 se observa un recorte de la imagen satelital, que enmarca una muestra de uso de la tierra por el bosque secundario, junto con 4 fotografías tomadas en campo.

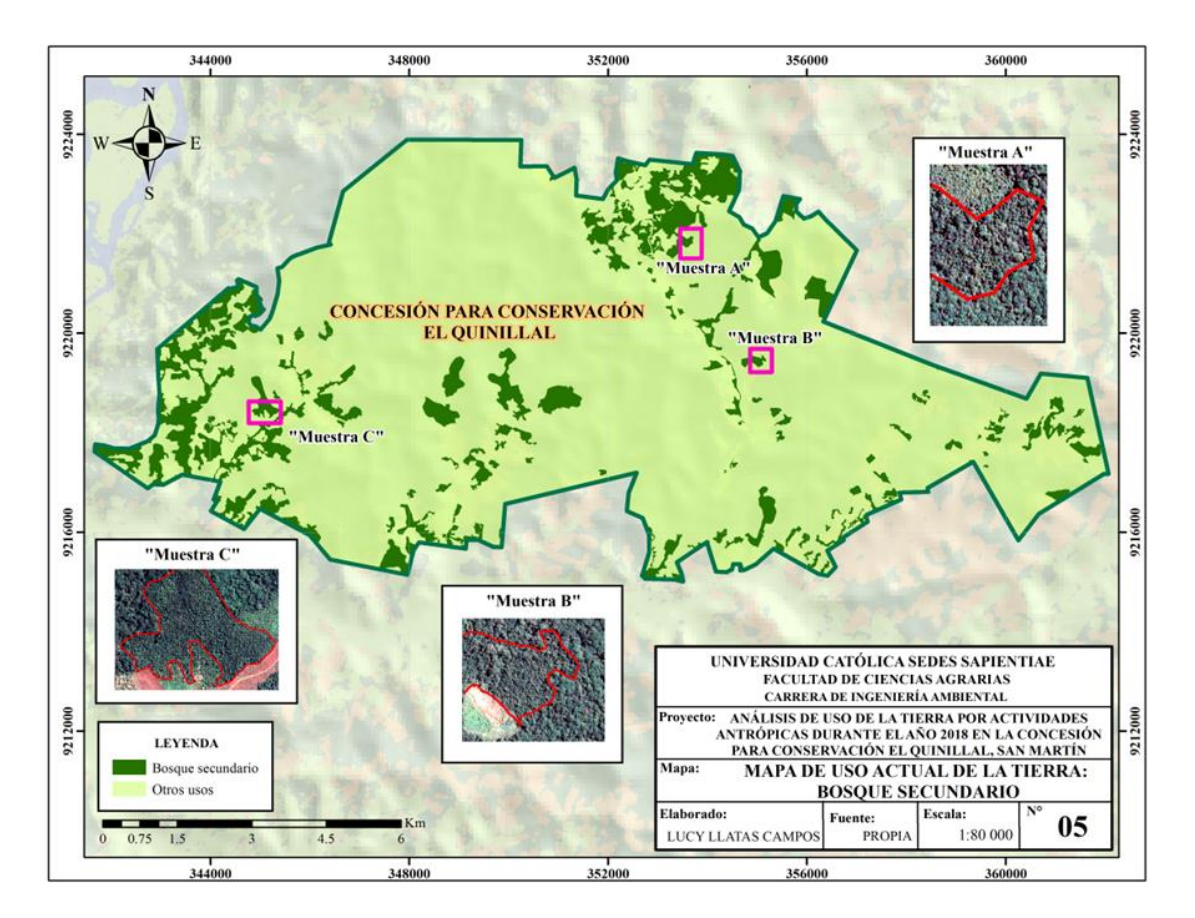

*Figura 21.* Mapa de uso actual de la tierra: bosque secundario. *Fuente:* Elaboración propia.

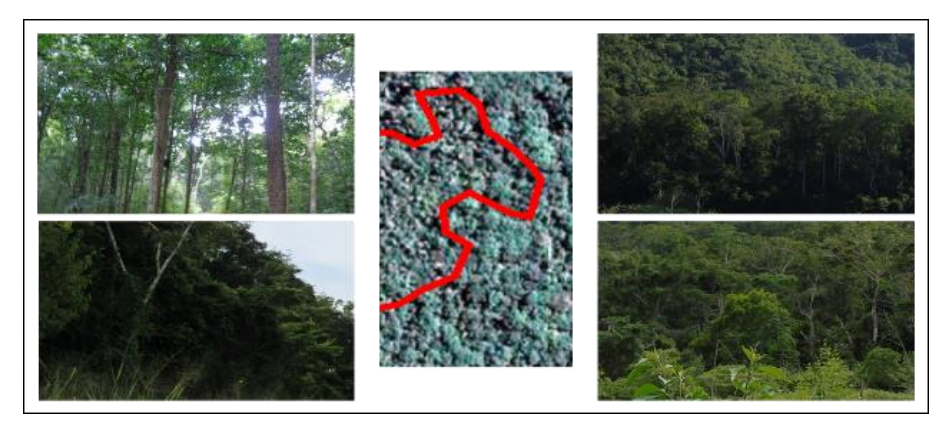

*Figura 22.* Fotografías de uso actual de la tierra - bosque secundario. *Fuente:* Elaboración propia.

# **3.2.5. Bosque primario**

En la Figura 23 se muestra la concesión para conservación El Quinillal resaltando las áreas que están siendo ocupadas por el bosque primario. El área total que abarca el bosque primario es de 8 150.03 ha, representando el 77.20 % del área total. En la Figura 24 se puede observar un recorte de imagen satelital con una muestra de bosque primario, junto con dos fotografías tomadas en campo.

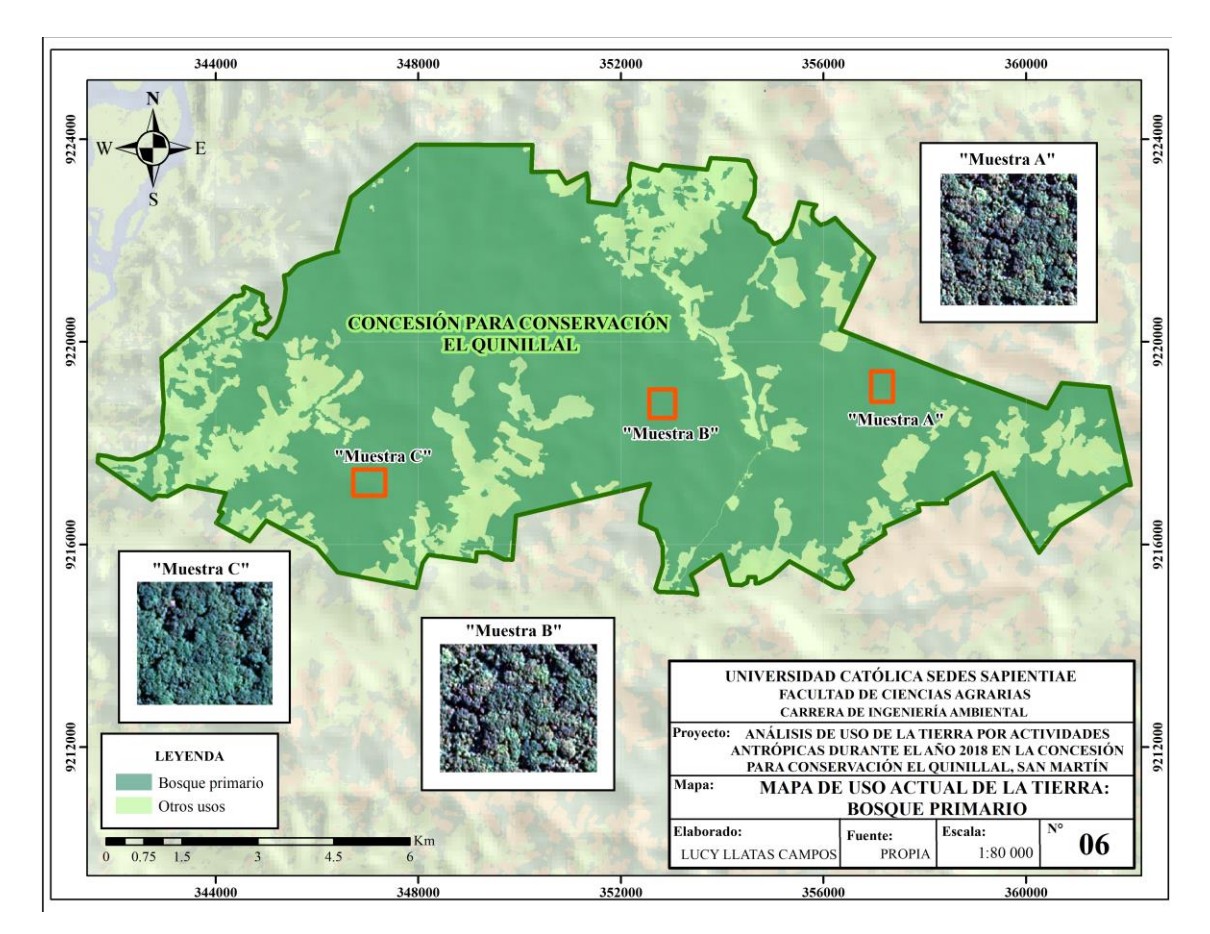

*Figura 23.* Mapa de uso actual de la tierra: bosque primario. *Fuente:* Elaboración propia.

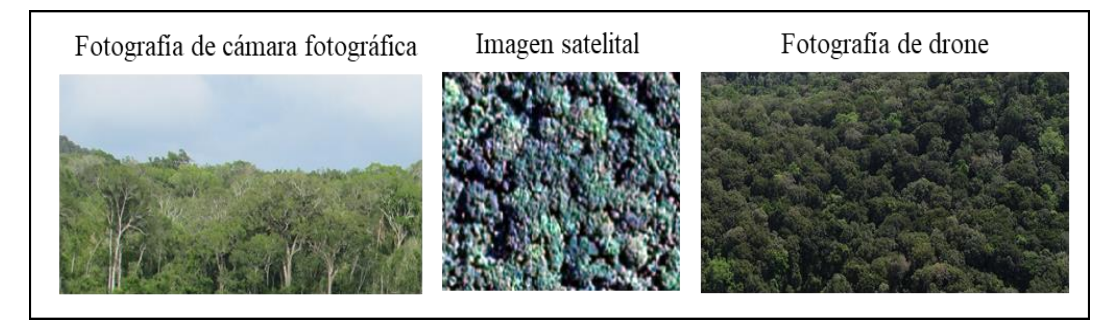

*Figura 24.* Fotografías de uso actual de la tierra – bosque primario. *Fuente:* Elaboración propia.

# **3.2.6. Viviendas**

En la Figura 25 se muestra la concesión para conservación El Quinillal destacando las áreas que están siendo utilizadas por las viviendas de los posesionarios, lo cual abarca 0.64 ha, representando el 0.01 % del área total. En la Figura 26 se observa un recorte de imagen satelital mostrando el área que es utilizada por una vivienda, junto con una fotografía tomada en campo.

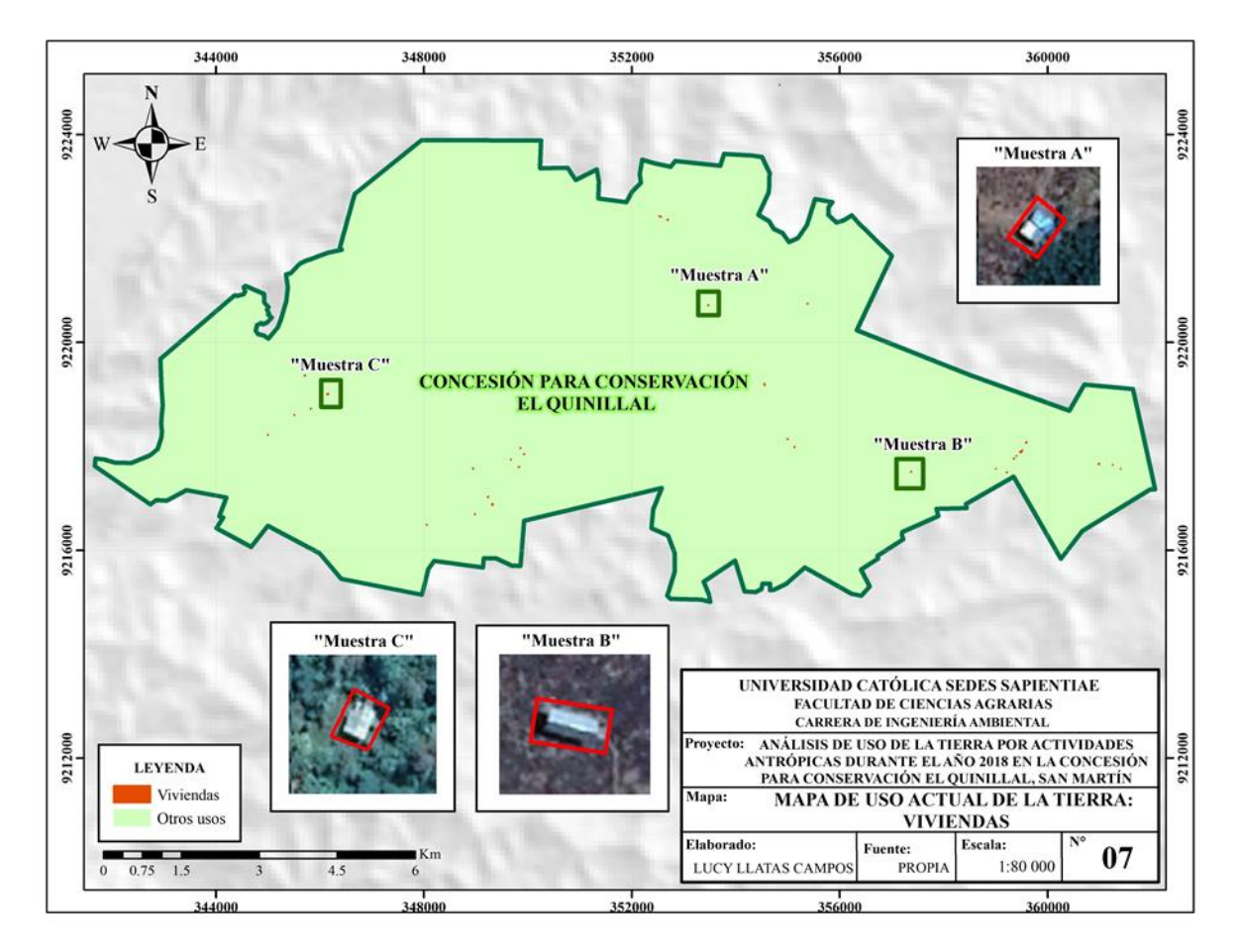

*Figura 25.* Mapa de uso actual de la tierra: viviendas. *Fuente:* Elaboración propia.

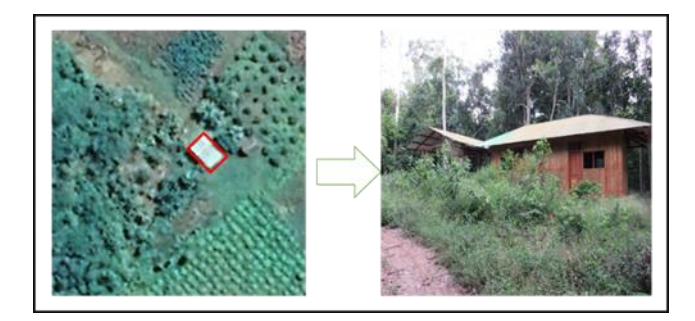

*Figura 26.* Fotografía de uso actual de la tierra – viviendas. *Fuente:* Elaboración propia.

# **3.2.7. Vía de acceso**

En la Figura 27 se muestra la concesión para conservación El Quinillal resaltando el área que ocupa la vía de acceso (carretera de tercera clase), lo cual abarca 8.27 ha, representando el 0.08 % del área total, y en la Figura 28 se presenta un recorte de imagen satelital enmarcando una muestra de vía de acceso, junto con una fotografía tomada en campo.

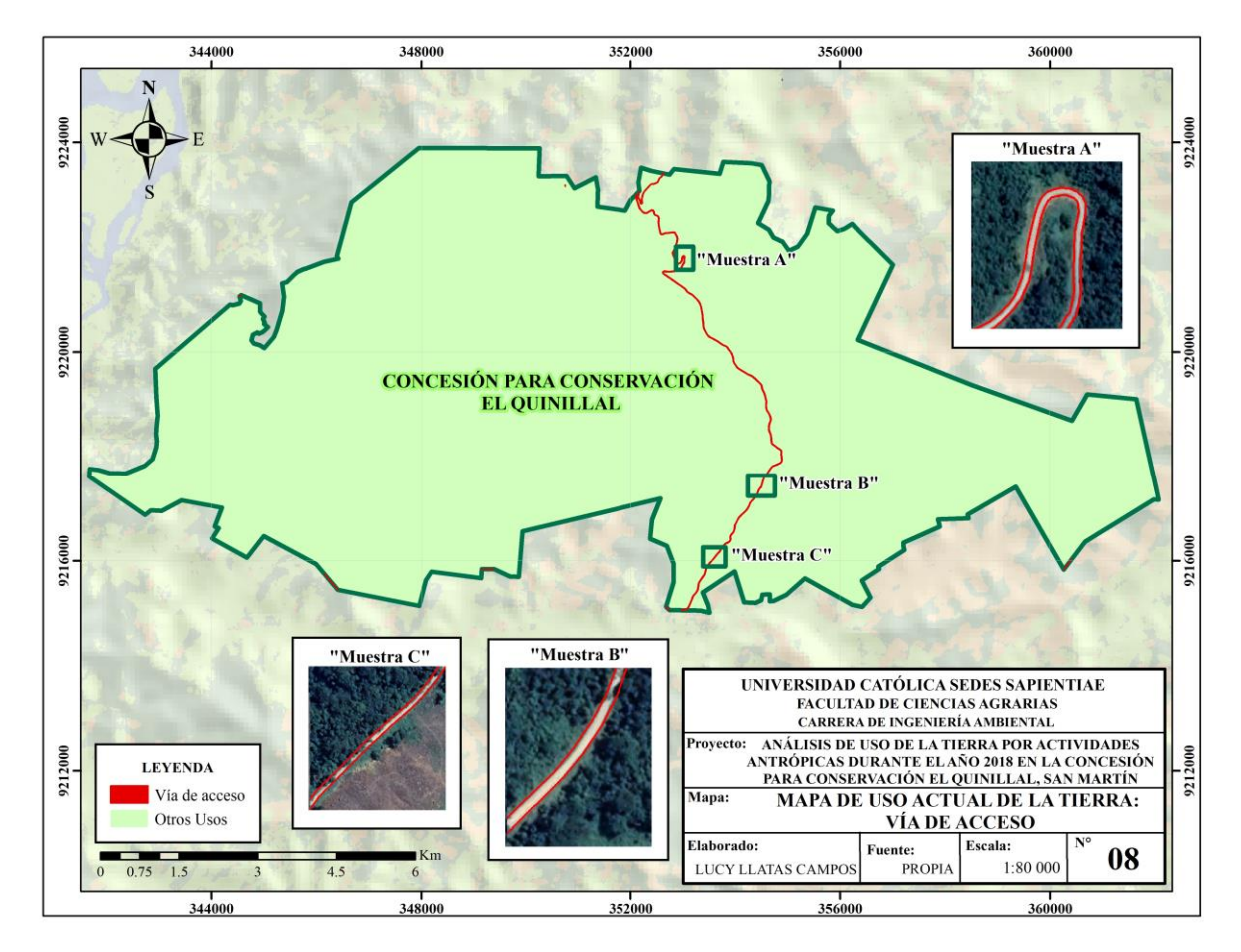

*Figura 27.* Mapa de uso actual de la tierra: vía de acceso*. Fuente:* Elaboración propia.

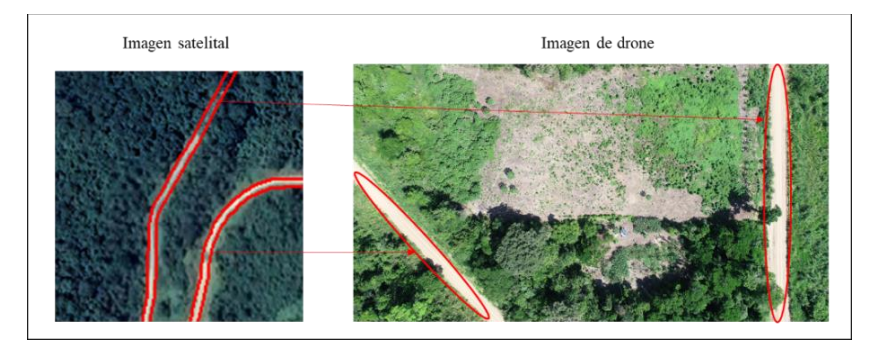

*Figura 28.* Fotografía de uso actual de la tierra – vía de acceso. *Fuente:* Elaboración propia*.*

#### **3.2.8. Cuerpos de agua**

No se ha podido calcular el área que comprende esta unidad, debido que los cuerpos de agua que forman la red hidrográfica de la concesión para conservación El Quinillal son pequeñas quebradas, por lo que no son visibles en las imágenes de satélites. Sin embargo, se ha podido identificar a las pequeñas quebradas, que su cauce ocurre solamente en temporadas de fuerte precipitación, las quebradas son las siguientes:

- Quebrada Falico
- Quebrada Pashacaico
- Quebrada Yarinal
- Quebrada Wituico
- Quebrada Huascasapa
- Quebradas S/N ubicadas al Este de la concesión.
- Quebrada Totorillauco.

A partir del análisis del uso actual de la tierra en la concesión para conservación El Quinillal se ha determinado que 6 unidades de uso de la tierra estaban y/o están siendo afectadas por actividades antrópicas, lo cual abarca 2 407.04 ha, correspondiendo al 22.80 % del área total de estudio (Tabla 12 y Figura 29).

# Tabla 12

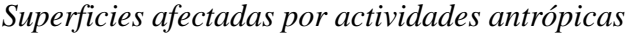

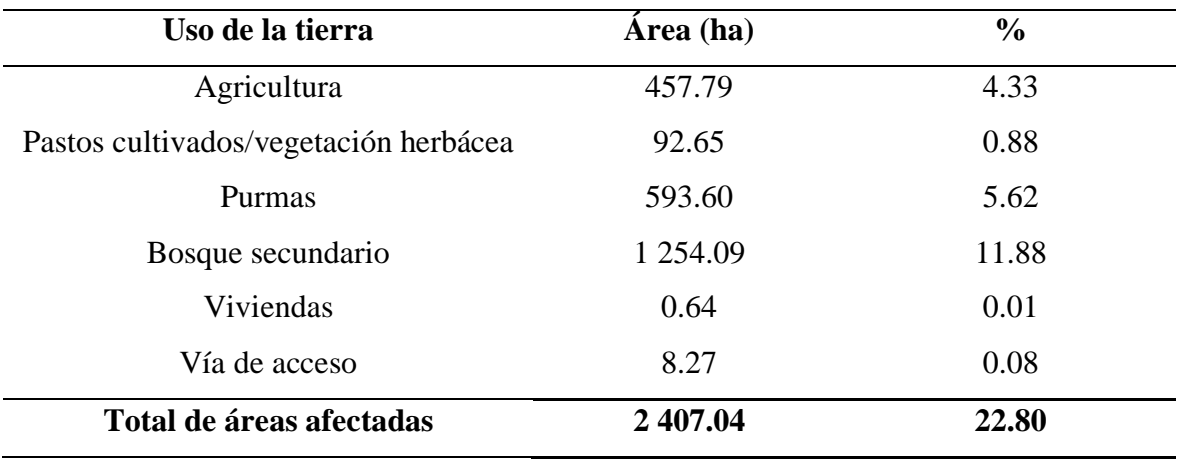

*Fuente:* Elaboración propia.

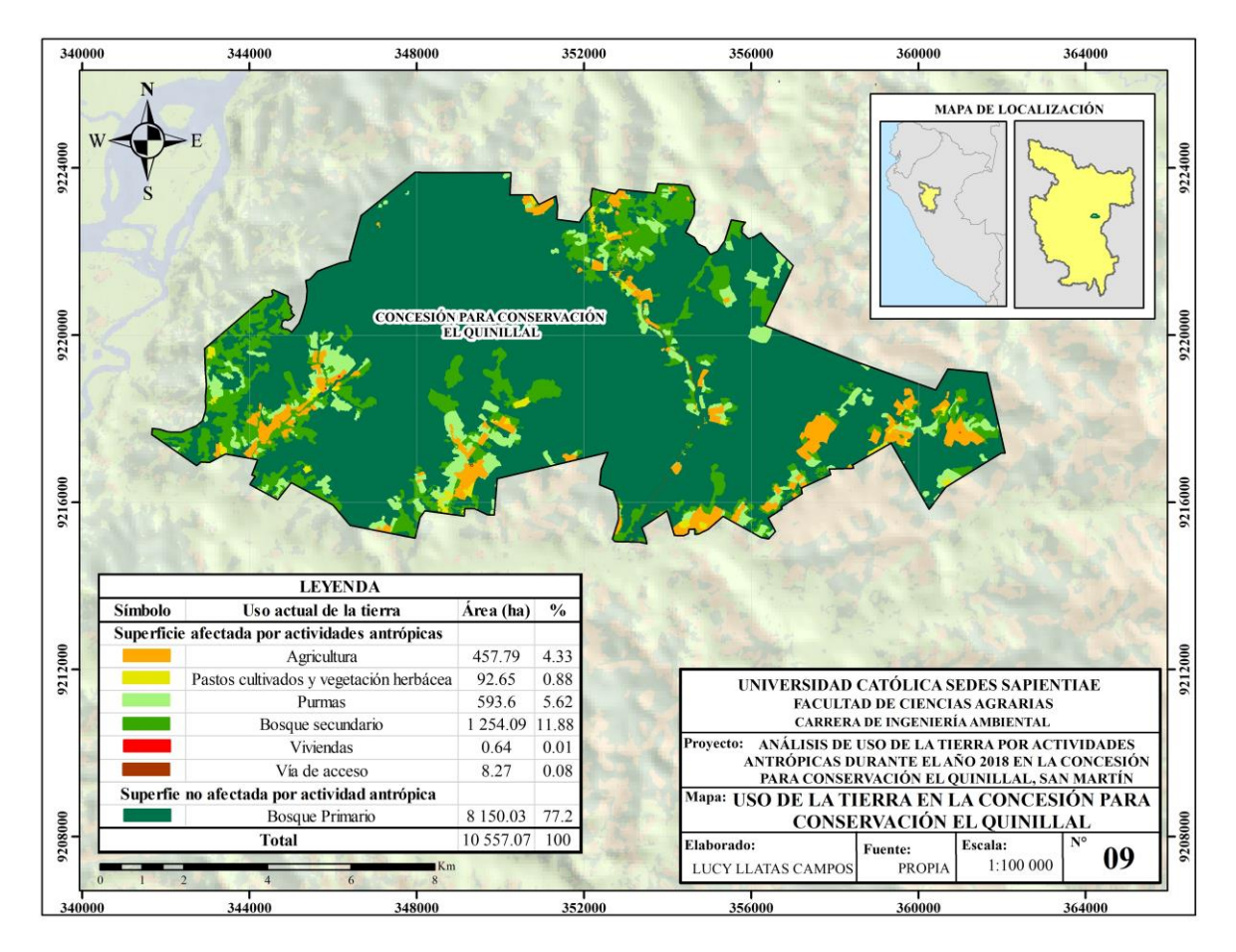

*Figura 29.* Mapa de uso de la tierra afectadas por actividades antrópicas. *Fuente:* Elaboración propia.

La concesión para conservación El Quinillal ha sido afectada por diferentes actividades antrópicas, siendo la agricultura la que más afecta, debido a que se elimina toda la cobertura boscosa para desarrollar esta actividad. Sin embargo, el uso de la tierra por bosques secundarios es el que tiene el mayor porcentaje con el 11.89 % del área total afectada por las actividades antrópicas, siendo la principal actividad la tala ilegal de la Quinilla colorada *(Manilkara bidentata)* (Figura 30).

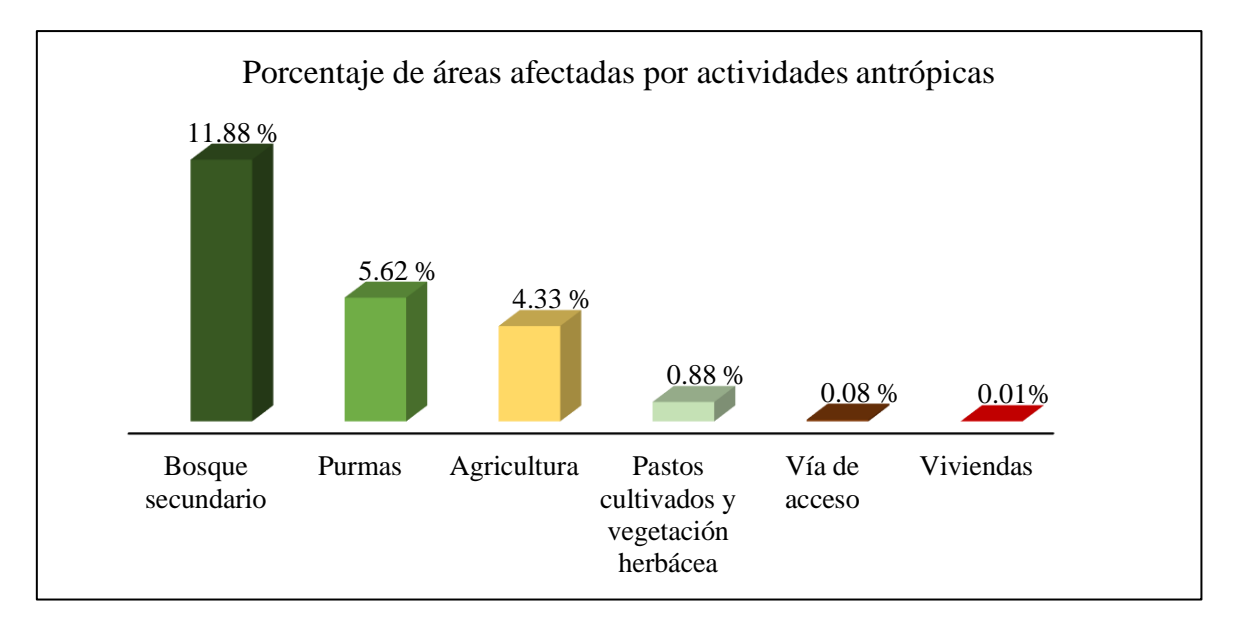

*Figura 30.* Porcentaje de áreas afectadas por actividades antrópicas. *Fuente:* Elaboración propia.

Por ser una concesión para conservación se ha enfocado en verificar solo los cambios de uso de la tierra de bosque a otros usos durante el año 2018, donde se observó que 32.28 ha de bosques han sido transformadas en cultivos de maíz *(Zea mays)* y sacha inchi *(Plukenetia volubilis)* (Figura 31 y 32), impulsadas por el buen precio de estos productos en los mercados. Por otro lado, se observó que algunas áreas destinadas para agricultura, aún estaban en proceso de tala y quema.

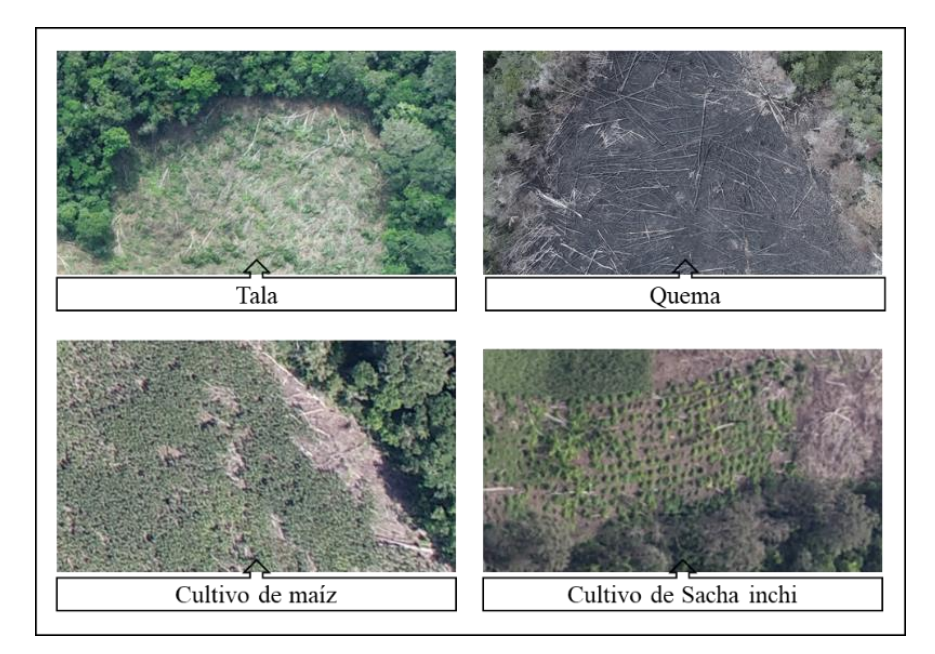

*Figura 31.* Fotografías de *drone* del cambio de uso la tierra de bosque a agricultura. *Fuente:* Elaboración propia.

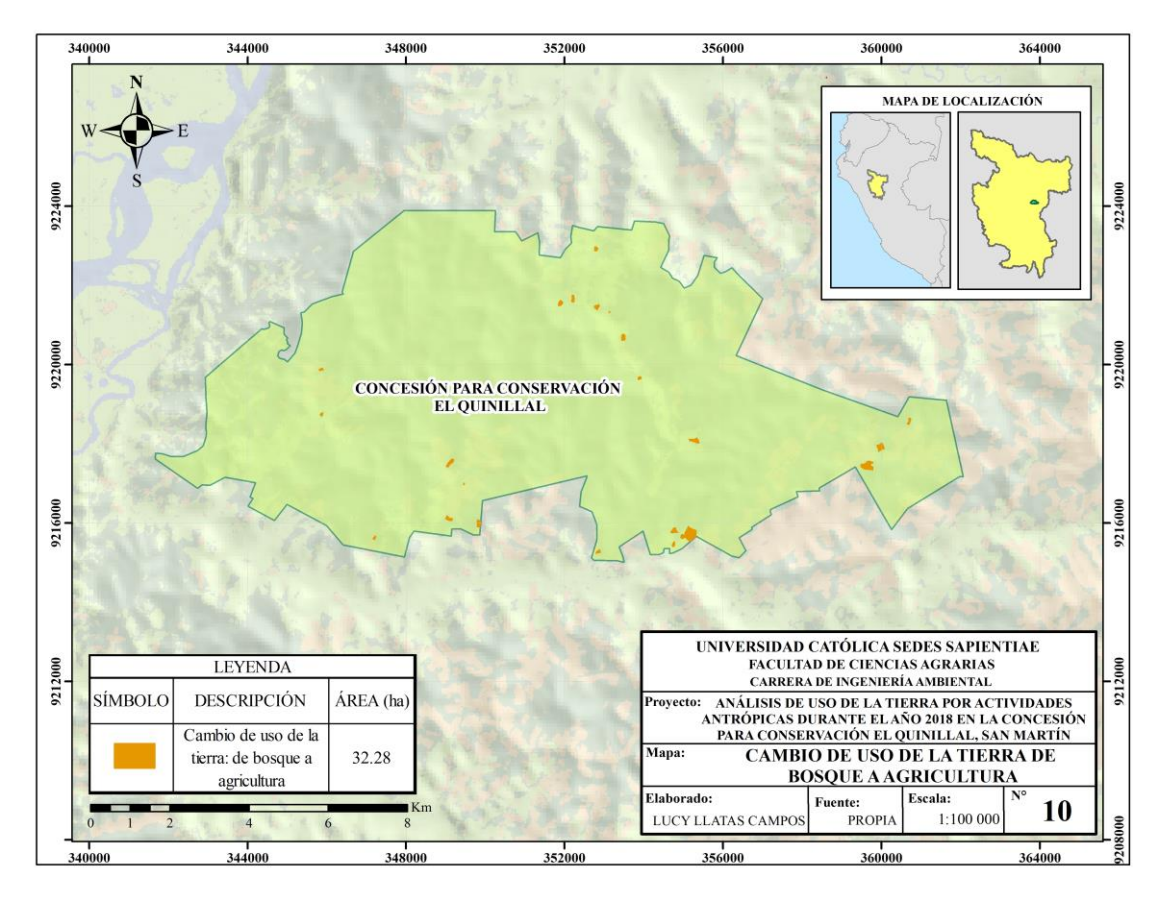

*Figura 32.* Mapa de los cambios de uso de la tierra de bosque a agricultura. *Fuente:* Elaboración propia.

La concesión para conservación El Quinillal está conformado por siete sectores: Nuevo control, Ubucio, Yarinal, La cumbre, Huscasapa, Pashacaico y Santa Flor. De los sectores antes mencionados todos han sido afectados por los cambios de uso de la tierra de bosque a agricultura en diferentes proporciones (Tabla 13); siendo los sectores de Nuevo Control y Ubucio los más afectados con 9.40 ha y 9.36 ha, respectivamente.

Tabla 13

|  | Áreas afectadas por los cambios de uso de la tierra en los sectores |  |  |  |  |  |  |
|--|---------------------------------------------------------------------|--|--|--|--|--|--|
|  |                                                                     |  |  |  |  |  |  |

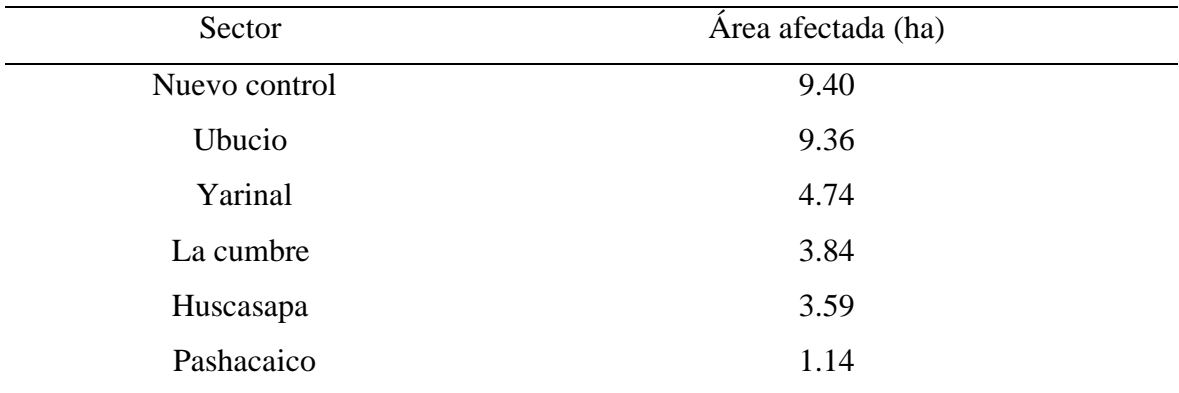

(Continuación)

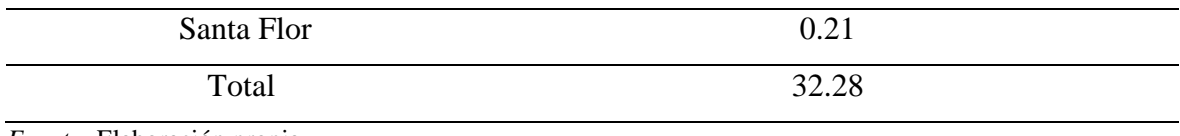

*Fuente:* Elaboración propia.

# **3.2. Tipos de actividades antrópicas**

Las actividades antrópicas están afectando el paisaje del bosque seco Tropical que pretende conservar la concesión para conservación El Quinillal, cada cambio en el paisaje tiene un impacto específico en la biodiversidad y en el poco recurso hídrico que mantiene. Se han identificado 5 tipos actividades antrópicas: agricultura, tala selectiva, ganadería, carretera y viviendas; de los cuales la agricultura (cultivos de maíz *(Zea mays)* y sacha inchi *(Plukenetia volubilis)*) fue lo que ocasionó el cambio de uso de la tierra (de bosque a agricultura) en el 2018.

# **3.2.1. Agricultura**

En la concesión para conservación El Quinillal se han generado espacios para desarrollar cultivos agrícolas, principalmente con fines de comercialización. Los cultivos agrícolas que se identificaron fueron: maíz *(Zea mays),* sacha inchi *(Plukenetia volubilis*), plátano (*Musa acuminata* L.), yuca *(Manihot esculenta* Crantz*)* y papaya *(Carica papaya* L.*)* (Figura 33).

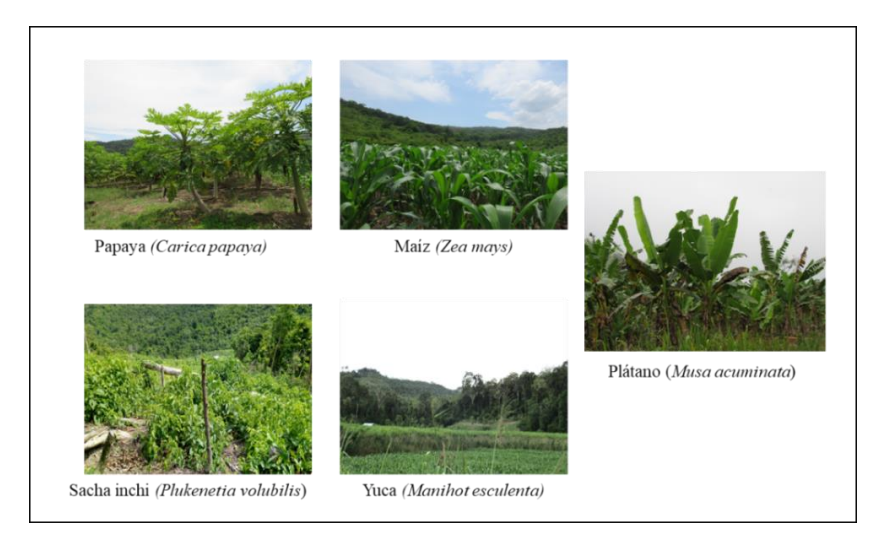

*Figura 33.* Fotografías de los tipos de cultivos de agrícolas en la concesión para conservación El Quinillal. *Fuente:* Elaboración propia*.*

# **3.2.2. Tala selectiva**

En la concesión para conservación El Quinillal abunda la quinilla colorada *(Manilkara bidentata*), de ahí el nombre de la concesión, siendo esta especie maderable la que más se está talando (Figura 34), ocasionado que los bosques primarios se conviertan en áreas de bosques secundarios. Uno de los factores principales que contribuye a que se realice esta actividad antrópica es la presencia de la carretera que atraviesa la concesión para conservación El Quinillal, lo cual facilita el ingreso de terceros para estos fines.

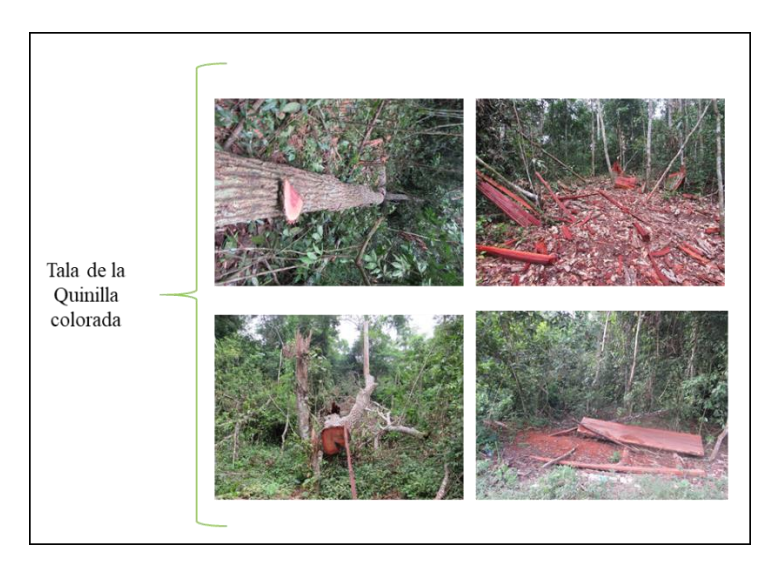

*Figura 34.* Fotografías de tala selectiva de quinilla colorada *(Manilkara bidentata). Fuente:*  Elaboración propia.

# **3.2.3. Ganadería**

En muchas áreas de pastos cultivados de la concesión para conservación El Quinillal se desarrolla la actividad ganadera, tal como se observa en la Figura 35.

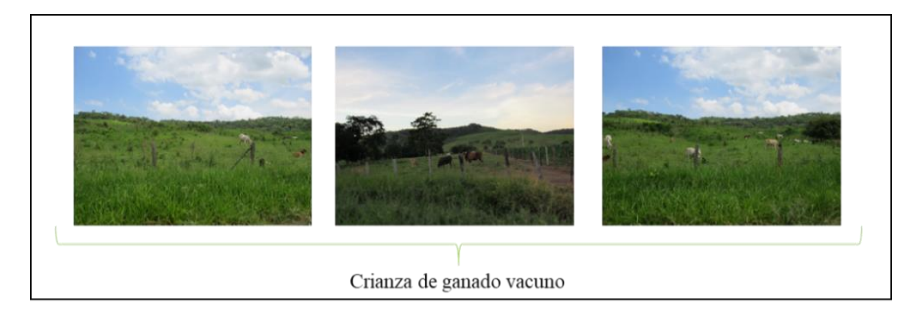

*Figura 35.* Fotografías de la actividad ganadera en la concesión para conservación El Quinillal. *Fuente:* Elaboración propia.

# **3.2.4. Infraestructuras**

# **a. Viviendas**

Comprende las viviendas donde habitan algunos posesionarios, la mayoría de ellos han sido construidos mucho antes del otorgamiento de la concesión para conservación El Quinillal. La infraestructura de estas viviendas está conformada por calamina y madera (Figura 36).

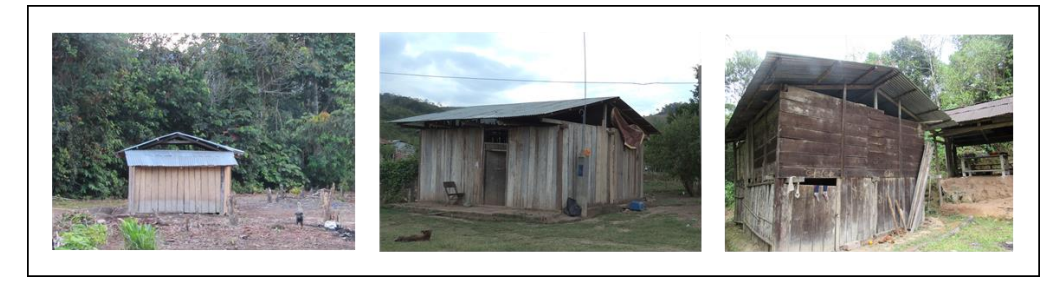

*Figura 36.* Fotografías de las viviendas en la concesión para conservación El Quinillal. *Fuente:* Elaboración propia.

# **b. Vía de acceso**

La vía de acceso comprende la carretera afirmada que une el centro poblado de Nuevo control con el centro poblado de Winge, atravesando la concesión para conservación El Quinillal. La asociación manifiesta que esta carretera favorece la tala ilegal, ya que facilita la salida de la madera de los bosques. Además, existen varias trochas carrozables que utilizan los posesionarios para trasladarse a sus viviendas y a sus parcelas agrícolas (Figura 37).

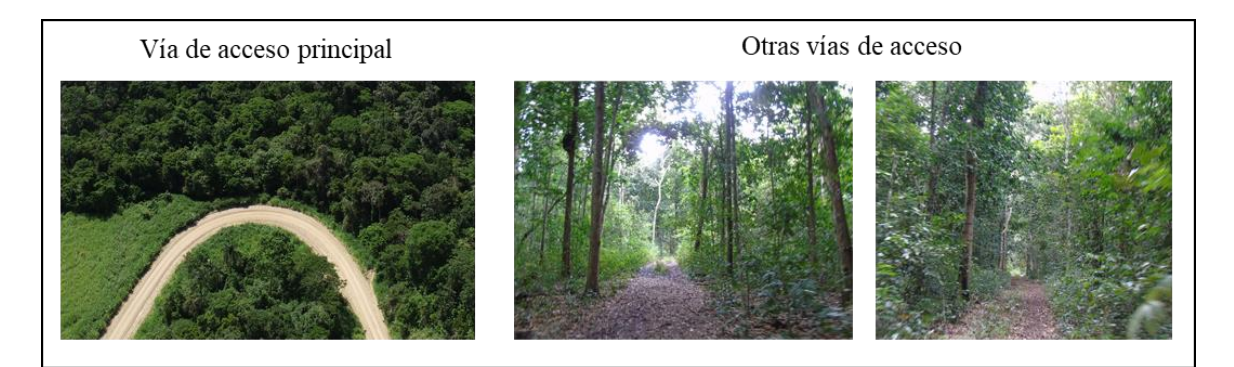

*Figura 37.* Fotografías de la vía principal de acceso en la concesión para conservación El Quinillal. *Fuente:* Elaboración propia.

# **CAPÍTULO IV: DISCUSIONES**

#### **4.1. Superficies afectadas por los cambios de uso de la tierra**

A partir del análisis realizado, queda demostrado que 2 407.04 ha (22.80 %) de bosque seco de la concesión para conservación El Quinillal ha sido afectada por actividades antrópicas, similar al estudio que realizó Zorogastúa *et al.* (2011) en el departamento de Piura, obteniendo como resultado que 839 597 ha (23 %) de bosque seco fue afectado por actividades antrópicas y eventos climáticos extremos, concluyendo que el bosque seco tiende a la reducción de su cobertura boscosa.

El estudio que realizó Maass *et al.* (2006) en el Parque Nacional Nevado indicó que más de 9 700 ha de bosques de oyamel, pino y latifoliadas han sido afectadas por la tala selectiva, mientras que durante el año 2018 en la concesión para conservación El Quinillal 32.28 ha de bosque seco Tropical ha sido afectado por la actividad agrícola en todos sus sectores (Tabla 13); por actividades antrópicas ambas áreas han disminuido su grado de conservación, lo cual es ilegal dada su categoría como áreas para conservación (Alvarado y Araya, 2014).

La ventaja, en cuanto a la aplicación de la metodología de tomar imágenes aéreas con *drone* y no solo imágenes satelitales, es que las imágenes obtenidas de drone son de muy buena calidad y elevada resolución espacial, lo que permitió calcular con mayor precisión las áreas que sufrieron pérdida de cobertura boscosa debido a las actividades antrópicas, mientras que las imágenes adquiridas por sensores satelitales, en ocasiones pueden confundirse con fenómenos diferentes con las mismas características espectrales o haber confusión causada por fenómenos como nubes y sombras. Sin embargo, hay que resaltar que la teledetección con *drone* es menos económico comparado a la teledetección satelital (HEMAV, 2018).
## **4.2. Tipos de actividades antrópicas**

Las actividades antrópicas que han causado los cambios de uso de la tierra en el bosque de la concesión para conservación el Quinillal fueron, la agricultura, ganadería, tala selectiva, infraestructura de viviendas y vías de acceso, siendo en el 2018 la agricultura (cultivos de maíz y sacha inchi) la principal actividad que ha causado la pérdida de cobertura boscosa; por otro lado, el estudio realizado por Paz (2017) en Yurimaguas, obtuvo el mismo resultado pero con diferentes cultivos agrícolas (arroz, papaya y palma de aceite) por la ubicación geográfica, en ambos estudios se ha perdido cobertura boscosa para desarrollar la actividad agrícola, debido a que es una de las actividades económicas que impulsan el desarrollo del Perú (Lampadia, 2015).

La metodología utilizada en esta investigación permitió determinar fácilmente el tipo de actividad antrópica, la misma metodología utilizó Paz (2017) que consistió en verificar las alertas de perdida de cobertura arbórea con *drone*. La metodología de interpretación de imágenes satelitales utilizadas por Tarrillo (2019), López (2016), López *et al.* (2015), Alcántara(2018), Zorogastúa *et al*. (2011) y Rabanal (2010), para esta investigación hubiera sido muy difícil, ya que no se hubiera podido diferenciar fácilmente si una pérdida de cobertura de bosque seco ha sido ocasionada por actividad antrópica o natural, además, hubiera sido difícil identificar el tipo de actividad antrópica, ya que las imágenes adquiridas por sensores satelitales son menor o igual a 60 % de precisión en informes de índice vegetativos y tienen alta dependencia de la climatología para la toma de datos, mientras que, las imágenes adquiridas por *drone* tienen 90 % de precisión y la toma de datos se realiza por debajo de las nubes (HEMAV, 2018).

# **CAPÍTULO V: CONCLUSIONES**

- 1. Se identificaron 7 unidades de uso de la tierra en la concesión para conservación El Quinillal, de los cuales 6 unidades han sido y/o están siendo utilizadas por diferentes actividades antrópicas, siendo las áreas que a la actualidad son bosque secundario 1 254.09 ha (11.88 %), purmas 593.60 ha (5.62 %), pastos cultivados/vegetación herbácea 92.65 ha (0.88 %), agricultura 457.79 ha (4.33 %), infraestructuras de viviendas 0.64 ha (0.01 %) y vía de acceso 8.27 ha (0.08 %); se concluye que 2 407.04 ha (22.80 %) del área total de estudio han sido intervenidas por actividades antrópicas.
- 2. La superficie afectada por los cambios de uso de la tierra (enfocado en el cambio de bosque a otros usos) por actividad antrópica fue un total de 32.28 ha, distribuido en todos sus sectores, Nuevo Control (9.40 ha), Ubucio (9.36 ha), Yarinal (4.74 ha), La Cumbre (3.84 ha), Huascasapa (3.59 ha), Pashacaico (1.14 ha) y Santa Flor (0.21 ha). Además, del total de la cobertura boscosa afectada por los cambios de uso de la tierra por actividad antrópica, 22.45 ha se originaron cerca de la principal vía de acceso.
- 3. Los tipos de actividades antrópicas que se desarrollan en la concesión para conservación El Quinillal son la agricultura, ganadería, tala selectiva, infraestructura de viviendas y vía de acceso. Sin embargo, durante el 2018 la agricultura fue la principal causa del cambio de uso del bosque seco Tropical en sus 07 sectores (Nuevo Control, Ubucio, Yarinal, La Cumbre, Huascasapa, Pashacaico y Santa Flor). Los cultivos principales que se desarrollaron fueron el maíz *(Zea mays)* y el sacha inchi *(Plukenetia volubilis)* que han sido promovidas por un buen precio en los mercados locales y nacionales.

# **CAPÍTULO VI: RECOMENDACIONES**

- 1. Tener como aliados estratégicos a las rondas campesinas de los centros poblados que se encuentran en la zona de influencia de la concesión para conservación El Quinillal, con la finalidad de tener respaldo cuando realicen sus actividades de control y vigilancia en la concesión para conservación.
- 2. Capacitarse sobre el sistema de las alertas tempranas para que conozcan dónde ocurre una pérdida de cobertura arbórea y prioricen sus actividades de control y vigilancia en esas áreas, para evitar o mitigar los cambios de uso de la tierra por actividades, y así mantener el grado de conservación en la concesión.
- 3. Realizar estudios con respecto a los impactos que genera la pérdida de bosque por las actividades antrópicas en la biodiversidad de la concesión para conservación El Quinillal, debido a que esta área conserva especies de flora y fauna silvestre que están clasificadas en alguna categoría de amenaza según el CITES, Decreto Supremo N° 043-2006-AG y el DS N° 004-2014-MINAGRI, especies como la corona de los ángeles (*Platycerium andinum),* quinilla colorada *(Manilkara bidentata),* lupuna (*Ceiba insignis),* puma *(Puma concolor)* y hormiguero gigante (*Myrmecophaga tridactyla)*.
- 4. Realizar estudios con teledetección (imágenes satelitales, *drone* y/o sistemas de información geográfica) cada 3 o 5 años sobre la pérdida de cobertura boscosa en la concesión para conservación El Quinillal, tomando como base la información generada en esta investigación, con el fin de monitorear la situación actual de la cobertura del bosque seco Tropical.

5. Priorizar las actividades de control vigilancia en las zonas cercanas a la carretera que atraviesa la concesión para conservación El Quinillal y en sus sectores sur este y sur oeste, ya que la mayor concentración de deforestación y cambio de uso de la tierra se da en estas zonas.

# **REFERENCIAS BIBLIOGRÁFICAS**

- Alcántara, G. (2018). *Análisis de los cambios de la cobertura y uso de la tierra*. Perú, Cajamarca: Gobierno Regional de Cajamarca. Recuperado de https://zeeot.regioncajamarca.gob.pe/sites/default/files/EE\_CUT\_quinta\_version\_ene ro\_2018\_Final.pdf
- Almeida, C.; Mora, J, y Dos Reis, F. (2010). Vivienda y Territorio. *Revista electrónica de Medio Ambiente de la UCM,* 8, 1-17.
- Alvarado, H. y Araya, F. (2014). Cambios de uso del suelo y crecimiento urbano. Estudio de caso en los municipios conurbados de la Mancomunidad Metrópoli de Los Altos, Quetzaltenango, Guatemala. Tecnología en Marcha, 27 (1), pp. 104-113. DOI: 10.18845/tm.v27i1.1701
- AMPA (2017). *Declaración de manejo de la concesión para conservación El Quinillal.* Perú, Moyobamba: Amazónicos por la Amazonía.
- Benavides, H. y León, G. (2007). Información técnica sobre gases de efecto invernadero y el cambio climático. Recuperado de [http://www.ideam.gov.co/documents/21021/21138/Gases+de+Efecto+Invernadero+y](http://www.ideam.gov.co/documents/21021/21138/Gases+de+Efecto+Invernadero+y+el+Cambio+Climatico.pdf/7fabbbd2-9300-4280-befe-c11cf15f06dd) [+el+Cambio+Climatico.pdf/7fabbbd2-9300-4280-befe-c11cf15f06dd](http://www.ideam.gov.co/documents/21021/21138/Gases+de+Efecto+Invernadero+y+el+Cambio+Climatico.pdf/7fabbbd2-9300-4280-befe-c11cf15f06dd)
- Bravo (2015). *Introducción a los impactos ambientales sobre los recursos naturales.* Argentina, Buenos Aires: CONICET.
- Carrillo, M., Rivera, O. y Sánchez, R. (2007). Caracterización florística y estructural del bosque seco Tropical del cerro Tasajero, San José de Cúcuta (norte de Santander), Colombia. Actual Biol. 29 (86), 55-73. Recuperado de <http://www.scielo.org.co/pdf/acbi/v29n86/v29n86a05.pdf>
- Carvajal, J. y Urbina, J. (2008). Patrones de diversidad y composición de reptiles en fragmentos de bosque seco Tropical en Córdoba, Colombia. Tropical Conservation Science. 1 (4), 397-416. Recuperado de [https://tropicalconservationscience.mongabay.com/content/v1/08-12-01-Carvajal-](https://tropicalconservationscience.mongabay.com/content/v1/08-12-01-Carvajal-Cogollo_and_Urbina-Cardona_397-416.pdf)[Cogollo\\_and\\_Urbina-Cardona\\_397-416.pdf](https://tropicalconservationscience.mongabay.com/content/v1/08-12-01-Carvajal-Cogollo_and_Urbina-Cardona_397-416.pdf)
- Chirif, A. (2016). Deforestación en Tamshiyacu: ¿En qué país vivimos? Recuperado de [https://www.servindi.org/actualidad-noticias/23/04/2016/deforestacion-en](https://www.servindi.org/actualidad-noticias/23/04/2016/deforestacion-en-tamshiyacu-en-que-pais-vivimos)[tamshiyacu-en-que-pais-vivimos](https://www.servindi.org/actualidad-noticias/23/04/2016/deforestacion-en-tamshiyacu-en-que-pais-vivimos)

Chokkalingam,U; de Jong, W. (2001). Secondary forest: a working definition and typology. *International Forestry Review* 3(1), pp. 19-26. Recuperado de https://www.cifor.org/publications/pdf\_files/secondaryforests.pdf

Chuvieco, E. (1990). *Fundamentos de teledetección espacial.* España, Madrid: Ediciones Rialp. **Recuperado** de Recuperado de de la contrada de la contrada de la contrada de la contrada de la contrada de la contrada de la contrada de la contrada de la contrada de la contrada de la contrada de la contrada de la http://www.essa.ara.mil.ar/cens/MATERIAS%20TERCER%20A%C3%91O/3%C2 %B0%20A%C3%91O/09- TELEDETECCION/SEGUNDO%20CUATRIMESTRE/SEGUNDO%20CUATRIM ESTRE.pdf

- Ciesla, W. (1995). Cambio climático, bosques y ordenación forestal. Recuperado de http://www.fao.org/3/V5240s/V5240s00.pdf
- CITES, (2012). Apéndices I, II y III. Recuperado de [https://www.osinfor.gob.pe/wp](https://www.osinfor.gob.pe/wp-content/uploads/data/articulo/Apndices-CITES-2012.pdf)[content/uploads/data/articulo/Apndices-CITES-2012.pdf](https://www.osinfor.gob.pe/wp-content/uploads/data/articulo/Apndices-CITES-2012.pdf)
- Comisión Técnica Regional de Junín (2015). Memoria descriptiva del estudio de uso actual de las tierras del departamento de Junín a escala 1/100000. Recuperado de http://geoservidorperu.minam.gob.pe/geoservidor/Archivos/Mapa/Junin/Memoria\_D escriptiva\_Uso\_Actual.pdf
- Damascos, A. y Rapoport, E. (2002). Diferencias en la flora herbácea y arbustiva entre claros y áreas bajo dosel en un bosque de Nothofagus pumilio en Argentina. Revista chilena de historia natural. 75(3),465-472. Recuperado de http://dx.doi.org/10.4067/S0716- 078X2002000300001.
- Decreto Supremo Nº 004-2014. Aprueban la actualización de la lista de clasificación y categorización de las especies amenazadas de fauna silvestre legalmente protegidas. Diario Oficial El Peruano, Lima, Perú, 8 de abril del 2014, pp. 520497- 520504.
- Decreto Supremo N° 043-2006-AG. Aprueban Categorización de Especies Amenazadas de Flora Silvestre. Diario Oficial El Peruano, Lima, Perú, 13 de julio del 2006, pp. 323527-323539.
- Dirección General Forestal y de Fauna Silvestre. (2013). Concesiones para conservación. Recuperado de [https://www.serfor.gob.pe/wp](https://www.serfor.gob.pe/wp-content/uploads/2016/03/concesiones_para_conservacion.pdf)[content/uploads/2016/03/concesiones\\_para\\_conservacion.pdf](https://www.serfor.gob.pe/wp-content/uploads/2016/03/concesiones_para_conservacion.pdf)
- Encarnación, F. (2004). Vegetación. En: Zonificación Ecológica Económica de la Región San Martín. Perú, Lima: Instituto de Investigaciones de la Amazonía Peruana.
- Escalante, J.; Cáceres, J. y Porras, H. (2016). Ortomosaicos y modelos digitales de elevación generados a partir de imágenes tomadas con sistemas UAV. *Tecnura.* 20(50), 119-140. doi: 10.14483/udistrital.jour.tecnura.2016.4.a09
- Escobedo, R. (2005). Zonificación Ecológica Económica de la Región San Martín. Perú, Lima: Instituto de investigaciones de la Amazonía Peruana. Recuperado de http://geoservidorperu.minam.gob.pe/geoservidor/Archivos/Mapa/San\_Martin/Memo ria\_Descriptiva\_Fisiografia.pdf
- FAO (2010). *Evaluación de los recursos forestales mundiales 2010*. Italia, Roma: FAO. Recuperado de http://www.fao.org/3/a-am665s.pdf
- Finer, M. y Novoa, S. Goldthwait, E. (2016). Poderosa herramienta advierte deforestación en la Amazonía. Recuperado de [https://www.servindi.org/actualidad](https://www.servindi.org/actualidad-noticias/19/08/2016/poderosa-herramiente-advierte-deforestacion-en-la-amazonia)[noticias/19/08/2016/poderosa-herramiente-advierte-deforestacion-en-la-amazonia](https://www.servindi.org/actualidad-noticias/19/08/2016/poderosa-herramiente-advierte-deforestacion-en-la-amazonia)
- FONCODES. (2014). Siembra y manejo de pastos cultivados para familias rurales. Recuperado de http://www.perulactea.com/wpcontent/uploads/2017/01/Manuel\_tecnico\_agrario\_foncodes.pdf
- García, R. (2009). Diversidad, composición y estructura de un hábitat altamente amenazado: los bosques estacionalmente secos de Tarapoto, Perú. *Revista Peruana de Biología*, 16, 81-92. Recuperado de http://www.scielo.org.pe/scielo.php?script=sci\_arttext&pid=S1727- 99332009000100010
- García, R. (ed.) (2015). Inventario Biológico en los Bosques Estacionalmente Secos del Huallaga Central. Perú, Lima: Instituto de Investigaciones de la Amazonía Peruana. Recuperado de [http://repositorio.iiap.gob.pe/bitstream/IIAP/362/1/Garcia\\_libro\\_2015.pdf](http://repositorio.iiap.gob.pe/bitstream/IIAP/362/1/Garcia_libro_2015.pdf)
- Geobosques. (2016). Alerta Temprana Guía de uso y análisis de la información de alerta temprana de deforestación. Perú, Lima: Ministerio del Ambiente. Recuperado de https://issuu.com/publicarl/docs/at1
- Geobosques. (2018). Plataforma de monitoreo de cambios sobre la cobertura de los bosques – Alerta temprana. [Archivo de datos]. Lima: Ministerio del ambiente.
- Gil, S., Atienza, J., Herrera, G., Malgesini, G., Nyberg, N., Van, N. y Engberg, P. (2005). La migración, un camino entre el desarrollo y la cooperación. España, Madrid: Centro de Investigación para la Paz.

https://www.fuhem.es/media/cdv/file/biblioteca/Cohesi%C3%B3n%20Social/MIGR ACION.pdf

- Global forest Watch. (2018). Forest Monitoring Designed for Action. [Archivo de datos]. Washington: Global Forest Watch.
- Gobierno Regional de San Martín GRSM (2017). Base de Datos Cartográficos del Departamento de San Martín 2017. [Archivo de datos]. Moyobamba: Gobierno Regional de San Martín.
- González, R., Isaacs, P., García, H. y Pizano, C. (2014). Memoria técnica para la verificación en campo del mapa de bosque seco Tropical en Colombia. Escala 1:100.000. Colombia, Bogotá: Ministerio de Ambiente y Desarrollo sostenible. Recuperado de http://www.humboldt.org.co/images/documentos/pdf/investigacion/gonzalez-m-et-al-2014-memoria-tecnica-verificacion.pdf
- Hansen, A.; DeFries, R. y Turner, W. (2004). Land Use Change and Biodiversity (pp. 277- 299). Berlín. ResearchGate. DOI: https://doi.org/10.1007/978-1-4020-2562-4\_16
- Harres, D. y Fuller, D. (2014). Agriculture: Definition and Overview. *In Encyclopedia of Global Archaeology*. 104-113. DOI: 10.1007 / 978-1-4419-0465-2\_64
- HEMAV. (20 de febrero del 2018). Agricultura de Precisión: Teledetección satelital Vs Teledetección con drones [Blog]. Recuperado de [https://hemav.com/agricultura-de](https://hemav.com/agricultura-de-precision-teledeteccion-satelital-vs-teledeteccion-con-drones/)[precision-teledeteccion-satelital-vs-teledeteccion-con-drones/](https://hemav.com/agricultura-de-precision-teledeteccion-satelital-vs-teledeteccion-con-drones/)
- Holdridge, L. (2000). Ecología Basada en Zonas de Vida. Costa Rica, San José: Instituto Interamericano de Cooperación para la Agricultura. Recuperado de https://books.google.com/books?hl=es&lr=&id=m3Vm2TCjM\_MC&oi=fnd&pg=P R9&ots=oNhzYu0BzQ&sig=awtG76fGF8B4U3gZyeJTXOEMagg
- Huerta, C. y Cruz, M. (2016). *Hacia una ganadería sustentable y amigable con la biodiversidad.* México, Veracruz: INECOL.
- Instituto Nacional de Recursos Naturales (INRENA). (1975). *Mapa Ecológico del Perú Escala 1:1 000 000 con Guía Explicativa.* Perú, Lima: INRENA. Recuperado de http://repositorio.ana.gob.pe/handle/20.500.12543/1052
- Jiménez, A. y Mantilla, H. (2008). El papel de la tala selectiva en la conservación de bosques neotropicales y la utilidad de los murciélagos como bioindicadores de disturbio.

*Revista Institucional Universidad Tecnológica de Chocó.* 27(1), 100-108. Recuperado de https://dialnet.unirioja.es/descarga/articulo/2705046.pdf

- Lampadia, (2015). *La agricultura peruana tiene un gran futuro.* Recuperado de https://www.lampadia.com/analisis/recursos-naturales/la-agricultura-peruana-tieneun-gran-futuro/
- Ley Forestal y de Fauna Svestre N° 29763. Diario Oficial El Peruano, Lima, Perú, 30 de setiembre de 2015. pp. 5-342.
- Ley que modifica diversos artículos del Código Penal y de la Ley General del Ambiente Nº 29263. Diario Oficial el Peruano, Lima, Perú, 2 de octubre del 2008, pp. 380715- 380719.
- López, C. D. (2016). Análisis de cambio de cobertura con imágenes de satélite del tramo 3 de la carretera interoceánica (IIRSA – sur) entre los años 2005 – 2011. (Tesis de grado) Universidad Nacional Agraria La Molina. Recuperado de http://repositorio.lamolina.edu.pe/handle/UNALM/2849
- López, V., Balderas, M., Chávez, M., Juan, J. y Gutiérrez, J. (2015). Cambio de uso de suelo e implicaciones socioeconómicas en un área mazahua del altiplano mexicano. *CIENCIA ergo-sum.* 22 (2), 136-144. Recuperado de https://dialnet.unirioja.es/servlet/articulo?codigo=5116566
- Maass, S., Regil, H., Gonzales, C. y Nava, G. (2006). Cambio de uso del suelo y vegetación en el Parque Nacional Nevado de Toluca, México, en el periodo 1972- 2000. Investigaciones Geográficas. 61, 38-57. Recuperado de <http://www.redalyc.org/articulo.oa?id=56906104>
- Malleux, J. (2016). Conservación de bosques y deforestación. Perú, Lima: Iana Málaga. Recuperado de http://infobosques.com/portal/wpcontent/uploads/2016/08/conservacion-de-bosques-y-deforestacion\_0.pdf
- Miles, L. et al. (2006). A global overview of the conservation status of tropical dry forests. Journal of Biogeography, 33, 491-505. Recuperado de https://is.muni.cz/el/1431/jaro2014/Bi0662/um/47273598/\_Miles\_etal\_2006\_JBioge ogr\_tropical-dry-forests.pdf
- Ministerio de Transportes y Comunicaciones. (2014). Manual de carreteras. Recuperado de http://transparencia.mtc.gob.pe/idm\_docs/normas\_legales/1\_0\_3580.pdf
- Montoya, D. (2014). Diversidad, estructura y relaciones ecomorfológicas de la ictiofauna en ecosistemas lóticos del bosque seco Tropical, Tolima, Colombia. (Trabajo de grado). Universidad del Tolima. Recuperado de [http://repository.ut.edu.co/bitstream/001/1502/1/RIUT-AAA-spa-2014-](http://repository.ut.edu.co/bitstream/001/1502/1/RIUT-AAA-spa-2014-Divesidad%2c%20estructura%20y%20relaciones%20ecomorfol%C3%B3gicas%20de%20la%20ictiofauna%20en%20ecosistemas%20l%C3%B3ticos%20del%20bosque%20tropical.pdf) [Divesidad%2c%20estructura%20y%20relaciones%20ecomorfol%C3%B3gicas%20d](http://repository.ut.edu.co/bitstream/001/1502/1/RIUT-AAA-spa-2014-Divesidad%2c%20estructura%20y%20relaciones%20ecomorfol%C3%B3gicas%20de%20la%20ictiofauna%20en%20ecosistemas%20l%C3%B3ticos%20del%20bosque%20tropical.pdf) [e%20la%20ictiofauna%20en%20ecosistemas%20l%C3%B3ticos%20del%20bosque](http://repository.ut.edu.co/bitstream/001/1502/1/RIUT-AAA-spa-2014-Divesidad%2c%20estructura%20y%20relaciones%20ecomorfol%C3%B3gicas%20de%20la%20ictiofauna%20en%20ecosistemas%20l%C3%B3ticos%20del%20bosque%20tropical.pdf) [%20tropical.pdf](http://repository.ut.edu.co/bitstream/001/1502/1/RIUT-AAA-spa-2014-Divesidad%2c%20estructura%20y%20relaciones%20ecomorfol%C3%B3gicas%20de%20la%20ictiofauna%20en%20ecosistemas%20l%C3%B3ticos%20del%20bosque%20tropical.pdf)
- Murphy, P. y Lugo, A. (1986). Ecology of Tropical Dry Forest. Annual Review of Ecology and Systematics. 17, 67-88. Recuperado de:<https://www.jstor.org/stable/2096989>
- Ojeda, A. y Santacruz, A. (2017). Evaluación de actividades antrópicas que inciden en las propiedades físicoquímicas del agua de la quebrada el torcazo corregimiento el encano, municipio de Pasto- Nariño. (Maestría). Universidad de Manizales. Recuperado de http://ridum.umanizales.edu.co:8080/xmlui/bitstream/handle/6789/3153/DOCUMEN TO%20PRINCIPAL.pdf?sequence=1&isAllowed=y
- Paz, P. (2017). Uso de drones para el monitoreo de cambios de coberturas detectados por terra-i en Yurimaguas. Recuperado de http://www.terra-i.org/es/news/news/Dronemonitoring-of-land-cover-changes-detected-by-Terra-I-in-Yurimaguas--Peru.html
- Pinasco, K. y Del Águila, C. (2014). *Gestión Sostenible de las Concesiones para Conservación*. Recuperado de http://ampaperu.info/wpcontent/uploads/2014/11/GESTION-DE-CONCESIONES-PARA-CONSERVACI%C3%93N-LIBRO-EN-PLIEGOS.pdf
- Pineda, P. O. (2011). Análisis de cambio de uso de suelo mediante percepción remota en el municipio de Valle de Santiago. (Tesis de grado). Centro Público de Investigación CONACYT. Recuperado de https://centrogeo.repositorioinstitucional.mx/jspui/bitstream/1012/41/1/21-2011- Tesis-Pineda%20Pastrana%2C%20Oliva-Maestra%20en%20Geom%C3%A1tica.pdf
- Pizano, C. y García, H. (eds). (2014). El bosque seco Tropical en Colombia. Colombia, Bogotá: Instituto de Investigación de Recursos Biológicos Alexander von Humboldt. Recuperado de https://www.researchgate.net/publication/265468424\_Pizano\_C\_y\_H\_Garcia\_Editor es\_2014\_El\_Bosque\_Seco\_Tropical\_en\_Colombia\_Instituto\_de\_Investigacion\_de\_R ecursos\_Biologicos\_Alexander\_von\_Humboldt\_IAvH\_Bogota\_DC\_Colombia
- Portillo, C. y Sánchez, G. (2010). Extent and conservation of tropical dry forests in the Americas. Biological Conservation. 143 (1), 144-155. DOI: <https://doi.org/10.1016/j.biocon.2009.09.020>
- Postigio, S. (2018). Vehículo aéreo no tripulado para la vigilancia en ambientes cerrados con detección de personas y obstáculos a su alrededor. (Tesis de grado). Universidad Católica del Perú. Recuperado de http://hdl.handle.net/20.500.12404/13120
- Quirós, E. (2014). Introducción a la fotogrametría y cartografía aplicada a la ingeniería civil. España, Cáceres: Universidad de Extremadura. Recuperado de https://mascvuex.unex.es/ebooks/sites/mascvuex.unex.es.mascvuex.ebooks/files/files /file/Fotogrametria\_9788469713174\_0.pdf
- Rabanal, (2010). Diagnóstico y plan de ordenamiento territorial en el ámbito del proyecto de caficultura sostenible de Alto valor para pequeños agricultores pobres, Distritos de Alonso de Alvarado Roque y San Martín. Perú, Lima: Soluciones Prácticas-ITDG. Recuperado de http://www.funsepa.net/soluciones/pubs/MzAw.pdf
- Ramírez, V., Aranda, L. y Rico, V. (2018). La resiliencia del bosque seco Tropical: un seguro de vida para su conservación. Biodiversitas, 137:12-16. Recuperado de https://www.researchgate.net/publication/330956173\_LA\_RESILIENCIA\_DEL\_BO SQUE\_SECO\_TROPICAL\_UN\_SEGURO\_DE\_VIDA\_PARA\_SU\_CONSERVACI ON#:~:text=LA%20RESILIENCIA%20DEL%20BOSQUE%20SECO%20TROPIC AL%3A%20UN,DE%20VIDA%20PARA%20SU%20CONSERVACI%C3%93N&t ext=El%20bosque%20seco%20tropical%20es,ha%20gozado%20de%20tanta%20po pularidad.
- Reategui, F. (2003). *Zonificación Ecológica Económica de la Región San Martín, Estudio Temático Preliminar – Forestal*. Perú, Tarapoto: Instituto de Investigaciones de la Amazonia Peruana.
- Reátegui, S. y Arce, J. (2016). Cambio de uso actual de la tierra en la Amazonía peruana, Avances e implementación en el marco de la Ley Forestal y de Fauna Silvestre 29763. Perú, Lima: Primera Edición. Recuperado de http://infobosques.com/portal/wpcontent/uploads/2017/03/Doc.-de-trabajo-7-CdA1y2-Cambio-de-uso-actual-de-latierra-en-la-Amazonia.pdf
- Resolución de Dirección Ejecutiva Nº 242-2017-SERFOR/DE. Diario Oficial El Peruano, Lima, Perú, 4 de octubre de 2017, pp. 8-9.
- Resolución Directoral Ejecutiva N° 004–2015/GRSM/ARA/DEACRN. SIAR San Martín, Moyobamba, Perú, 23 de febrero del 2015, pp. 1-5.
- Resolución Directoral Ejecutiva N° 105-2016-SERFOR/DE. Diario Oficial El Peruano, Lima, Perú, 24 de mayo de 2016. pp. 587856.
- Rico, F. y Rico, H. (2015). El uso del suelo, ¿Un problema de capacidad productiva y de políticas públicas?. *Revista Logos, Ciencia & Tecnología*, 5 (2), 213-231. Recuperado de http://www.redalyc.org/articulo.oa?id=517751549002
- Rivero, A. (1998). Los Helechos Platicerios o Cuernos de Alce). Recuperado de <http://edicionesdigitales.info/biblioteca/platiceriosrivero.pdf>
- Ruíz, S. (04 de octubre del 2018). GLAD Alerts Now Available for Entire Pantropical Region [Blog]. Recuperado de [https://blog.globalforestwatch.org/data-and](https://blog.globalforestwatch.org/data-and-research/glad-alerts-now-available-for-entire-pantropical-region)[research/glad-alerts-now-available-for-entire-pantropical-region](https://blog.globalforestwatch.org/data-and-research/glad-alerts-now-available-for-entire-pantropical-region)
- Sahagún, F. y Reyes, H. (2018). Impactos por cambio de uso de suelo en las áreas naturales protegidas de la región central de la Sierra Madre Oriental, México. Ciencia UAT. 12(2), 06-21. Recuperado de http://www.scielo.org.mx/pdf/cuat/v12n2/2007-7858 cuat-12-02-6.pdf
- Sánchez, J. (2007). E.T.S.I. Caminos, canales y puertos Introducción a la fotogrametría. Recuperado de http://files.fotogrametria-com.webnode.com.co/200000001- 4cc154db94/Introduccion\_a\_la\_Fotogrametria%20(1).pdf
- Santillán, M. (2017). Alterar el suelo contribuye al cambio climático. México, México: Universidad Nacional Autónoma de México. Recuperado de http://ciencia.unam.mx/leer/633/alterar-el-suelo-contribuye-al-cambio-climatico
- Tam, J., Vera, G. y Oliveros, R. (2008). Tipos, métodos y estrategias de investigación científica (pp. 145-154). Tunja: Pensamiento y Acción. Recuperado de [http://www.imarpe.gob.pe/imarpe/archivos/articulos/imarpe/oceonografia/adj\\_model](http://www.imarpe.gob.pe/imarpe/archivos/articulos/imarpe/oceonografia/adj_modela_pa-5-145-tam-2008-investig.pdf) [a\\_pa-5-145-tam-2008-investig.pdf](http://www.imarpe.gob.pe/imarpe/archivos/articulos/imarpe/oceonografia/adj_modela_pa-5-145-tam-2008-investig.pdf)
- Tamayo, M. (2003). El proceso de la investigación científica. México, México: Limusa. Recuperado de: [https://clea.edu.mx/biblioteca/Tamayo%20Mario%20-](https://clea.edu.mx/biblioteca/Tamayo%20Mario%20-%20El%20Proceso%20De%20La%20Investigacion%20Cientifica.pdf) [%20El%20Proceso%20De%20La%20Investigacion%20Cientifica.pdf](https://clea.edu.mx/biblioteca/Tamayo%20Mario%20-%20El%20Proceso%20De%20La%20Investigacion%20Cientifica.pdf)
- Tarrillo, V. L.M. (2019). Análisis de los cambios de cobertura y uso del suelo con imágenes satelitales del distrito de Tacabamba años 2003 y 2018. (Tesis de grado) Universidad Nacional De Cajamarca. Recuperado de http://repositorio.unc.edu.pe/bitstream/handle/UNC/2952/AN%C3%81LISIS%20DE %20LOS%20CAMBIOS%20DE%20COBERTURA%20Y%20USO%20DEL%20S UELO%20CON%20IM%C3%81GENES%20SATELITALES%20DEL%20DISTRI TO%20DE%20TAC.pdf?sequence=1&isAllowed=y
- Ubalde, J., Rius, J. y Poch, R. (1999). Monitorización de los cambios de uso del suelo en la cabecera de cuenca de la ribera salada mediante fotografía aérea y S.I.G. (El Solsonés, Lleida, España). Pirineos. 153 (154), 101-122. DOI: <https://doi.org/10.3989/pirineos.1999.v153-154.108>
- United Nations Environment. (2014). *Predicting the impact of land-use change on biodiversity.* Recuperado de https://www.unep-wcmc.org/news/predicting-theimpact-of-land-use-change-on-biodiversity
- Valverde, J. (2019). *Captura de carbono y diversidad florística en la dinámica del cambio de uso de la tierra.* (Tesis de maestría). Universidad Nacional Agraria La Molina. Lima, Perú.
- Vargas, C., Vivanco, R., Castillo, D., y Montalban, J. (2018). Alerta Temprana de la pérdida de cobertura de bosques húmedos tropicales del Perú. Perú, Lima: Ministerio del ambiente. Recuperado de: http://geobosques.minam.gob.pe/geobosque/descargas\_geobosque/alerta/documentos /Nota\_Alertas\_Tempranas\_Bosques\_Humedos\_Peru.pdf
- Vargas, G. (1992). Estudio del uso actual y capacidad de uso de la tierra en América Central. *Anuario de Estudios Centroamericanos.* 18(2), pp. 7-23. Recuperado de https://dialnet.unirioja.es/descarga/articulo/5076073.pdf
- Vargas, J. 2005. Clima Zonificación Ecológica Económica de San Martín. Perú, Lima: Instituto de Investigaciones de la Amazonía Peruana.
- Weaver, P. (1990). *Manilkara bidentata (A. DC.) Chev. Ausubo, balata* (pág. 344-348). Estados Unidos, Washington: U.S. Department of Agriculture. Recuperado de https://rngr.net/publications/arboles-de-puerto-rico/manilkarabidentata/at\_download/file
- Zorogastúa, P., Quiroz, R. y Garatuza, J. (2011). Evaluación de cambios en la cobertura y uso de la tierra con imágenes de satélite en Piura – Perú. Ecología Aplicada. 10 (1), 13-22. Recuperado de http://www.scielo.org.pe/pdf/ecol/v10n1/a02v10n1

# **TERMINOLOGÍA**

## **Bosque primario**

El bosque primario la conforma una masa forestal que aún no ha sido explotada o fragmentada por el hombre y sus actividades, es importante resaltar que ningún otro tipo de bosque conserva la riqueza biológica de los bosques primarios (Organización de las Naciones Unidas para la Agricultura y la Alimentación [FAO], 2010).

#### **Bosque secundario**

Los bosques secundarios son conocidas como tierras en recuperación, tienen un dosel cerrado con vegetación leñosa (Valverde, 2019), estos bosques se relacionan con los bosques sucesionales que se desarrollan después de perturbaciones ya sea natural o humana como la tala selectiva que afecta sobre vegetación forestal original, mostrando una diferencia importante en la estructura de los bosques y/o composición de las especies del dosel con respecto a los bosques primarios (Chokkalingam y de Jong, 2001).

### **Corona de los ángeles (***Platycerium andinum***)**

Es la única especie americana del género y sólo se encuentra al este de los Andes de Perú y Bolivia. El margen superior del escudete es profundamente indentado y se inclina libremente hacia el frente. Las frondas estériles, pueden alcanzar más de tres pies de alto, son de color verde hasta en la etapa de crecimiento, luego se transforman en un color castaño – cremoso (Rivero, 1998).

#### **Declaración de manejo**

La Declaración de Manejo (DEMA) definido como el instrumento de planificación simplificada de corto o mediano plazo, aplicable para bajas intensidades de aprovechamiento con prácticas que no afectan de manera significativa la capacidad de recuperación del ecosistema o la especie bajo manejo (Resolución de Dirección Ejecutiva Nº 242-2017- SERFOR/DE, 2017, p. 1).

#### *Drone*

Son vehículos aéreos no tripulados (VANT) que vuela sin tripulación, es dirigido por un control remoto o incluso puede volar de forma autónoma a través del GPS. Su estructura está compuesta por dos partes; la primera es un armazón circular que está sujeto al *drone* con la finalidad de sostener la segunda estructura que es un dodecaedro de Pentakis. El *drone* está diseñado para volar al aire libre, donde tienen un número creciente de aplicaciones (Postigio, 2018).

# **Fauna silvestre**

Son especies animales no domesticadas que viven libremente en su hábitat natural, así como los ejemplares de especies domesticadas que por abandono u otras causas se asimilen en sus hábitos a la vida silvestre. La excepción son las especies, diferentes a los anfibios, que nacen en las aguas marinas y continentales, las cuales se rigen por sus propias leyes (Ley Forestal y de fauna silvestre  $N^{\circ}$  29763, 2015, p. 164).

#### **Migración de personas**

Es el desplazamiento de una población desde un lugar de origen a un lugar diferente, los motivos pueden ser por falta de tierra para cultivar, la imposibilidad de vender los productos agrícolas, la caída de los niveles de empleo, las sucesivas crisis económicas y financieras que resultan en crisis sociales o simplemente por querer conocer nuevos lugares para vivir (Gil *et al.,* 2005).

# **Ortomosaico**

Es un producto de imagen georreferenciado organizado como mosaico a partir de una colección de imágenes originales y corregido de las distorsiones causadas por el relieve del terreno (Escalante, Cáceres y Porras, 2016).

## **Pastos cultivados**

Los pastos cultivados son áreas con pastos (en latín: pastus, participio pasado de pascere, "alimentar") que sirven de sustento para ganado de toda clase (Fondo de Cooperación para el Desarrollo Social [FONCODES], 2014).

#### **Purmas**

Las purmas lo constituyen las áreas que están en proceso de regeneración natural de los bosques en las tierras abandonadas, por un tiempo menor a 8 años; tiene una vegetación arbustiva y árboles pioneros de hasta 3 metros de altura; el dosel cubre más del 40% de la luz (Valverde, 2019).

## **Quinilla colorada (***Manilkara bidentata)*

Es un árbol siempre verde, de buen tamaño, fuste generalmente recto y madera de buena resistencia y durabilidad natural. Los árboles adultos se caracterizan por unas ramas horizontales densas con follaje en capas y unas hojas elípticas alternas de un color verde oscuro, con muchas venas paralelas indistintas. Un látex de color blanco aparece en gotas al cortar las hojas y en las incisiones en el tronco y los tallos (Weaver, 1990).

# **Vegetación herbácea**

La vegetación herbácea está conformada por aquellas plantas que no desarrollan tallos ni estructuras leñosas, tienen un ritmo de crecimiento muy rápido y se adaptan a cualquier clima y terreno (Damascos y Rapoport, 2002).

### **Zonas de vida**

Son conjuntos naturales de asociaciones, sin importar que cada grupo incluya una cadena de diferentes unidades de paisaje o de medios ambientales, que pueden variar desde pantanos hasta crestas de colinas. Al mismo tiempo, las zonas de vida comprenden divisiones igualmente balanceadas de los tres factores climáticos principales, es decir, calor, precipitación y humedad (Holdridge, 2000).

# **APÉNDICES**

Apéndice 1. Mapa de clima de la concesión para Conservación El Quinillal

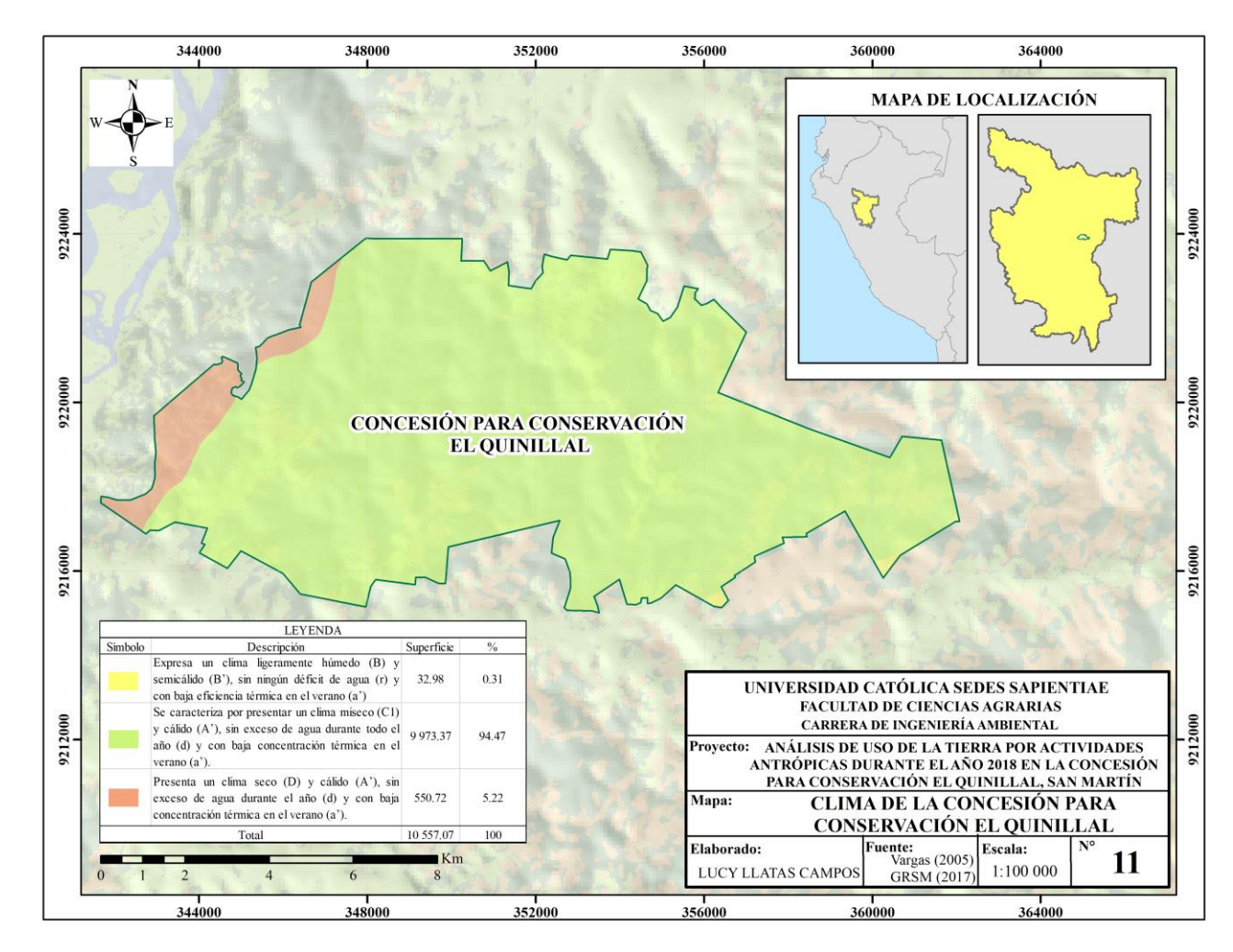

*Fuente:* Elaboración propia a partir de Vargas (2005) y GRSM (2017).

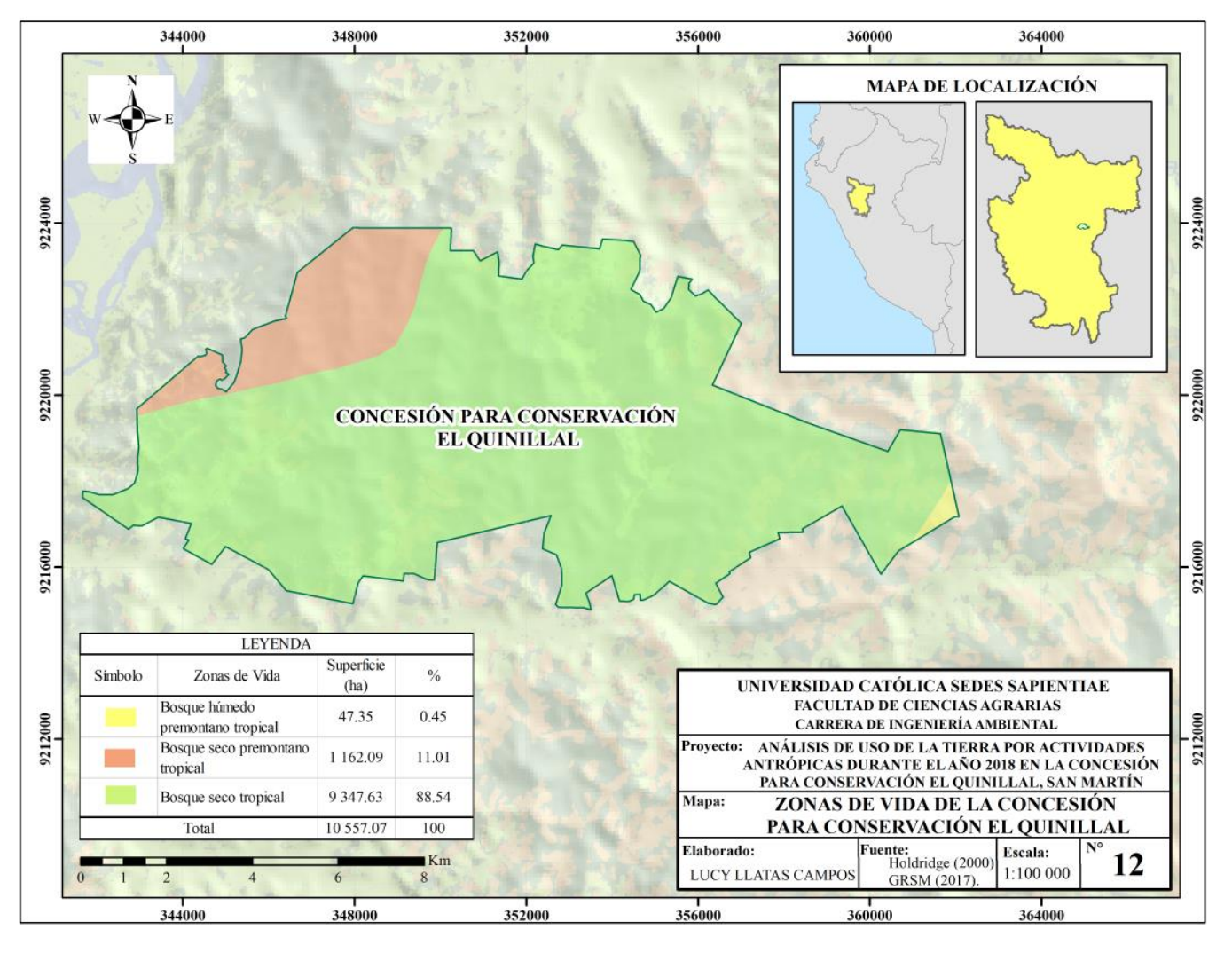

Apéndice 2. Mapa de zonas de vida de la concesión para conservación El Quinillal

*Fuente:* Elaboración propia a partir de Holdridge (2000) y GRSM (2017).

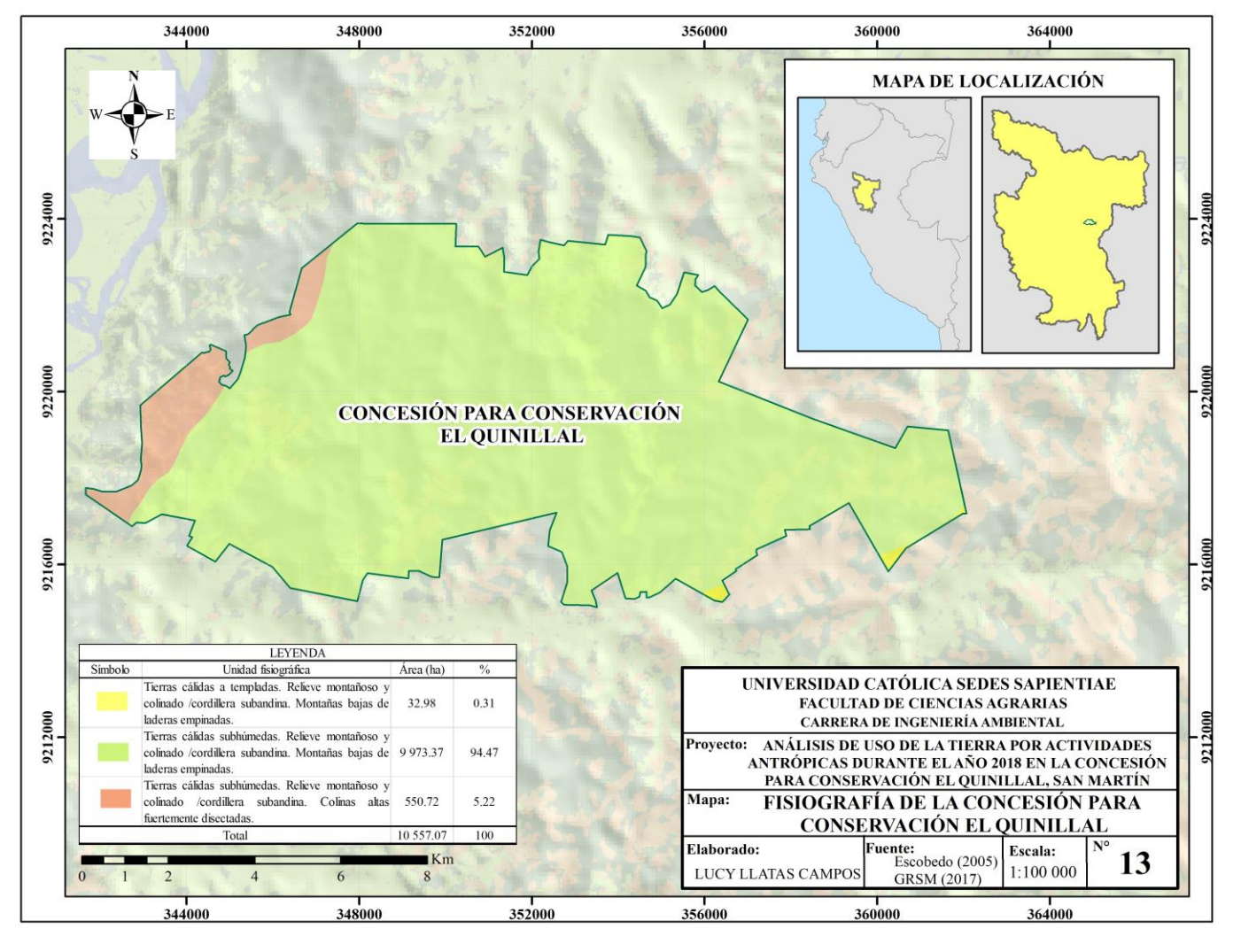

Apéndice 3. Mapa de fisiografía de la concesión para conservación El Quinillal

*Fuente:* Elaboración propia a partir de Escobedo (2005) y GRSM (2017).

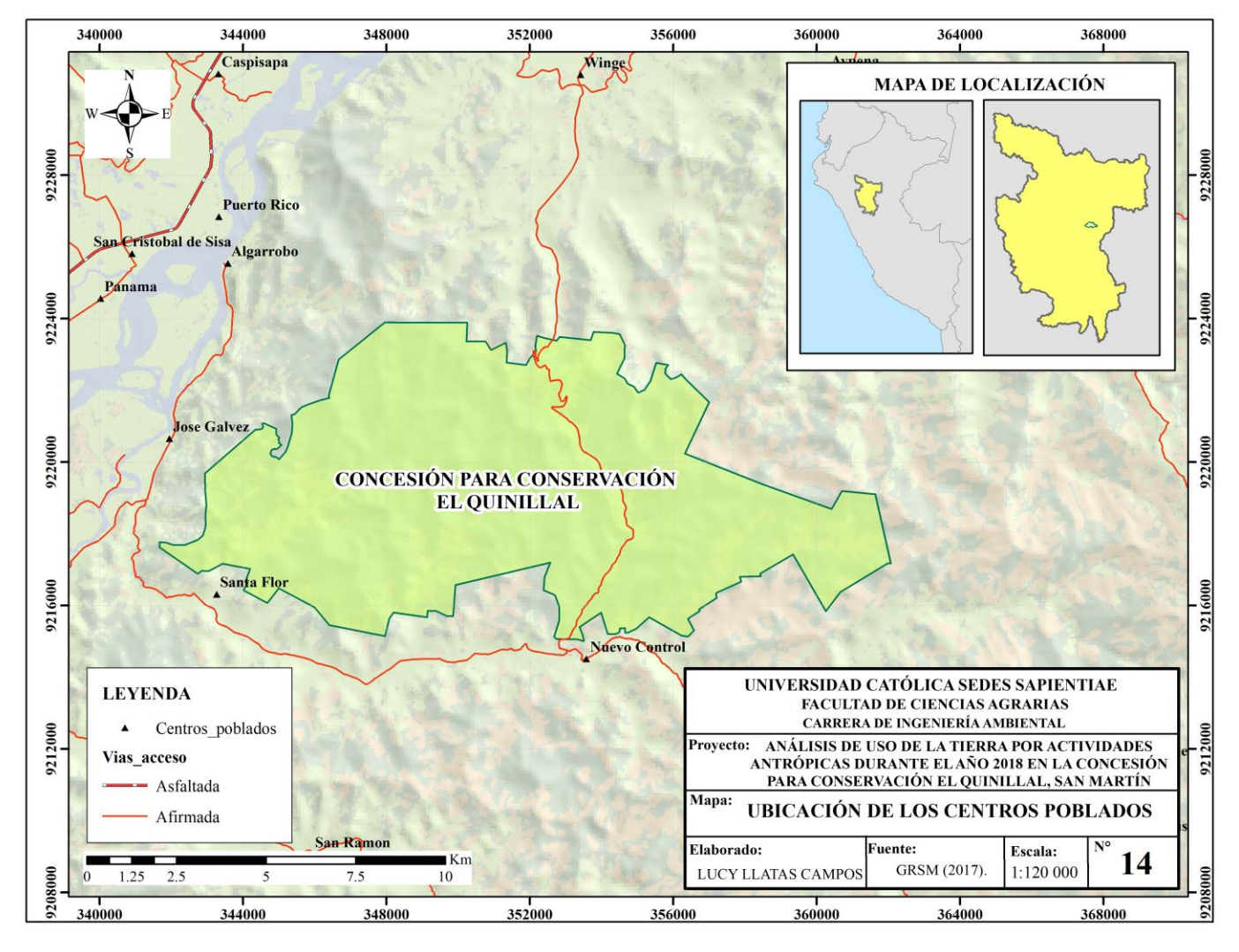

Apéndice 4. Mapa de ubicación de los centros poblados ubicados en el área de influencia del área de estudio

*Fuente:* Elaboración propia a partir de GRSM (2017).

| $\mathbf{N}^{\circ}$ | Longitud    | Latitud     | $\mathbf{N}^{\circ}$ | Longitud    | Latitud     | $\mathbf{N}^{\circ}$ | Longitud    | Latitud     |
|----------------------|-------------|-------------|----------------------|-------------|-------------|----------------------|-------------|-------------|
| $\mathbf{1}$         | $-76.31738$ | $-7.025125$ | 122                  | $-76.26938$ | $-7.076625$ | 242                  | $-76.31538$ | $-7.092375$ |
| $\overline{2}$       | $-76.31738$ | $-7.025375$ | 123                  | $-76.26913$ | $-7.076625$ | 243                  | $-76.31513$ | $-7.092375$ |
| 3                    | $-76.38313$ | $-7.025875$ | 124                  | $-76.26888$ | $-7.076625$ | 244                  | $-76.31488$ | $-7.092375$ |
| 4                    | $-76.38313$ | $-7.026125$ | 125                  | $-76.36613$ | $-7.076875$ | 245                  | $-76.31213$ | $-7.092375$ |
| 5                    | $-76.33313$ | $-7.028125$ | 126                  | $-76.36588$ | $-7.076875$ | 246                  | $-76.31188$ | $-7.092375$ |
| 6                    | $-76.33288$ | $-7.028125$ | 127                  | $-76.36563$ | $-7.076875$ | 247                  | $-76.31163$ | $-7.092375$ |
| $\tau$               | $-76.33263$ | $-7.028125$ | 128                  | $-76.27113$ | $-7.076875$ | 248                  | $-76.31138$ | $-7.092375$ |
| $8\,$                | $-76.33313$ | $-7.028375$ | 129                  | $-76.27088$ | $-7.076875$ | 249                  | $-76.31113$ | $-7.092375$ |
| 9                    | $-76.33288$ | $-7.028375$ | 130                  | $-76.27063$ | $-7.076875$ | 250                  | $-76.31588$ | $-7.092625$ |
| 10                   | $-76.33263$ | $-7.028375$ | 131                  | $-76.27038$ | $-7.076875$ | 251                  | $-76.31563$ | $-7.092625$ |
| 11                   | $-76.33288$ | $-7.028625$ | 132                  | $-76.27013$ | $-7.076875$ | 252                  | $-76.31538$ | $-7.092625$ |
| 12                   | $-76.33263$ | $-7.028625$ | 133                  | $-76.26988$ | $-7.076875$ | 253                  | $-76.31213$ | $-7.092625$ |
| 13                   | $-76.33563$ | $-7.035125$ | 134                  | $-76.26938$ | $-7.076875$ | 254                  | $-76.31188$ | $-7.092625$ |
| 14                   | $-76.33538$ | $-7.035125$ | 135                  | $-76.26913$ | $-7.076875$ | 255                  | $-76.31163$ | $-7.092625$ |
| 15                   | $-76.33513$ | $-7.035125$ | 136                  | $-76.26888$ | $-7.076875$ | 256                  | $-76.31138$ | $-7.092625$ |
| 16                   | $-76.33538$ | $-7.035375$ | 137                  | $-76.36663$ | $-7.077125$ | 257                  | $-76.31113$ | $-7.092625$ |
| 17                   | $-76.33813$ | $-7.039625$ | 138                  | $-76.36638$ | $-7.077125$ | 258                  | $-76.31088$ | $-7.092625$ |
| 18                   | $-76.34113$ | $-7.040125$ | 139                  | $-76.36613$ | $-7.077125$ | 259                  | $-76.31063$ | $-7.092625$ |
| 19                   | $-76.34113$ | $-7.040375$ | 140                  | $-76.36588$ | $-7.077125$ | 260                  | $-76.31038$ | $-7.092625$ |

Apéndice 5. Total de coordenadas geográficas de las alertas de pérdida de cobertura arbórea.

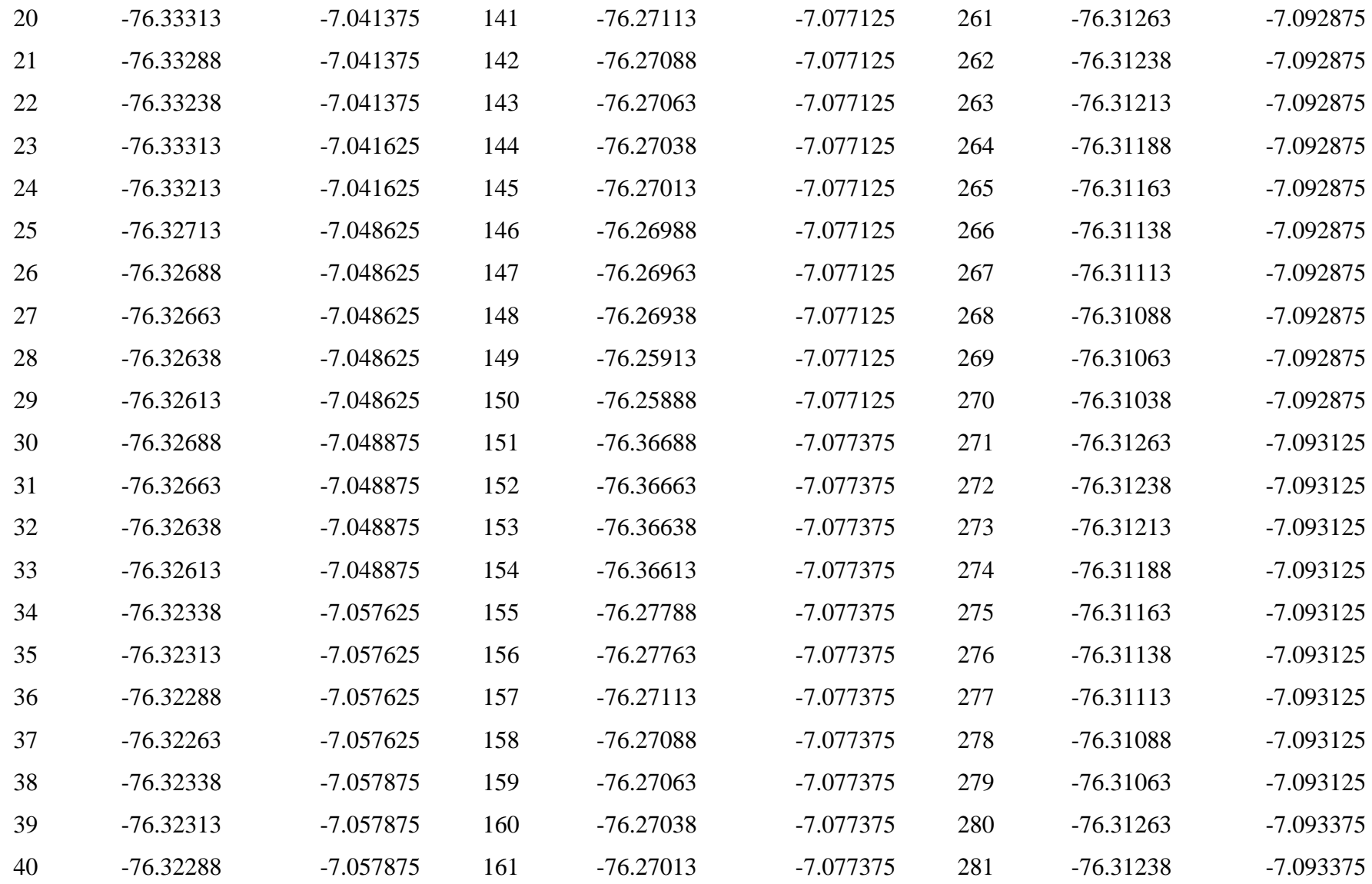

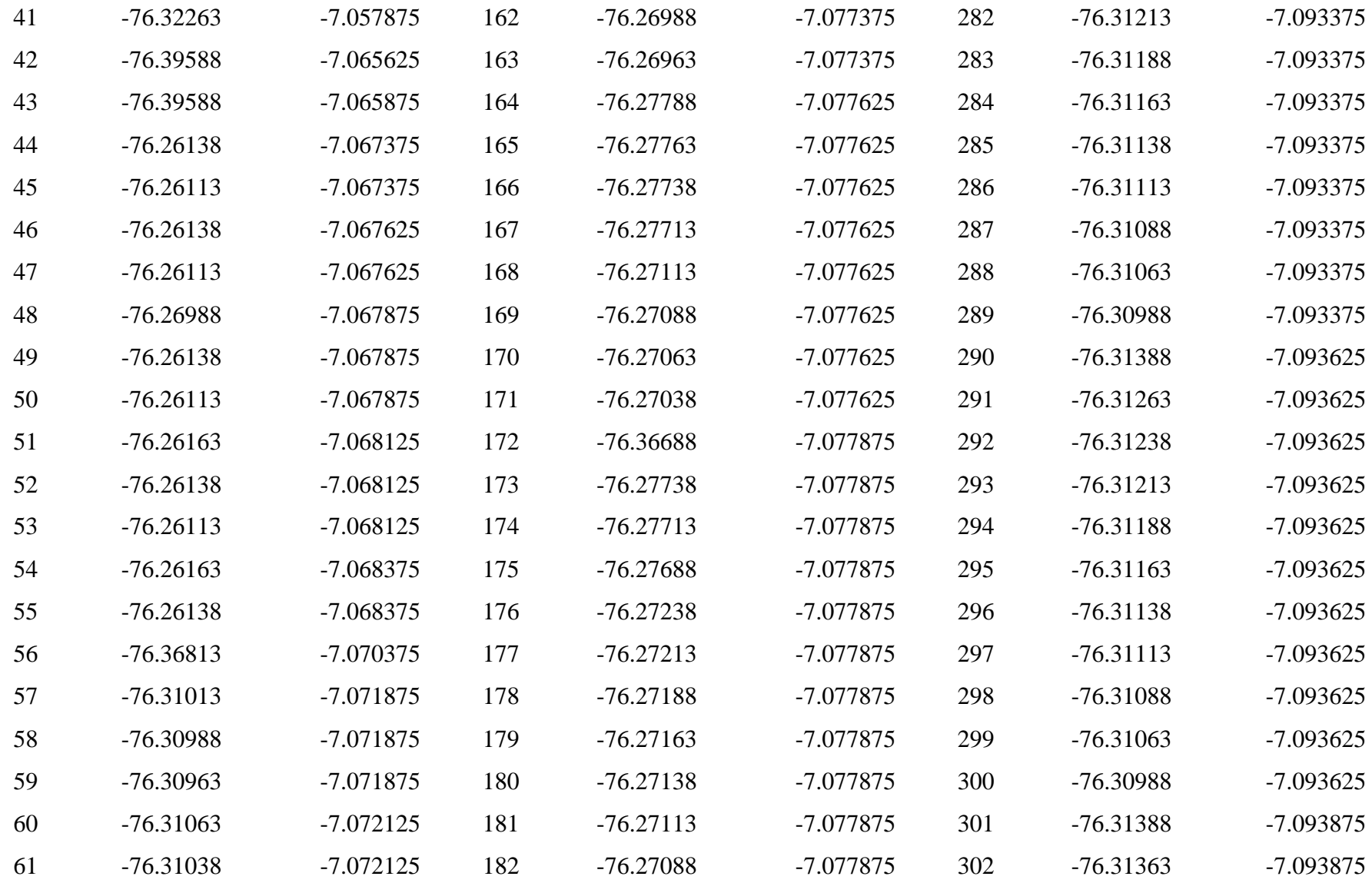

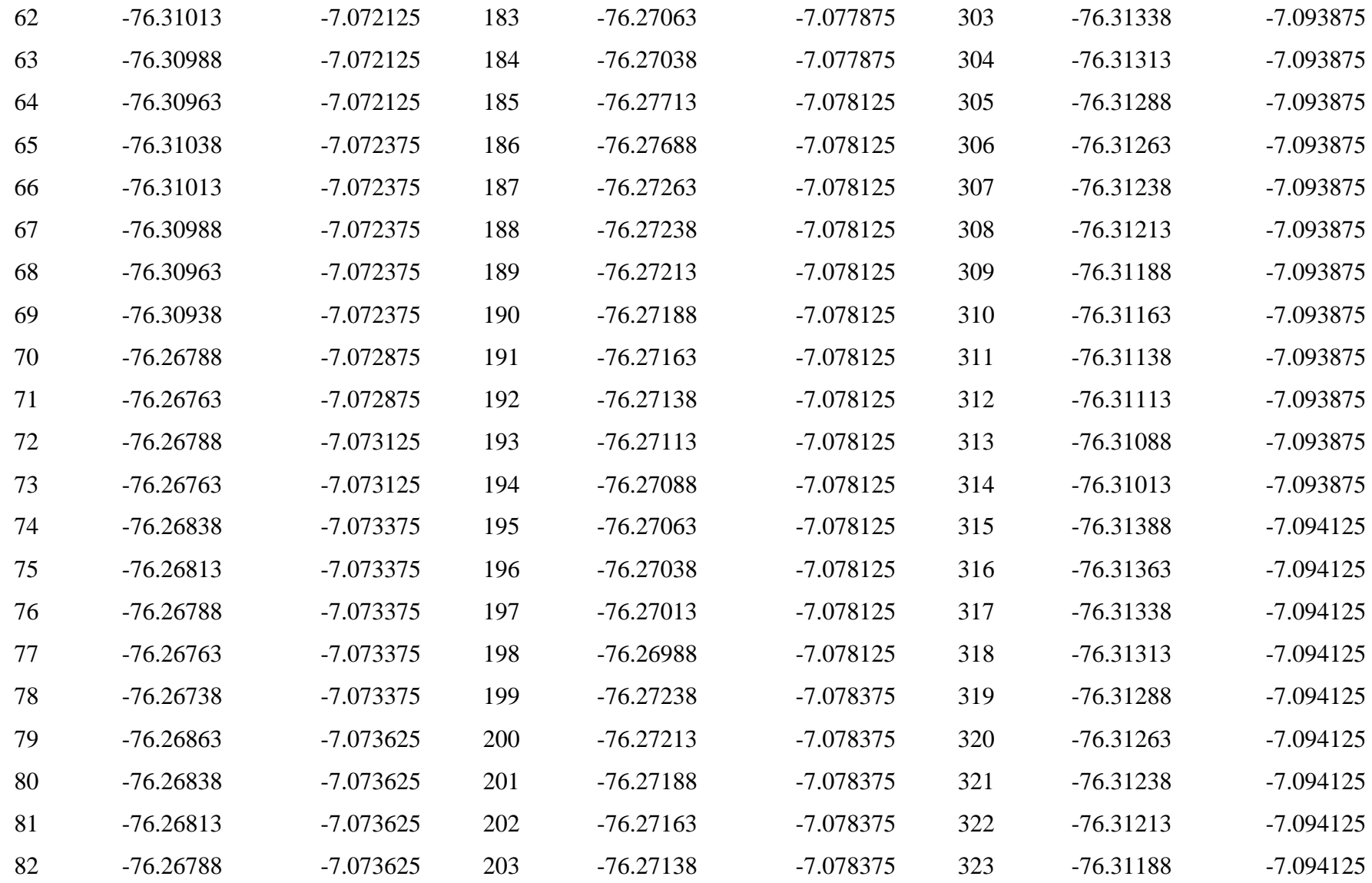

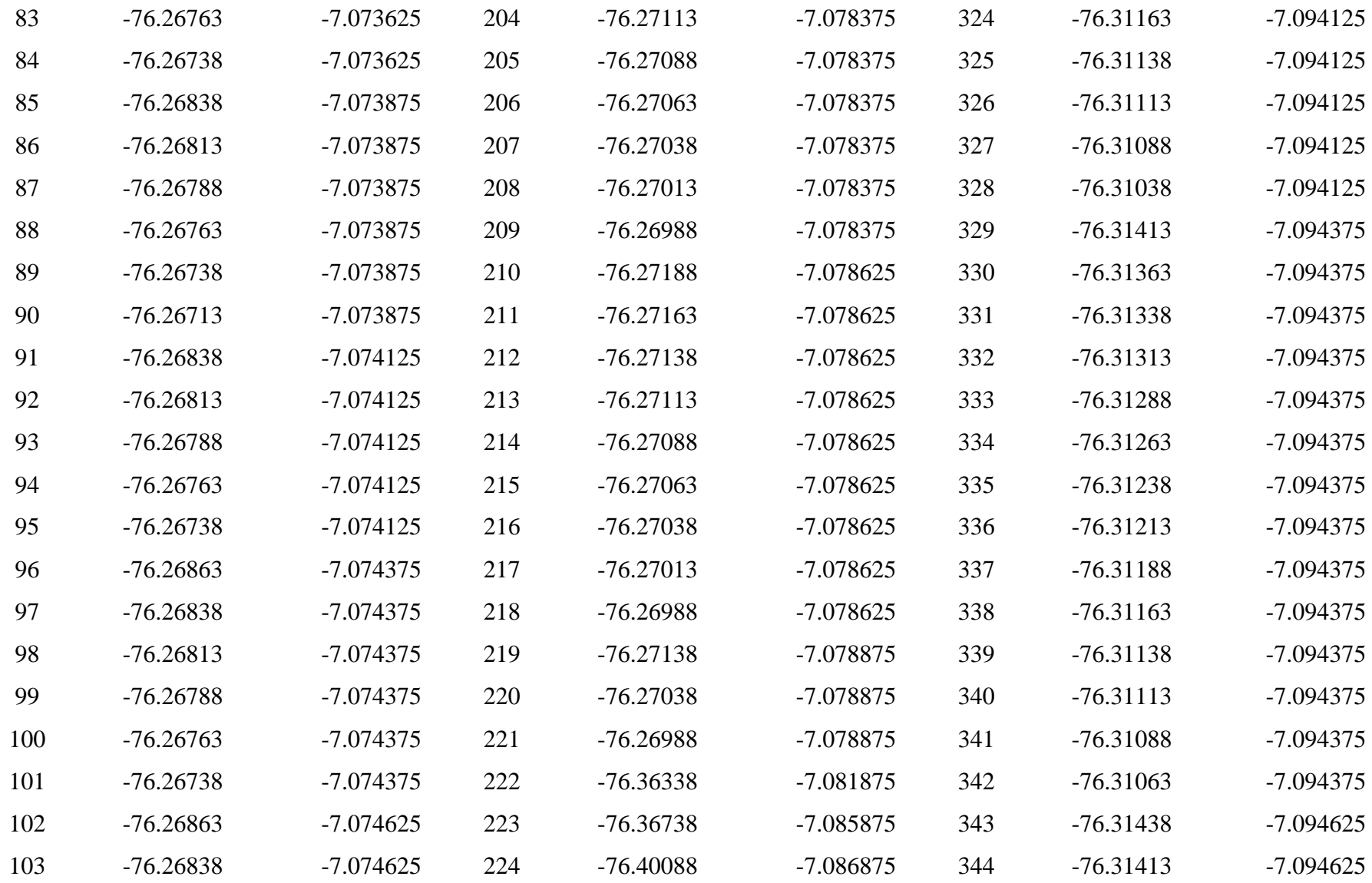

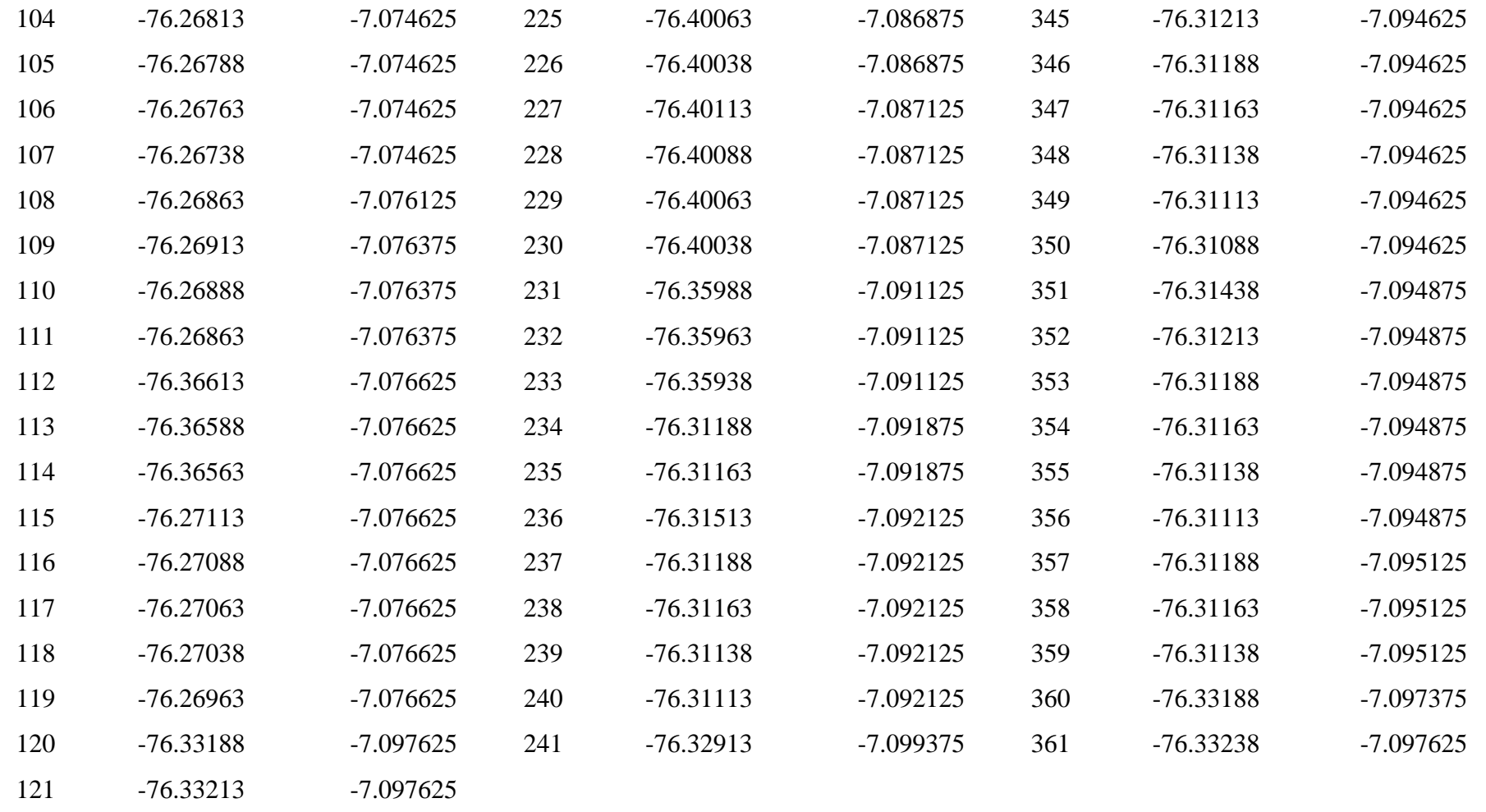

*Fuente: Global Forest watch* (2018) y Geobosques (2018).

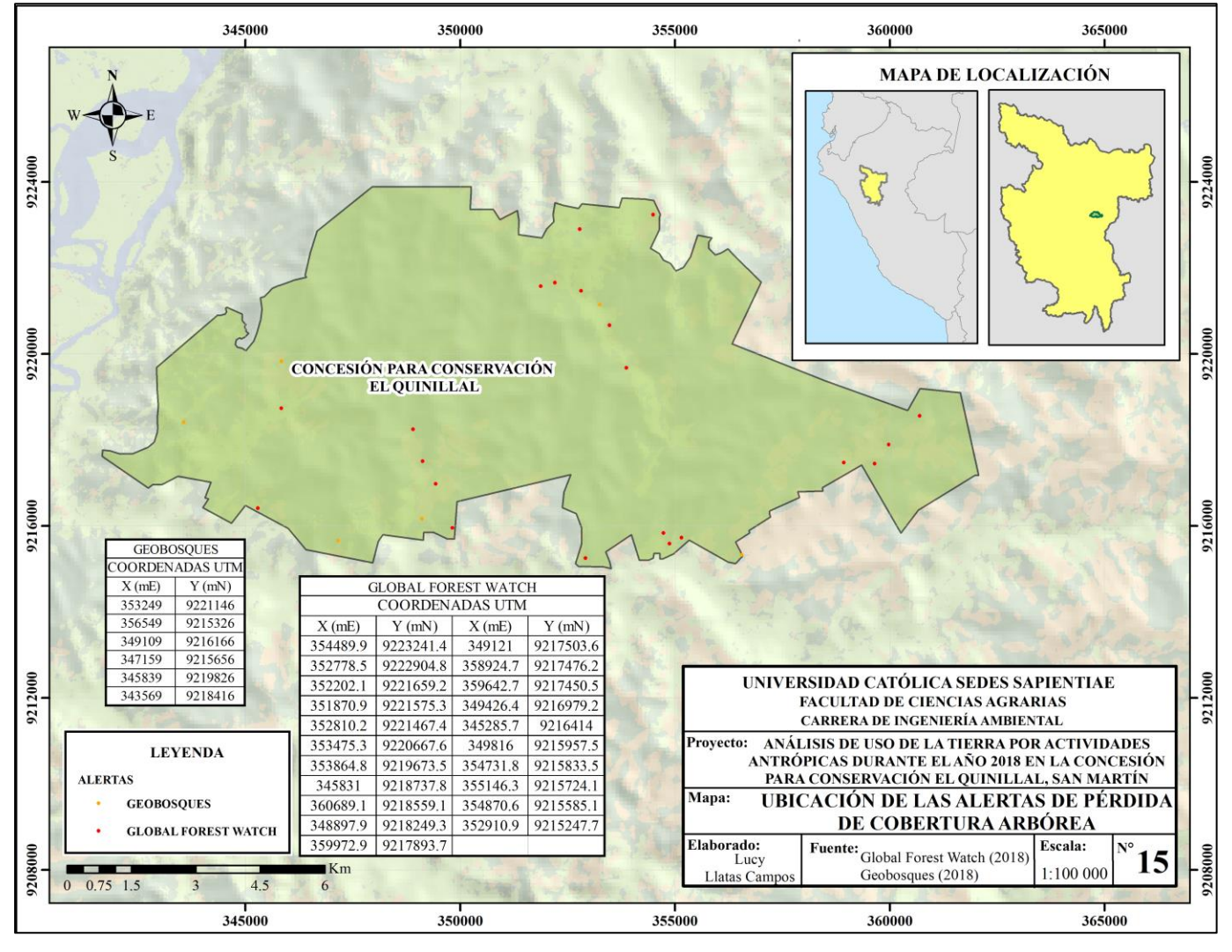

Apéndice 6. Mapa de ubicación de las alertas de pérdida de cobertura arbórea*.*

*Fuente:* Elaboración propia a partir de *Global Forest Watch* (2018) y Geobosques (2018).